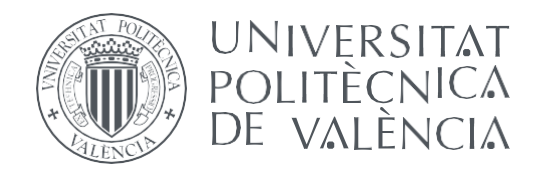

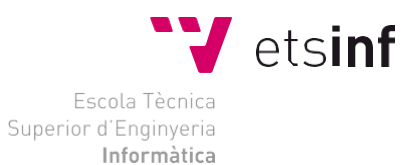

Escola Tècnica Superior d'Enginyeria Informàtica Universitat Politècnica de València

#### **Arqueología informática: Diseño e implementación de calculadoras mecánicas Odhner con Scratch TRABAJO FIN DE GRADO**

Grado en Ingeniería Informática

*Autor:* Alejandro González Sánchez *Tutor:* Xavier Molero Prieto

Curso 2019-2020

## **Resum**

L'aritmòmetre d'Ohner fou inventat en 1873 en Rússia per Willgodt Theophil Odhner, un immigrant suec. Aquesta calculadora de roda de pins va ser realment exitosa, però malgrat açò la producció es va detindre quan la fàbrica va ser nacionalitzada i tancada durant la revolució russa de 1917. No obstant, el seu llegat no va acabar ací, ja que fins a mitjan segle 20 diverses companyies es van encarregar de fabricar clons d'aquest aparell.

En aquest treball es realitza una breu investigació sobre les màquines de càlcul que va haver al llarg de la història fins arribar a la d'Odhner, la qual és analitzada en més detall, estudiant també el context històric d'aquella època. Finalment, es desenvolupa un simulador d'aquest aritmòmetre en el llenguatge de programació visual Scratch.

**Paraules clau:** calculadora mecànica, roda de pins, aritmòmetre d'Odhner, història de la informàtica, difusió del patrimoni històric, Scratch

### **Resumen**

El Aritmómetro de Odhner fue inventado en 1873 en Rusia por Willgodt Theophil Odhner, un inmigrante sueco. Esta calculadora de rueda de pines fue realmente exitosa, pero a pesar de ello la producción se detuvo cuando la fábrica fue nacionalizada y cerrada durante la revolución rusa de 1917. Sin embargo, su legado no acabó ahí, dado que hasta mediados del siglo 20 varias compañías independientes alrededor del mundo se encargaron de fabricar clones de dicho aparato.

En este trabajo se realiza una breve investigación sobre las máquinas de cálculo más relevantes que hubo a lo largo de la historia hasta llegar a la de Odhner, la cual es analizada en más detalle, estudiando también el contexto histórico de aquella época. Finalmente, se desarrolla un simulador de este aritmómetro en el lenguaje de programación visual Scratch.

**Palabras clave:** calculadora mecánica, rueda de pines, aritmómetro de Odhner, historia de la informática, difusión del patrimonio histórico, Scratch

## **Abstract**

Odhner arithmometer was invented in Russia in 1873 by Willgodt Theophil Odhner, a Swedish immigrant. This pinwheel calculator was really successful, but despite this production came to a halt when the factory was nationalised and closed during the Russian revolution of 1917. However, its legacy did not end there, since various independent companies around the world took it upon themselves to produce clones of said tool.

On this paper a brief investigation about the most relevant calculating machines throughout history is carried out, until Odhner's is reached, which is analysed in more detail, also studying the historical context of the time. Finally, a simulator of this arithmometer is developed using the visual programming language Scratch.

**Key words:** mechanical calculator, pinwheel, Odhner arithmometer, computing history, dissemination of computing heritage

# Índice general

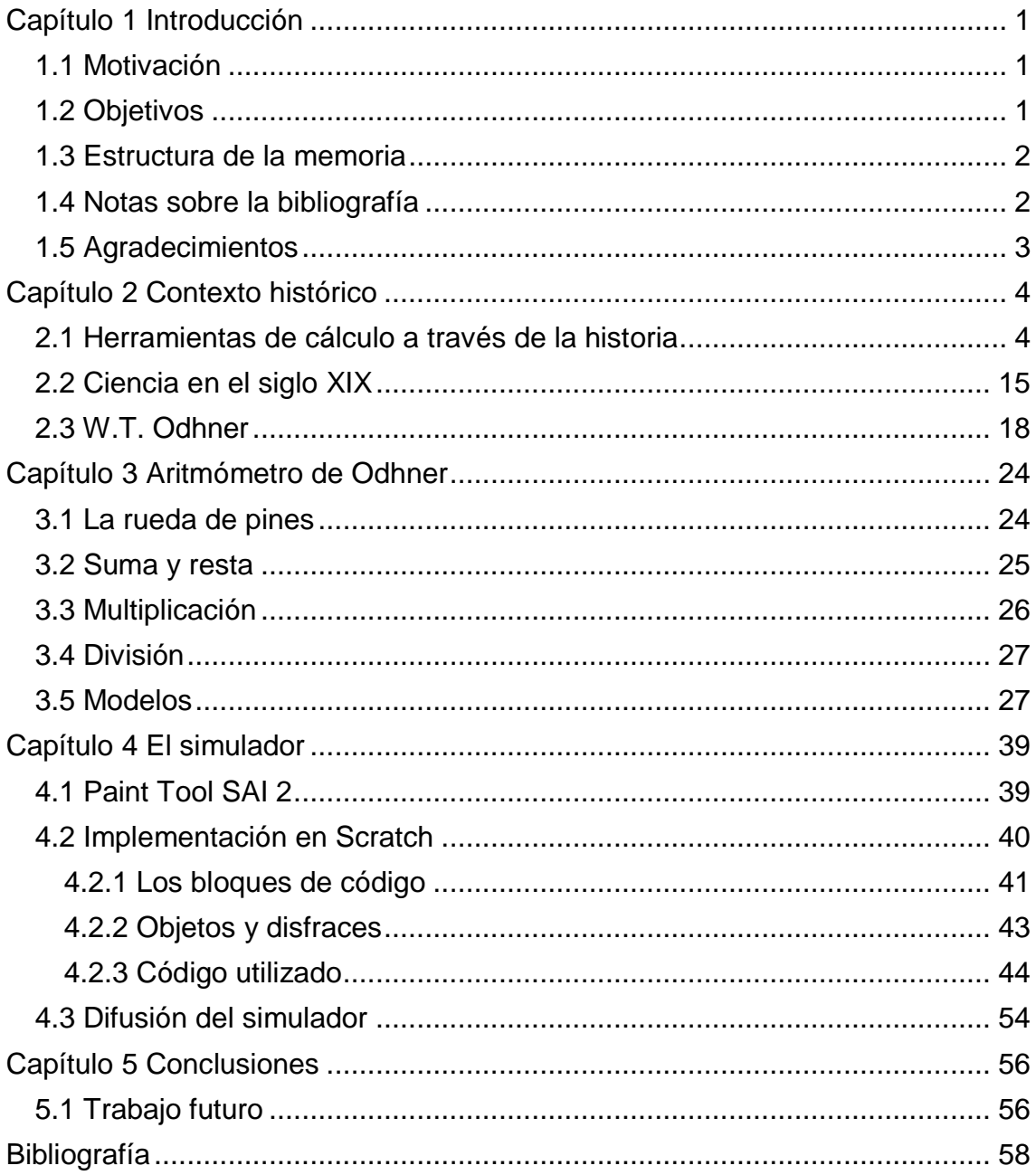

# **Índice de figuras**

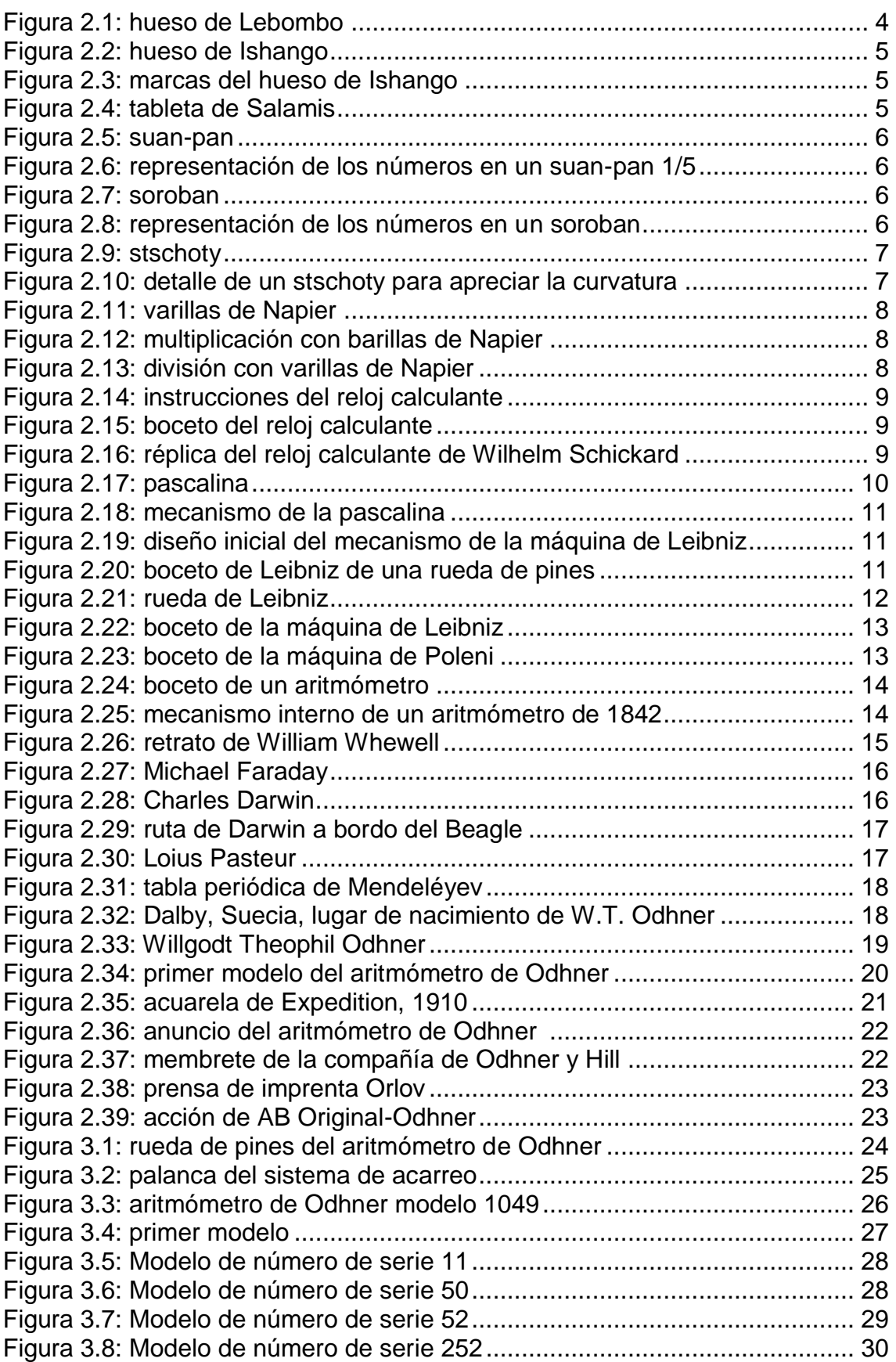

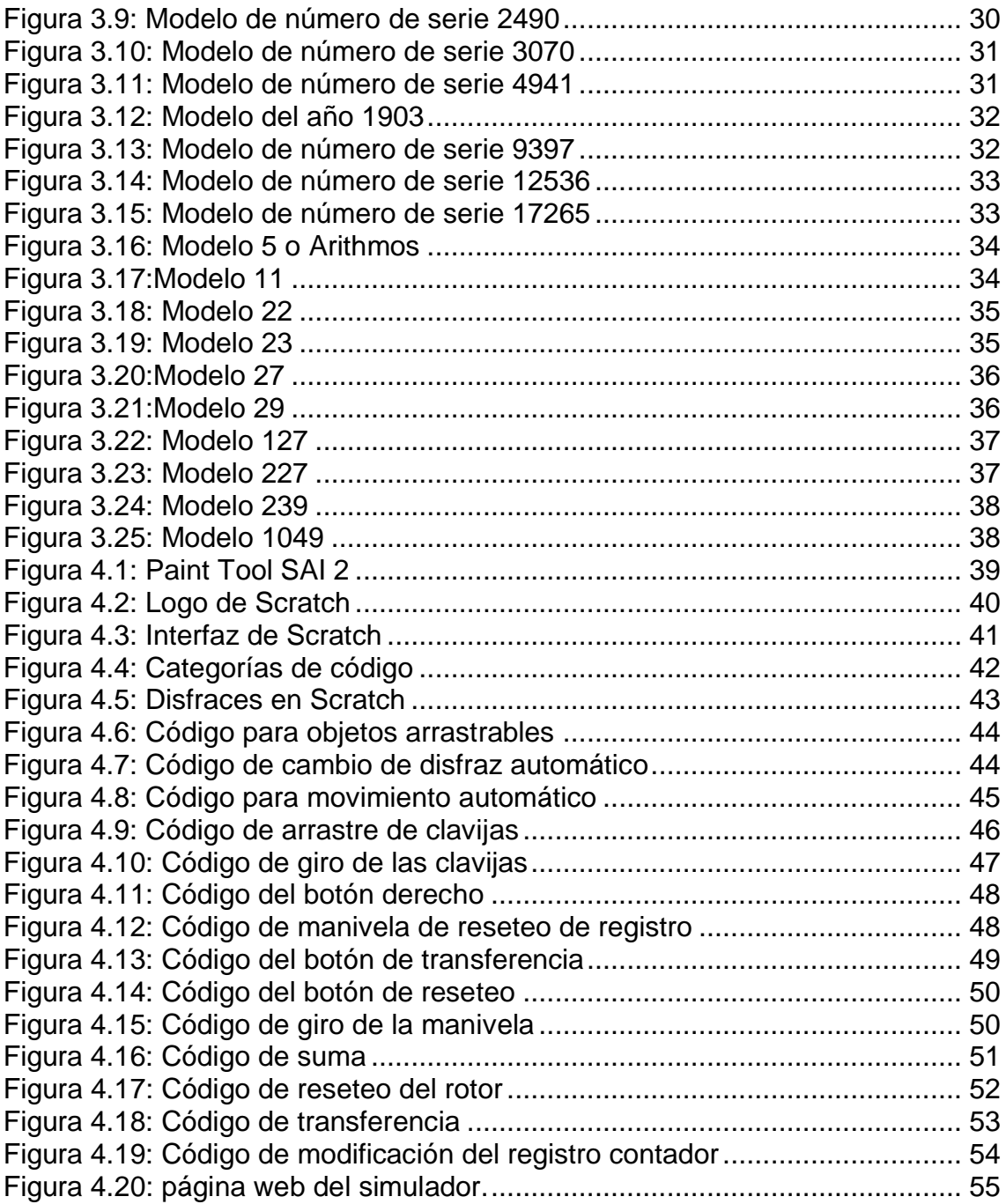

En este primer capítulo se exponen la motivación y objetivos del trabajo, así como la estructura del mismo.

#### **1.1 Motivación**

A medida que pasa el tiempo, nuestra tecnología evoluciona veloz e inexorablemente, por lo que no es sorprendente que las nuevas generaciones estén cada vez menos al corriente sobre las herramientas que solían usarse en el pasado. Esta es la razón que impulsó la elección de este tema, ya que es de vital importancia ser conscientes de nuestra historia.

Este trabajo tiene como foco lo que se conoce como «Arqueología Informática», y tiene como objetivo principal la difusión del patrimonio histórico, con tal de conocer el proceso mediante el cual nuestra tecnología ha llegado a ser lo que es hoy en día.

#### **1.2 Objetivos**

Los objetivos del presente trabajo son los siguientes:

- 1. Hacer un estudio sobre las diferentes herramientas de cálculo que ha habido a lo largo de la historia, así como del contexto histórico de la época en la que la calculadora Odhner fue creada.
- 2. Analizar la importancia y el impacto que tuvo la creación de esta herramienta.
- 3. Describir detalladamente el funcionamiento de la calculadora Odhner.
- 4. Desarrollar un simulador de esta calculadora utilizando el lenguaje de programación visual Scratch.
- 5. Crear una página web cuya función sea difundir el simulador.

#### **1.3 Estructura de la memoria**

Este trabajo se divide en seis capítulos, el contenido de los cuales se detalla a continuación:

**Capítulo 1:** Introducción de la memoria donde se exponen los objetivos de la misma, las motivaciones del trabajo, su estructura y ciertos comentarios sobre la bibliografía.

**Capítulo 2:** En este capítulo se realiza un breve repaso a las herramientas de cálculo que existieron, finalizando con un análisis de la época en la que fue creada la calculadora Odhner, incluyendo también una breve reseña sobre la vida de su creador.

**Capítulo 3:** Aquí se hace un exhaustivo análisis al mecanismo y funcionamiento de la calculadora Odhner, así como un vistazo a los diferentes modelos que introdujeron algún cambio significativo, ya sea en diseño y/o funcionalidad.

**Capítulo 4:** Explicación sobre cómo se ha implementado el simulador en Scratch, mostrando el software utilizado y la página web donde se alojará.

**Capítulo 5:** Finalmente, éste es el capítulo donde se exponen las conclusiones referentes a los objetivos y se proponen tareas adicionales a realizar en el futuro.

#### **1.4 Notas sobre la bibliografía**

La gran mayoría de los recursos utilizados se encontraban en inglés, y fueron traducidos personalmente, por lo que podría haber alguna discrepancia en caso de que ciertos términos hayan sido traducidos de forma que difieran con los que podrían usarse más comúnmente en español.

Se pudo probar un aritmómetro de Odhner que se hallaba expuesto en el Museo de Informática de la Escuela Técnica Superior de Ingeniería Informática, lo cual ayudó a obtener un entendimiento mayor sobre su funcionamiento. También se obtuvo información sobre los distintos modelos en el museo web de Kevin Odhner<sup>1</sup>, bisnieto del inventor, y de John Wolff<sup>2</sup>, ingeniero eléctrico de Melbourne, quien ha trabajado con multitud de calculadoras mecánicas, estudiando sus mecanismos y realizando ingeniería inversa con las mismas. Por este motivo, su museo web también contiene información sobre el mecanismo

l <sup>1</sup> Museo web de Kevin Odhner http://odhner.com/kevin/wtodhner/calcs.html

<sup>2</sup> Museo web de John Wolff http://www.johnwolff.id.au/calculators/Odhner/Odhner.htm

interno del aritmómetro de Odhner<sup>3</sup>, la cual se usó en este trabajo.

Finalmente, y para incrementar el conocimiento sobre el funcionamiento de la calculadora, se visionó un vídeo donde se demuestran las diferentes operaciones<sup>4</sup>, del cual se extrayeron los efectos de sonido empleados en el simulador.

#### **1.5 Agradecimientos**

Quisiera agradecer a mi familia todo su apoyo, su confianza y su ayuda a mantener mis ánimos durante estos meses tan duros.

Agradezco también a mi tutor, Xavier Molero Prieto, brindarme la oportunidad de trabajar en este proyecto, el cual fue de gran interés y me permitió expandir mis conocimientos sobre la historia.

Por último, especial agradecimiento a John Wolff, quien tuvo la amabilidad de contestar a mis dudas sobre la calculadora y su funcionamiento, así como de probar el simulador y aportar su *feedback* para que éste pudiera ser lo más fiel posible a la máquina auténtica.

l

<sup>3</sup> Mecanismo interno del aritmómetro de Odhner en el museo web de John Wolff http://www.johnwolff.id.au/calculators/Tech/OdhnerPinwheel/OdhnerPinwheel.htm

<sup>4</sup> Demostración del uso de la calculadora https://youtu.be/Bz8\_tNDUDog

En este capítulo se lleva a cabo un breve repaso a las diferentes herramientas que el ser humano ha utilizado a lo largo de los años, finalizando con un análisis del contexto histórico y social contemporáneo a la creación de la calculadora Odhner, junto a un vistazo a la vida de su creador, destacando los aspectos más relevantes de la misma.

#### **2.1 Herramientas de cálculo a través de la historia**

Desde que surgió la necesidad de contar y calcular, el ser humano ha ido ideando diferentes métodos y artilugios para facilitar la tarea. De hecho, la herramienta más antigua de la que se tiene constancia es la conocida como hueso de Lebombo, que tiene entre 44.200 y 44.300 años, según las dataciones por radiocarbono. Este hueso fue descubierto por el arqueólogo sudafricano Peter Bernhard Beaumont en las montañas de Lebombo, ubicadas entre Sudáfrica y Suazilandia, y en él pueden encontrarse 29 marcas, por lo que se teoriza que pudo utilizarse como un calendario lunar, aunque debido a que está roto por un extremo, éste podría no ser el número total de marcas.

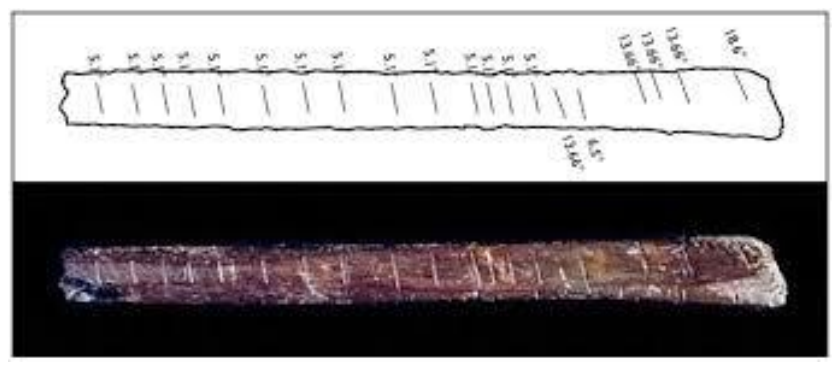

*Figura 2.1: hueso de Lebombo*

Se trata del peroné de un babuino, del mismo modo que el hueso de Ishango, otro hueso con marcas que también es destacable. Este hueso fue descubierto por el geólogo belga Jean de Heinzelin de Braucourt en el área de Ishango, concretamente en el lago Eduardo, entre la frontera de Uganda y la

República Democrática del Congo. Este artilugio data de alrededores del año 20.000 A.C, lo que le convierte en el segundo más antiguo. El hueso de Ishango presenta una serie de marcas, distribuidas en 3 columnas, las cuales pueden apreciarse en la figura [2.3.](#page--1-28) Estas marcas aparecen distribuidas en tres columnas, y existen varias teorías sobre el uso que le dieron, como un instrumento para contar, para multiplicar o como calendario lunar.

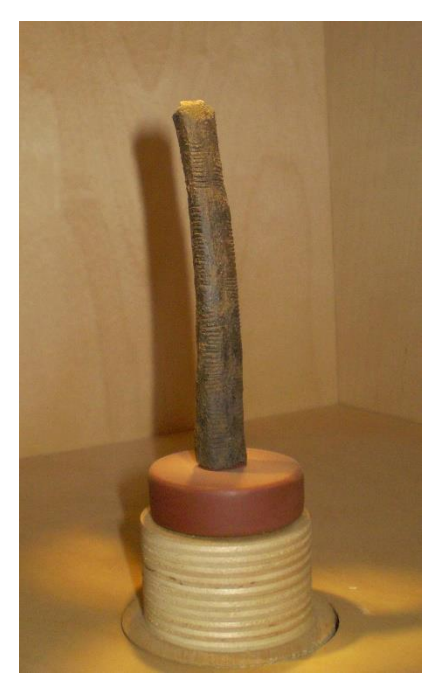

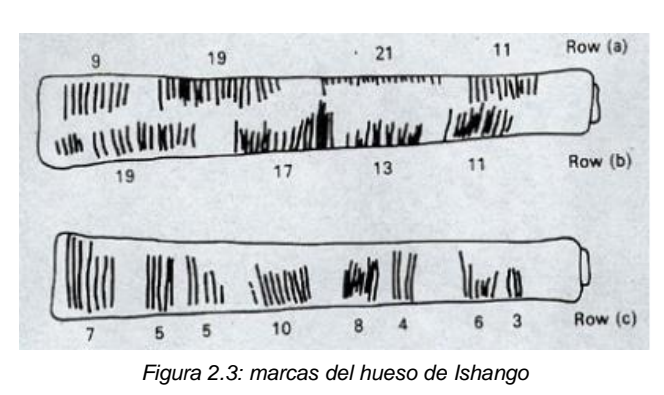

*Figura 2.2: hueso de Ishango, en el Real Instituto Belga de Ciencias Naturales*

Otra herramienta que surgió más tarde es la tabla de contar, que solía utilizarse en la antigua Grecia, y consistía en una tabla con marcas sobre la que se depositaban piedras, que después se desplazaban según se iban llevando a cabo los cálculos. La tabla de contar más antigua de la que se tiene constancia es la tableta de Salamis, encontrada en la isla griega del mismo nombre en 1846, y data de alrededores del año 300 A.C.

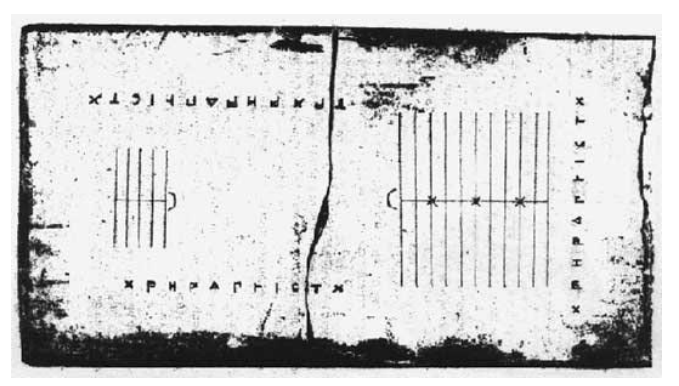

*Figura 2.4: tableta de Salamis*

Un utensilio similar y que todos conocemos bien es el ábaco. Así como la tabla de contar utilizar marcas, el ábaco utiliza raíles o surcos paralelos, a lo largo de los cuales se deslizaban cuentas o guijarros. La forma más básica de usar el ábaco consiste en que cada cuenta tiene el valor de una unidad, pero cuando se trabaja con cantidades más grandes se asigna una magnitud diferente a cada columna (unidades, decenas, centenas…). Los materiales utilizados más frecuentemente en la construcción de ábacos eran la madera y el metal, aunque también los había de piedra. El primer registro escrito sobre el uso del ábaco pertenece al historiador griego Herodoto (480-425 A.C), que menciona que los antiguos egipcios también lo usaban.

El ábaco fue muy popular, y se ha utilizado en muchos lugares, cada uno con sus particularidades, por lo que seguidamente se exponen algunos ejemplos para apreciar las diferencias entre cada uno. El primero que del que se va a hablar es el ábaco chino, conocido como *suan-pan,* cuyo origen se remonta al siglo XII*.* Este ábaco se divide en dos secciones, superior e inferior. Cada vara tiene dos cuentas en la sección superior, llamadas cuentas celestiales y cuyo valor es de cinco en la magnitud correspondiente; y cinco en la sección inferior, llamadas cuentas terrenales y cuyo valor es de uno, también en la magnitud que corresponda a la vara. Sin embargo, en los alrededores de 1850 se cambió a un modelo con una cuenta superior y cinco inferiores.

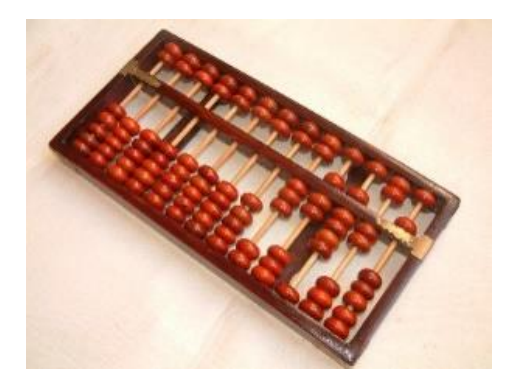

*Figura 2.5:* suan-pan

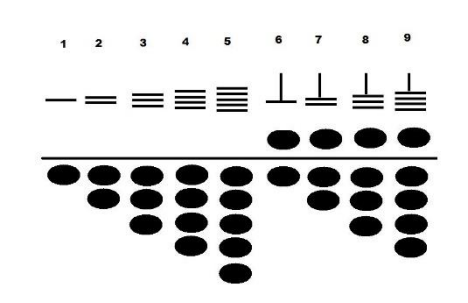

*Figura 2.6: representación de los números en un* suan-pan *1/5*

El siguiente ejemplo a destacar, y que deriva del ábaco anterior, es el llamado *soroban,* que los japonese obtuvieron de China a través de Corea en el siglo XVI*.* A diferencia del anterior, éste comenzó una cuenta superior y cinco inferiores en cada vara, modelo que se mantuvo hasta que fue simplificado en el siglo XIX, quedando con una cuenta superior y cuatro inferiores.

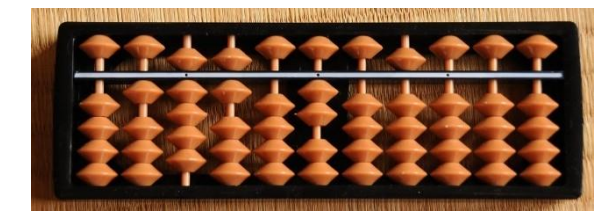

*Figura 2.7:* soroban

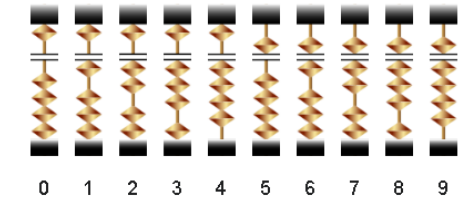

*Figura 2.8: representación de los números en un soroban*

Por último, tenemos el ábaco ruso o *stschoty.* Este ábaco se creó en el siglo XVII, y a día de hoy sigue en uso. Tiene en común con los anteriores que cada cuenta representa una unidad y cada vara corresponde a una magnitud, pero se diferencia en que, mientras el *suan-pan* y el *soroban* se usaban de forma vertical y tenían dos secciones con cuentas de distinto valor, éste se utiliza horizontalmente y tiene diez cuentas por vara, excepto en una de ellas, que tiene cuatro. Esta vara con cuatro cuentas se utiliza como marcador decimal o para representar valores de un cuarto de unidad. Unos detalles que presenta el *stschoty* y que facilitan su uso son que sus varas están curvadas para evitar que las cuentas se desplacen accidentalmente; las cuentas en la quinta y sexta posición (o en la segunda y tercera para la vara de cuatro cuentas), presentan un color distinto, lo que agiliza los cálculos; y por último, también se suelen usar cuentas de distinto color en ciertas varas para localizar más rápidamente las magnitudes, comúnmente las unidades de millar o de millón.

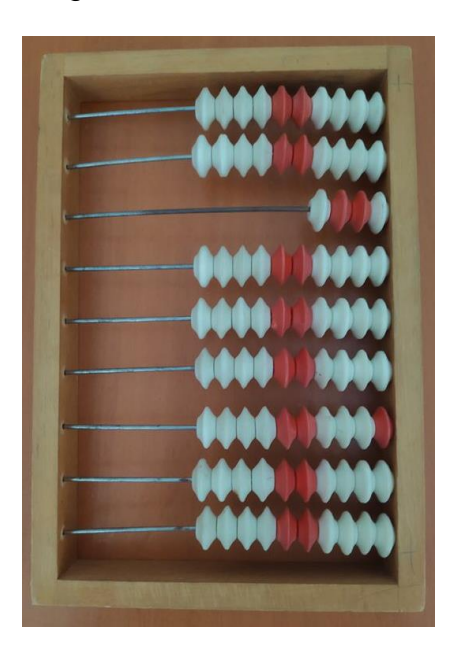

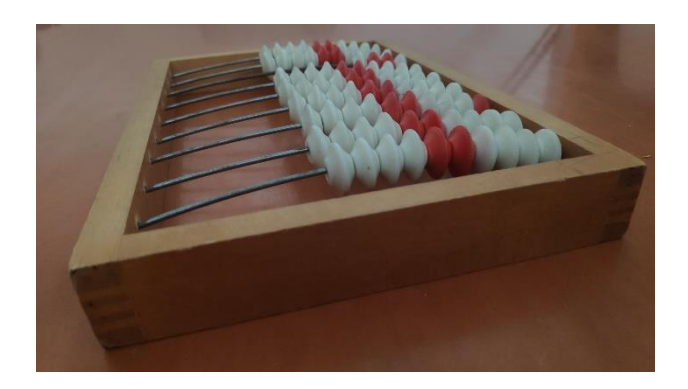

*Figura 2.9:* stschoty *Figura 2.10: detalle de un* stschoty *para apreciar la curvatura*

A principios del siglo XVII, el matemático escocés John Napier inventó lo que se conoce como ábaco neperiano o varillas de Napier (*Napier's bones* en inglés). Este invento consta de una tabla con una columna que contiene los números del 1 al 9 y un conjunto de varas, cada una con un número del 0 al 9 y su correspondiente tabla de multiplicar (ver figura [2.11\)](#page--1-28); y su finalidad fue facilitar la realización de multiplicaciones y divisiones. Para realizar una multiplicación de un número cualquiera por otro, siendo este último de una sola cifra, primero se colocan en la tabla las varillas de las cifras que forman el primer número (por ejemplo, si quisiéramos multiplicar 405 x 2, colocaríamos las varillas del 4, el 0 y el 5); a continuación, siguiendo el ejemplo, nos fijaríamos en la fila del 2 de la tabla donde, tomando el carácter «/» como las separaciones que aparece en las propias varillas, veríamos lo siguiente: 0 / 8 0 / 0 1 / 0; y por último, se sumarían los números que han quedado en cada hueco, en este caso 8 + 0, 0 + 1 y 0, dando como resultado 810. Para multiplicar dos números de varias cifras se

repetirían estos pasos con cada cifra del segundo número y se sumarían todos los resultados, tal y como puede apreciarse en la figura [2.12.](#page--1-28)

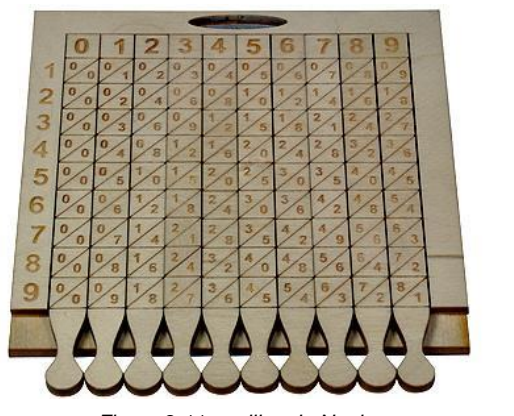

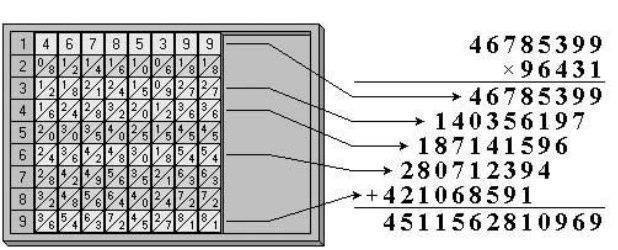

*Figura 2.11: varillas de Napier Figura 2.12: multiplicación con barillas de Napier*

El proceso para realizar la división es el mismo que aprendemos todos en el colegio, las varillas de Napier se utilizan simplemente para obtener fácil y rápidamente los múltiplos del dividendo.

| 196431   |        | 96431  |  |  | Б |   |
|----------|--------|--------|--|--|---|---|
| 46785399 |        | 192862 |  |  |   |   |
| 485      | 385724 | 289293 |  |  |   |   |
| 8212999  |        | 385724 |  |  |   |   |
| 771448   |        | 482155 |  |  |   |   |
| 498519   |        | 578586 |  |  |   |   |
|          |        | 675017 |  |  |   |   |
| 482155   |        | 771448 |  |  |   | 8 |
| 16364    |        | 867879 |  |  |   |   |
|          |        |        |  |  |   |   |

*Figura 2.13: división con varillas de Napier*

Más adelante, el profesor alemán Wilhelm Schickard, entusiasmado con el invento de Napier, creó la primera calculadora mecánica de la historia: el reloj calculante. Sin embargo, esta máquina, diseñada cerca de 1623, no sobrevivió hasta el día de hoy, y sólo se han encontrado tres documentos sobre la misma: dos cartas de Schickard a Kepler y un boceto con instrucciones.

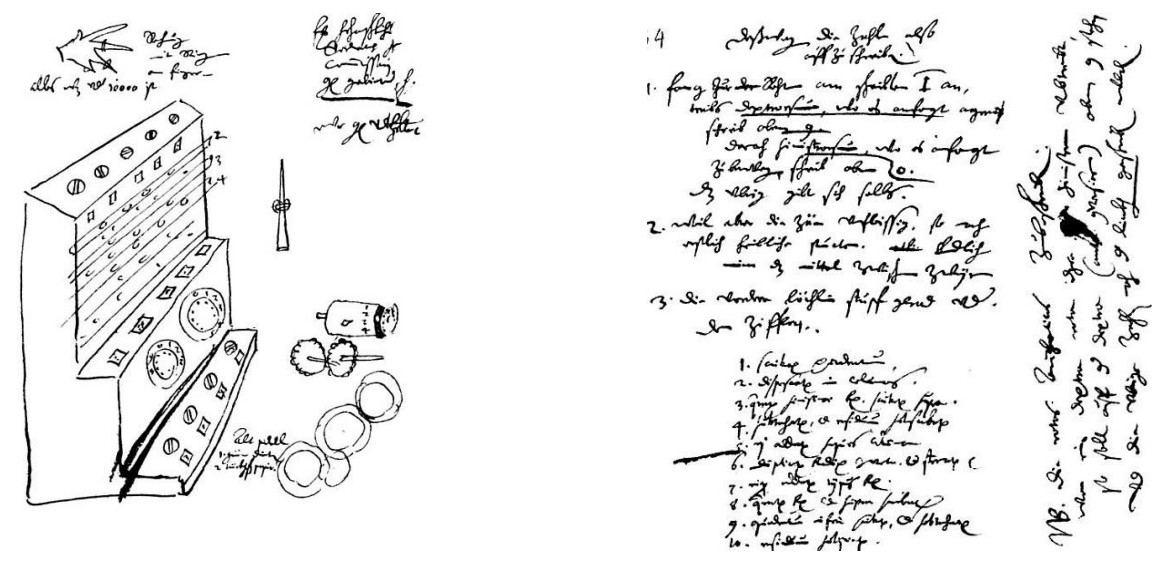

*Figura 2.15: boceto del reloj calculante Figura 2.14: instrucciones del reloj calculante*

No fue hasta 1960 que Bruno v. Freytag Löringhoff, profesor de filosofía de la universidad de Tübingen, creó la primera réplica de esta máquina, la cual puede realizar las cuatro operaciones básicas: suma, resta, multiplicación y división.

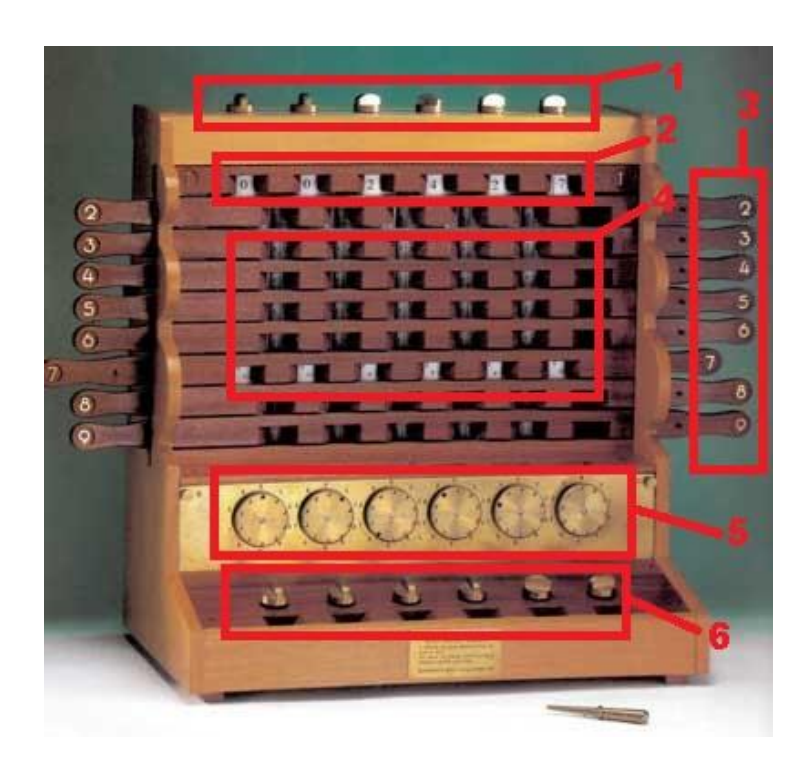

*Figura 2.16: réplica del reloj calculante de Wilhelm Schickard*

Fijándonos en la figura [2.16,](#page--1-28) las clavijas señaladas con el número 1 sirven para fijar los números en las ventanas marcadas con un 2. Si después se mueven las palancas marcadas con un 3 pueden verse las partes correspondientes de las varillas de Napier en la zona marcada con un 4. Éste es el mecanismo que ayuda con la multiplicación y la división, y las clavijas marcadas con un 6 sirven para colocar resultados intermedios en las ventanas que les acompañan. Las ruedas de la sección 5 se emplean para realizar las sumas, y cuentan con un sistema de acarreo.

Sin embargo, el hecho de que fuera la primera calculadora mecánica de la historia no se solidificó hasta mediados del siglo XX, y el invento que ostentó el título hasta ese momento fue la pascalina, creada por el científico francés Blaise Pascal a mediados del siglo XVII. La pascalina no tardó en popularizarse no sólo en Francia, sino también en otros países, y su primera descripción pública tuvo lugar en 1652 en el periódico *Muse Historique.*

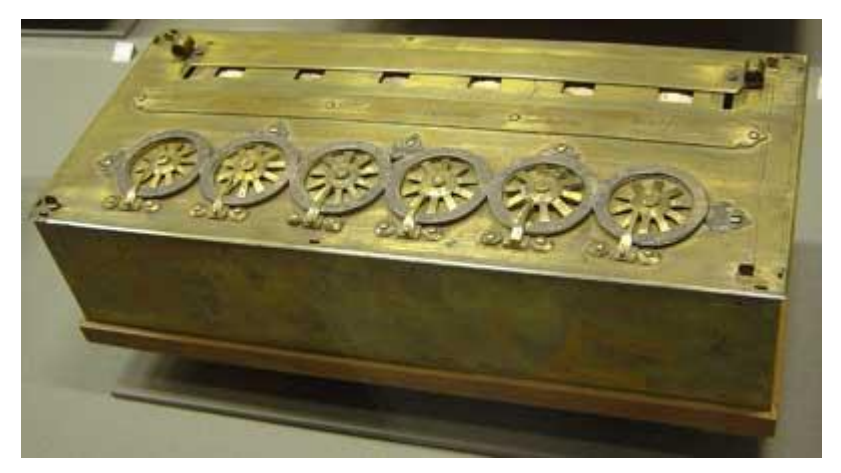

*Figura 2.17: pascalina en el* Musée des Arts et Métiers*, París*

Sin embargo, a pesar de su popularidad, Pascal no tardó en perder interés en su invento, el cual tuvo una vida bastante corta. De hecho, sólo se fabricaron unas 50 unidades, de las cuales sólo han sobrevivido 8-9 ejemplares, que pueden encontrarse en colecciones privadas o de museos (4 en el Conservatorio Nacional de Artes y Oficios en París, 2 en un museo en Clermont, y el resto en colecciones privadas, como IBM).

La pascalina era capaz de sumar y restar. La suma se realizaba introduciendo el primer sumando mediante las ruedas, a continuación el segundo, y la máquina mostraba automáticamente el resultado. La resta tenía algo más de complicación, ya que no se podía hacer directamente. Para restar dos números primero se introducía el complemento a 9 del minuendo, que podía hallarse rápidamente ya que la propia pascalina lo muestra al introducir un número; y después sumarle el sustraendo. También era posible multiplicar y dividir, pero debía hacerse como una serie de sumas o restas.

Más tarde, en 1672, el matemático alemán Gottfried Wilhelm Leibniz

conoció la pascalina, y se decidió a mejorarla para que fuera capaz de realizar multiplicaciones y divisiones de forma directa. Inicialmente quería utilizar un mecanismo similar al de la pascalina (veáse figura [2.18\)](#page--1-28), pero no tardó en darse cuenta de que tendría que crear un mecanismo completamente nuevo para poder añadir el multiplicador o el divisor y, por medio de una acción repetida (girar una manivela), llevar a cabo la operación.

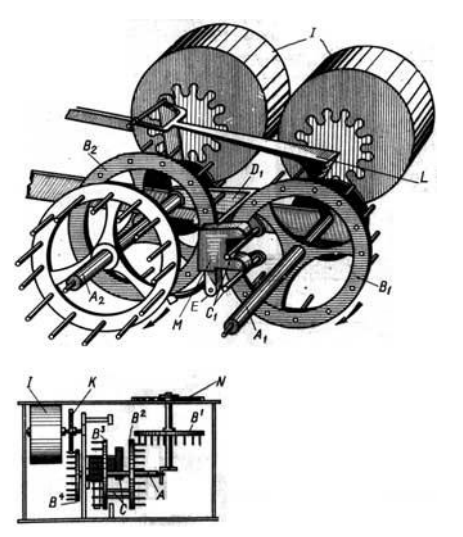

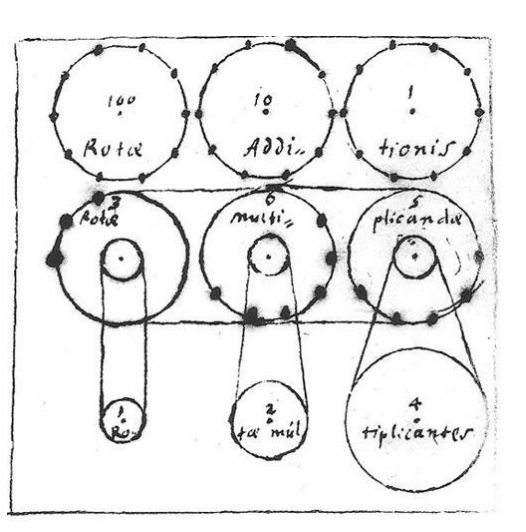

*Figura 2.18: mecanismo de la pascalina Figura 2.19: diseño inicial del mecanismo de la máquina de Leibniz*

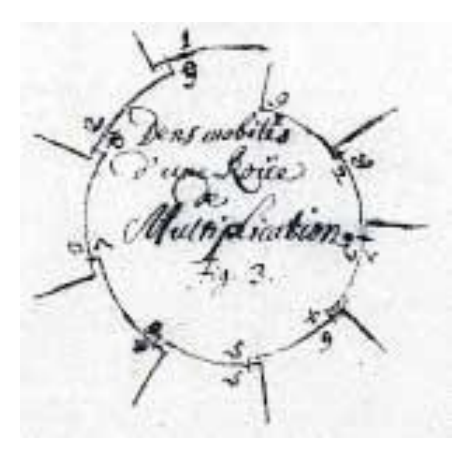

*Figura 2.20: boceto de Leibniz de una rueda de pines*

El boceto de la figura [2.19](#page--1-28) se encuentra en un manuscrito escrito por Leibniz en 1685, y muestra un diseño inicial de su máquina de cálculo. El mecanismo de esta máquina está basado en una rueda de pines, cuyo boceto puede verse en la figura [2.20.](#page--1-28) Sin embargo, su máquina acabaría utilizando un mecanismo distinto: la rueda estriada o rueda de Leibniz. Fijándonos en la figura [2.21,](#page--1-28) la rueda estriada es el tambor marcado con la letra S, y se puede apreciar que presenta dientes de diferente longitud. Esto causa que, al girar la rueda D para introducir un número, el engranaje E y los dientes de la vara M hagan que el tambor se desplace, por lo que al girar la manivela, los dientes del engranaje

F entren en contacto con más o menos dientes del tambor, por lo que cambiará el número de vueltas que dé.

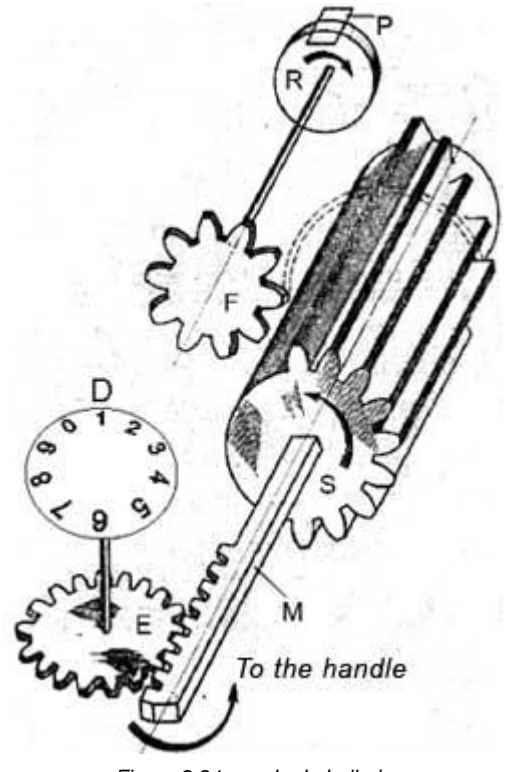

*Figura 2.21: rueda de Leibniz*

Éste es el principio básico detrás del funcionamiento de la máquina de Leibniz, cuyo boceto podemos apreciar en la figura [2.22](#page--1-28) y podemos utilizar para describir cómo se realizaban las distintas operaciones. Para sumar primero se introduce el primer sumando en las ventanas de resultado que hay en la parte inmóvil (*pars immobilis* en el boceto), la cual tiene un mecanismo para introducir números; después se introduce el segundo sumando mediante las ruedas de la parte móvil (*pars mobilis*); y finalmente se gira la manivela frontal (*magna rota*) una vez, haciendo que el resultado se muestre en las ventanas. La resta se realiza de la misma manera, sólo que el número a introducir en las ventanas de resultado deberá utilizar cifras rojas, que indican sustracción. Para multiplicar se introduce el multiplicando con las ruedas de la parte móvil, y después se gira la manivela frontal tantas veces como corresponda según la cifra, desplazando la parte móvil una posición a la izquierda por cada nueva cifra (por ejemplo, para multiplicar por 217 se giraría la manivela dos veces, se desplazaría la parte móvil una posición a la izquierda, se giraría la manivela una vez más, se desplazaría la parte móvil a la izquierda de nuevo y finalmente, se giraría la manivela otras siete veces). Para realizar una división primero se introduce el dividendo con las ruedas de la parte inmóvil y el divisor con las ruedas de la parte móvil, que habrá que desplazar hasta que se hayan alineado los dígitos más significativos. A continuación se gira la manivela para restarle el dividendo al divisor, paso que se repetirá hasta que nos quede un dividendo menor que el divisor, momento en el que desplazaremos la parte móvil una posición a la derecha, repitiendo hasta obtener el cociente completo.

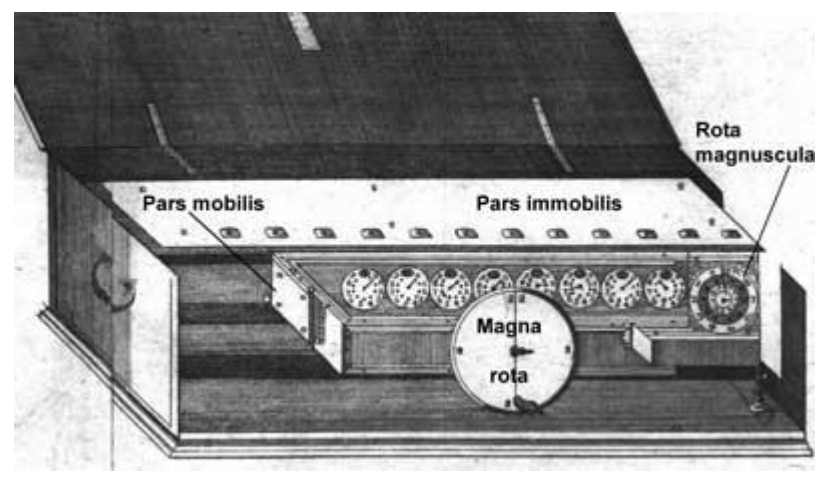

*Figura 2.22: boceto de la máquina de Leibniz*

Dos décadas después, en 1709, el italiano Giovanni Poleni, uno de los científicos europeos más famosos de principios del siglo XVIII, publicó su primer manuscrito: *Miscellanea*. En él, Poleni describe una máquina calculadora basada en las de Pascal y Leibniz: «Habiendo oído varias veces, ya sea de boca de otros científicos o de sus escritos, fueron hechas por la intuición y el cuidado de los ilustrísimos Pascal y Leibniz dos máquinas que son utilizadas para la multiplicación aritmética, de las cuales no conozco la descripción del mecanismo, y no sé si fue puesta de manifiesto, y quería, adivinando con pensamiento y reflexión acerca de su construcción, fabricar una nueva que implementara la misma finalidad». Más tarde en el manuscrito, Poleni añade: «Por una feliz coincidencia, he diseñado una máquina con el uso de la cual hasta un novato en el arte del cálculo puede, suponiendo que conozca las cifras, realizar operaciones aritméticas con sus propias manos». De acuerdo con el mismo Poleni, dos máquinas fueron fabricadas, pero ninguna de ellas ha sobrevivido hasta el día de hoy.

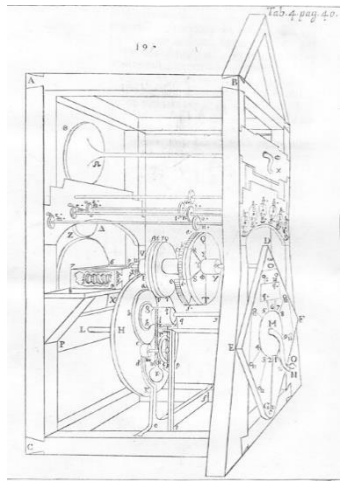

*Figura 2.23: boceto de la máquina de Poleni, en su libro*  Miscellanea

Sin embargo, Poleni había logrado reinventar la rueda de pines, la cual sería mejorada más tarde por otros científicos, uno de los cuales es Odhner. Pero antes de hablar de él hay que introducir una última calculadora mecánica: el aritmómetro, creado por Thomas de Colmar.

Esta máquina, cuyo mecanismo se basaba en la rueda de Leibniz, fue hecha pública en 1820 cuando Thomas presentó su patente, y la primera copia fue construida en 1821. Para explicar su funcionamiento utilizaremos la figura [2.24.](#page--1-29) Lo primero en lo que nos fijaremos son los surcos con control deslizante (A), que se usan para introducir los números. Una vez introducido el número, al girar la manivela (N) se añade su valor en los diales de resultado (C). De este modo es posible realizar sumas consecutivamente. La multiplicación se trata como una serie de sumas, pero es más simple que girar la manivela tantas veces como el valor del multiplicador. Si por ejemplo queremos multiplicar un número por 27 no habría que dar ese número de vueltas, sino que primero se darían siete vueltas, después se desplazaría el carro deslizante M una posición a la derecha y finalmente se darían dos vueltas adicionales. Para restar y dividir habría que cambiar la posición del interruptor B. La resta se realiza del mismo modo que la suma, y la división se trata como una serie de restas consecutivas, cuyo cociente se muestra en los diales D.

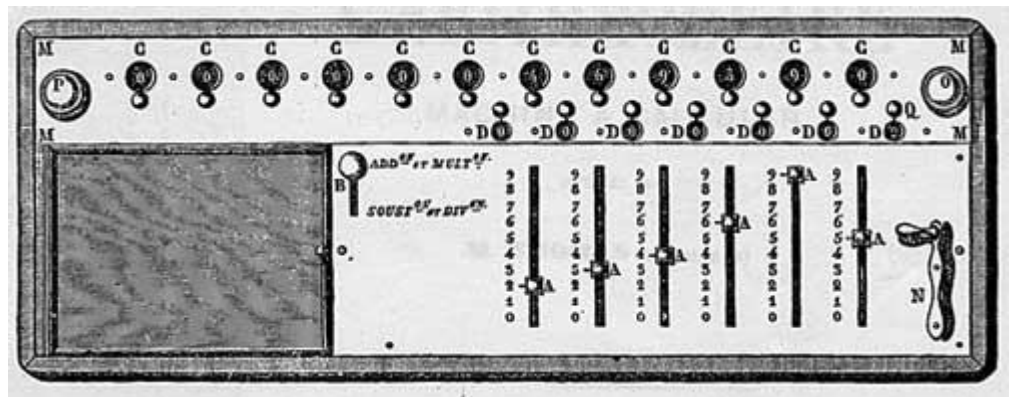

*Figura 2.24: boceto de un aritmómetro en un manual de instrucciones de 1865*

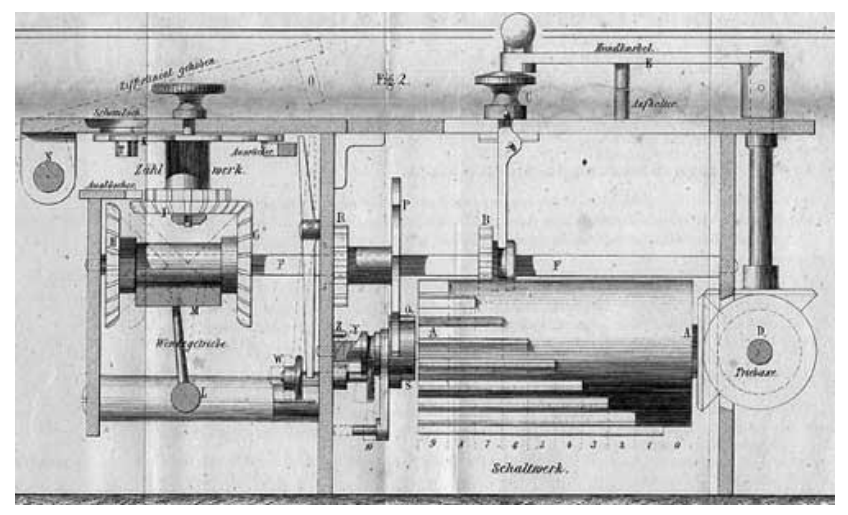

*Figura 2.25: mecanismo interno de un aritmómetro de 1842*

#### **2.2 Ciencia en el siglo XIX**

El siglo XIX fue un siglo de gran importancia para la ciencia. De hecho, éste fue el siglo en el que se acuñó el término «científico», que sustituyó a «filósofo natural», que era como se les llamaba hasta entonces, y en el que la ciencia surgió como profesión. El término fue creado por William Whewell, un científico inglés, quien contribuyó en numerosas disciplinas, habiendo publicado trabajos en física, mecánica, geología, economía y astronomía. Otras de sus aportaciones al mundo de la ciencia fue el concepto de «consciliencia», esto es, el hecho de que fuentes no relacionadas puedan converger para formar conclusiones sólidas. Whewell tenía un don para acuñar términos, tanto es así que fue él quien creó, entre otras, las palabras científico, astigmatismo, físico y catastrofismo. También sugirió a Michael Faraday los términos electrodo, ion, ánodo, cátodo y dieléctrico.

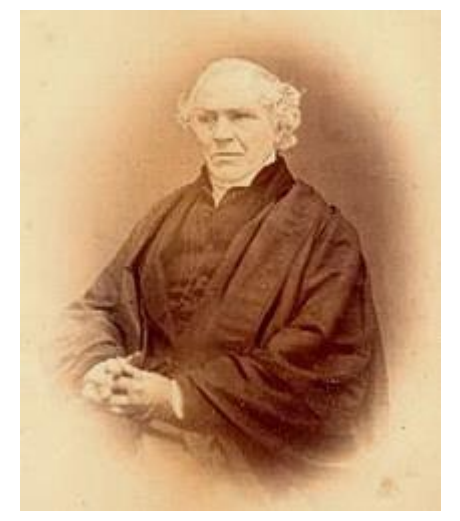

*Figura 2.26: retrato de William Whewell*

Faraday a su vez hizo importantes avances en los campos de electromagnetismo y electroquímica. Sus investigaciones formaron la base del concepto de campo electromagnético, estableció que el magnetismo podía afectar a los rayos de luz, descubrió los principios de la inducción electromagnética y el diamagnetismo, así como las leyes de la electrólisis. Sus invenciones en lo que se refiere a dispositivos rotatorios electromagnéticos sentaron las bases de la tecnología de motores eléctricos, y es en gran parte gracias a él que la electricidad se volviera de uso práctico en la tecnología.

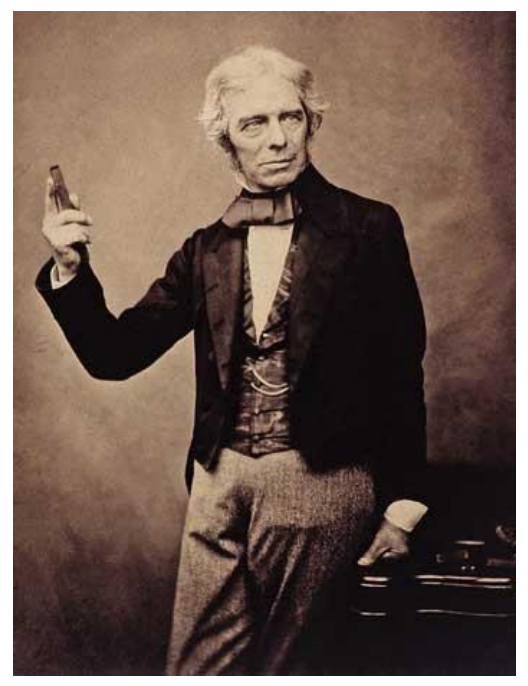

*Figura 2.27: Michael Faraday*

Otro gran hecho que tuvo lugar en este siglo fue la publicación de *El origen de las especies*, de Charles Darwin. La evolución es un tema que dio pie a muchas teorías, y Darwin fue quien presentó la selección natural que, unida a los conocimientos sobre genética, forman la teoría de la evolución actual. La teoría de la evolución ha tenido un gran impacto en la ciencia, y gracias a ella hubo increíbles avances en diversos ámbitos, más notablemente la medicina, por lo que las contribuciones de Darwin resultaron inestimables para la ciencia tal y como la conocemos.

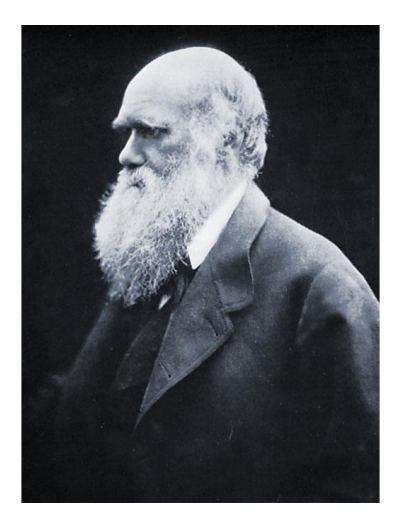

*Figura 2.28: Charles Darwin*

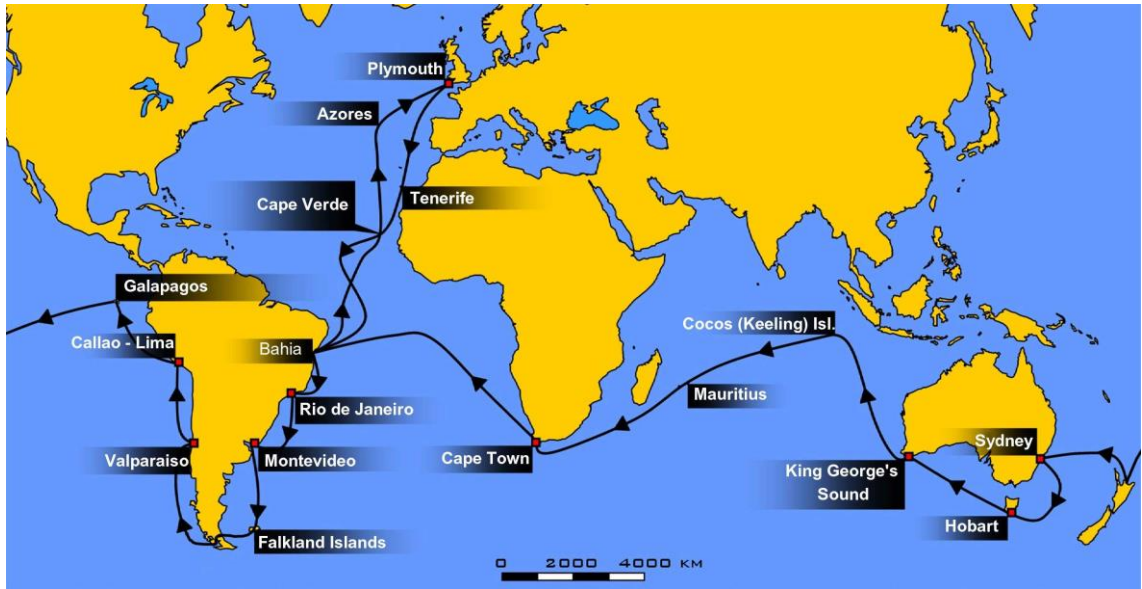

*Figura 2.29: ruta de Darwin a bordo del Beagle*

En el campo de la medicina, Louis Pasteur consiguió demostrar la teoría microbiana de la enfermedad, que sustituyó a la teoría del miasma, que defendía que las enfermedades eran causadas por un «aire malo». El descubrimiento de los gérmenes como causa de las enfermedades permitió que la medicina avanzara hasta como la conocemos hoy día. Pasteur también contribuyó notablemente al desarrollo de las vacunas al descubrir sus principios, y creó las primeras vacunas contra la rabia y ántrax. También descubrió los principios de la fermentación bacteriana y la pasteurización.

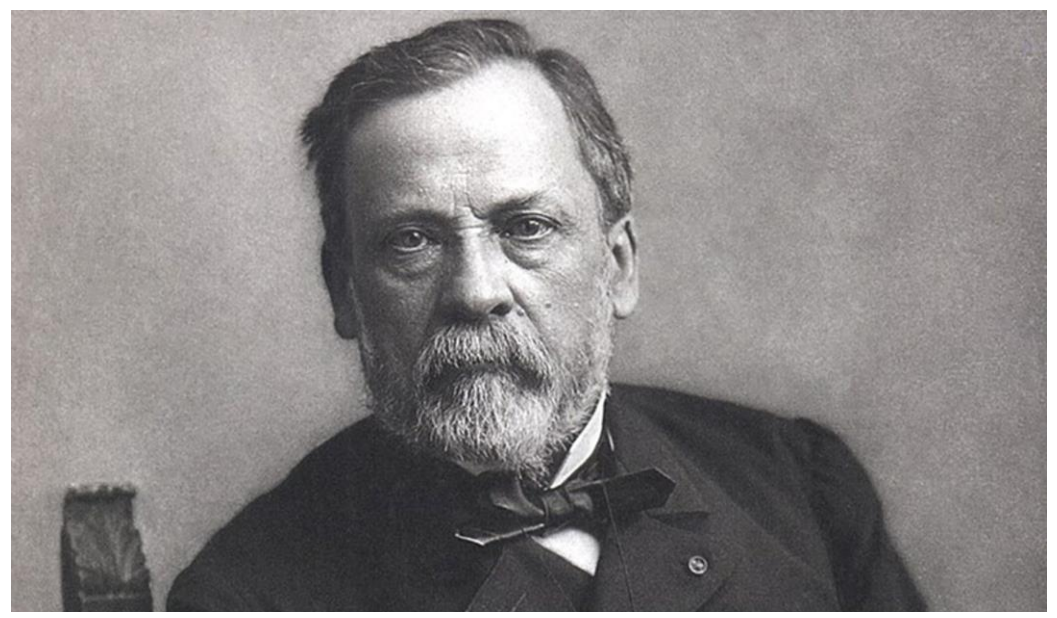

*Figura 2.30: Loius Pasteur*

Finalmente, en el campo de la química, probablemente el hecho más destacable fuera la creación de la primera tabla periódica de los elementos a manos de Dimitri Mendeléyev, siguiendo la teoría atómica de John Dalton.

| Row             | <b>Group 1</b><br>$R_2O$ | <b>Group II</b><br>RO <sub>1</sub> | <b>Group III</b><br>$R_2O_3$ | <b>Group IV</b><br>RH <sub>4</sub><br>RO <sub>2</sub> | <b>Group V</b><br>RH <sub>1</sub><br>$R_2O_5$ | <b>Group VI</b><br>RH <sub>2</sub><br>RO <sub>2</sub> | <b>Group VII</b><br><b>RH</b><br>$R_2O_7$ | <b>Group VIII</b><br>RO <sub>4</sub>                 |
|-----------------|--------------------------|------------------------------------|------------------------------|-------------------------------------------------------|-----------------------------------------------|-------------------------------------------------------|-------------------------------------------|------------------------------------------------------|
| п               | $H = 1$                  |                                    |                              |                                                       |                                               |                                                       |                                           |                                                      |
| $\overline{2}$  | $Li = 7$                 | $Be = 9.4$                         | $B = 11$                     | $C = 12$                                              | $N = 14$                                      | $O = 16$                                              | $F = 19$                                  |                                                      |
| 3.              | $Na = 23$                | $M_R = 24$                         | $AI = 27.3$                  | $Si = 28$                                             | $P = 31$                                      | $S = 32$                                              | $C = 35.5$                                |                                                      |
| 4               | $K = 39$                 | $Ca = 40$                          | $- 44$                       | $T_1 = 48$                                            | $V = 51$                                      | $Cr = 52$                                             | $Man = 55$                                | $Fe = 56$ , $Co = 59$ ,<br>$Ni = 59$ , $Cu = 63$     |
| 5               | $(Cu = 63)$              | $Zn = 65$                          | $- - 68$                     | $-22$                                                 | $As = 75$                                     | $Se = 78$                                             | $Br = 80$                                 |                                                      |
| 6               | $Rb = 85$                | $Sr = 87$                          | $7Y1 = 88$                   | $Zr = 90$                                             | $Nb = 94$                                     | $Mo = 96$                                             | $- 100$                                   | $Ru = 104$ , $Rh = 104$ .<br>$Pd = 106$ , $Ag = 108$ |
| $\overline{7}$  | $(Ag = 108)$             | $Cd = 112$                         | $ln = 113$                   | $Sn = 118$                                            | $5b = 122$                                    | $Te = 125$                                            | $I = 127$                                 |                                                      |
| 8               | $Cs = 133$               | $Ba = 137$                         | $7D_1 = 138$                 | $2Ce = 140$                                           |                                               |                                                       |                                           |                                                      |
| 9               |                          |                                    |                              |                                                       |                                               |                                                       |                                           |                                                      |
| 10 <sup>°</sup> |                          |                                    | $TET = 178$                  | $71a - 180$                                           | $Ta = 182$                                    | $W = 184$                                             |                                           | $Os = 195$ , $Ir = 197$ ,<br>$Pt = 198$ , $Au = 199$ |
| $\mathbf{H}$    | $(Au = 199)$             | $Hg = 200$                         | $\Pi = 204$                  | $Pb = 207$                                            | $Bi = 208$                                    |                                                       |                                           |                                                      |
| 12              |                          |                                    |                              | $Th = 231$                                            |                                               | $U = 240$                                             |                                           |                                                      |

*Figura 2.31: tabla periódica de Mendeléyev*

#### **2.3 W.T. Odhner**

Willgodt Theophil Odhner nació el 10 de agosto de 1845 en Dalby, al norte de la provincia sueca de Värmland. Fue el primogénito del guardabosques y cartógrafo Theophil Dynamiel Odhner y Fredrika Sofia Wall. Su padre murió de forma repentina a los 46 años, dejando tras de sí a una viuda con cinco hijos, un sexto de camino y una situación económica bastante precaria.

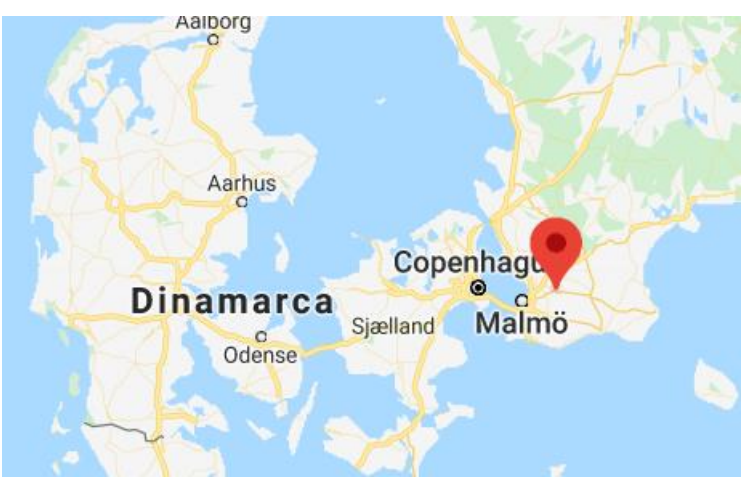

*Figura 2.32: Dalby, Suecia, lugar de nacimiento de W.T. Odhner*

Odhner fue al colegio de Karlstad cuando tenía nueve años, y tras dos años allí se mudó a Estocolmo, donde trabajó bajo su tío Aron Odhner en su tienda de lámparas, pero pronto cambió a otra posición como empleado del fabricante de instrumentos náuticos Georg Wilhelm Lyth, cuyo negocio continúa en funcionamiento hasta el día de hoy. El 3 de septiembre de 1864 se matriculó en el Real Instituto de Tecnología en Estocolmo, donde estudió mecánica práctica y tecnología mecánica, pero lo dejó en la primavera de 1867 y nunca terminó sus estudios.

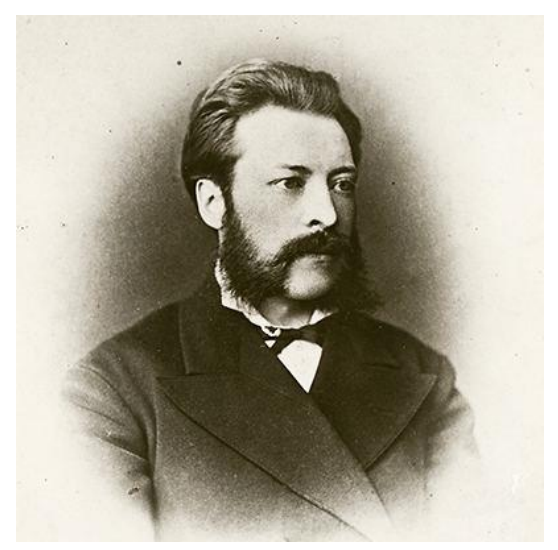

*Figura 2.33: Willgodt Theophil Odhner*

Debido a la mala situación económica de Suecia y la dificultad de encontrar trabajo, Odhner partió a San Petersburgo, Rusia, en busca de oportunidades. Llegó allí a la edad de 23 años, con cero conocimiento de ruso y con tan solo 8 rublos en su bolsillo, y fue directo del puerto al consulado sueco, donde le dieron trabajo en el taller mecánico de Macpherson, pero tras unos meses cambió de empleo para trabajar con su compatriota Ludvig Nobel, lo que fue de gran importancia para su carrera. Afortunadamente, Nobel no apreciaba los diplomas o exámenes finales, así que no le importó el hecho de que Odhner no hubiese terminado sus estudios, de hecho, acabó ascendiendo a capataz, y después a capataz jefe.

En 1871 se casó con Alma Skånberg, pero su vida continuaba siendo realmente difícil: «cuando el sacerdote y los músicos fueron pagados en el banquete de boda, mis fondos eran tan pequeños que, si mi suegra no me hubiese dado 10 rublos en el viaje de vuelta, no habríamos podido comer pan con nuestro café al día siguiente».

Odhner comenzó a diseñar su calculadora en 1874, y el primer prototipo estaría listo en 1875. Existen varias leyendas sobre qué hizo que se interesara por las calculadoras mecánicas. Hay dos historias contadas por él mismo: la primera es que en 1871 reparó un aritmómetro de Thomas de Colmar, y pensó que podría resolverse el problema del cálculo mecánico de una forma más simple

y apropiada; la segunda es que en 1875 leyó un artículo sobre el aritmómetro de Thomas en el Dinglers Polytechnisches Journal y pensó que sería possible construir una calculadora más simple. A finales de 1976 intentó convencer a su jefe, Nobel, para comenzar a producir la calculadora, y llegaron a un acuerdo. El acuerdo consistía en que Nobel correría con los gastos de fabricación y a Odhner se le permitió destinar una pequeña porción de la fábrica para la producción de 14 calculadoras, que tendrían 10 dígitos de precisión, mientras que el primer prototipo tenía 8. El acuerdo también decía que Odhner recibiría un salario mientras durara la producción, con la condición de que una vez comenzara su negocio se repartirían los beneficios equitativamente. Sin embargo, debido a la guerra turco rusa de 1877 la situación económica y política de Rusia no era demasiado buena, por lo que Nobel perdió el interés en la producción de calculadoras, de modo que Odhner buscaría un nuevo inversor.

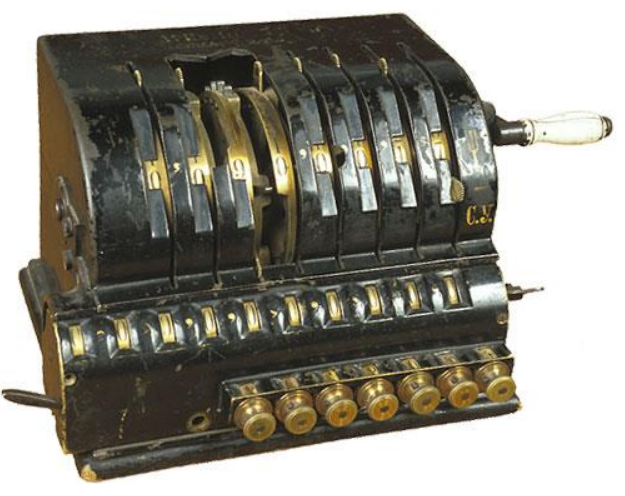

*Figura 2.34: primer modelo del aritmómetro de Odhner*

Este inversor fue Karl Königsberger, pero hubo más problemas, ya que él no estaba interesado en producir, sino en vender el invento como tal. En 1878 Odhner obtuvo la patente número 209416 en Estados Unidos, la cual puede verse en el anexo I. El proceso de patente fue tan fácil y rápido que Odhner y Königsberger decidieron solicitar una patente en otros países, obteniendo así las patentes número 7393 en Alemania en 1878, número 123 en Suecia en 1879 y número 148 en Rusia en 1879. Tras realizar las patentes, intentaron vender el invento en Estados Unidos, donde tenían un socio, pero no obtuvieron resultado. Sin embargo, un representante de Königsberger logró vender la licencia a la compañía alemana *Grimme, Natalis & Co* para produir calculadores Odhner en Alemania, Bélgica y Suecia, aunque no llegó a ocurrir hasta 1892.

En mayo de 1878 Odhner comenzó a trabajar para *Экспедиции заготовления государственных бумаг,* una fábrica de documentos estatales, donde permanecería 14 años. Existen varias traducciones de este nombre, como «Fábrica Imperial de Papel Estatal», «Manufacturera de Papel Estatal» u «Oficina Especial para la Preparación de Documentos Estatales». Sin embargo, el nombre por el que comúnmente se refería a esta fábrica era «Expedition», por lo que es el que se va a usar en este trabajo a partir de ahora.

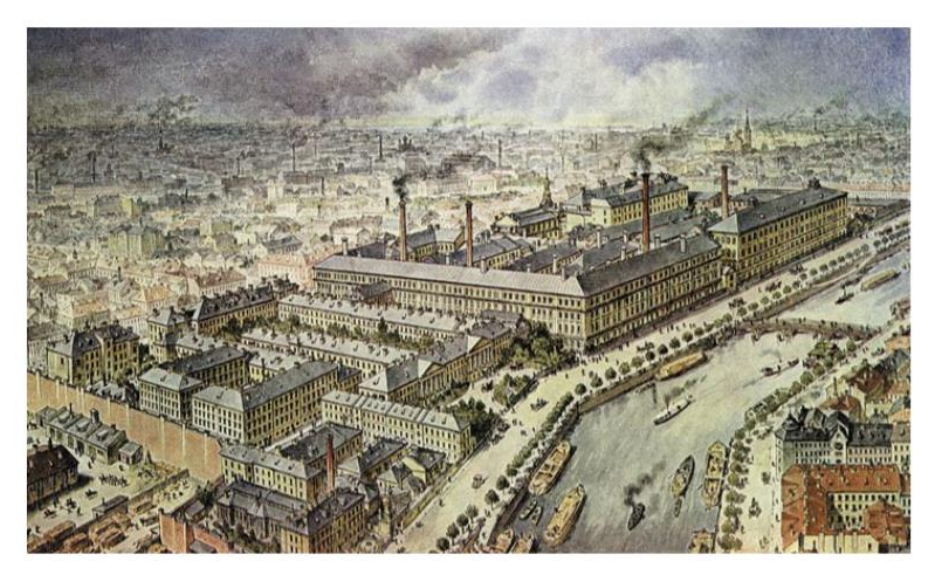

*Figura 2.35: acuarela de* Expedition*, 1910*

En 1882 Odhner comenzó su propio negocio con su hermano Sannfrid y un inglés, Frank N. Hill, quien también trabajaba en *Expedition*. Este negocio se especializaba en la venta de papel cortado de forma especial, como señales para escaparates, papel especial para armarios, decoraciones navideñas o papeles para colocar bajo galletas y tartas. Willgodt trabajó incansablemente y diseñó toda clase de dispositivos para cortar el papel. Más tarde ese mismo año también diseñó un torniquete para contar y controlar la venta de entradas, que sería utilizado en barcos de vapor y parques de atracciones.

Años más tarde, en 1887, Odhner obtuvo permiso oficial para abrir su propio taller. Al principio sólo contaba con un torno a pedal y escasos trabajadores, probablemente subordinados suyos de *Expedition*. En 1889 Odhner contrató a su primo Valentin, después de que éste se graduara como ingeniero en el Real Instituto de Tecnología en Estocolmo, el mismo donde Willgodt había estudiado. Valentin era probablemente el único ingeniero del taller, y actuaba en asuntos técnicos como la mano derecha de Willgodt. El primogénito de Willgodt, Alexander, también trabajaba en el taller como asistente comercial.

La producción de aritmómetros comenzó en 1890, y por aquel entonces el taller contaba con un motor de vapor con una potencia de 2CV, 20 empleados y un valor de producción anual de 11.000 rublos. Dos años más tarde, en 1892, contaban con un motor de petróleo de 4CV de potencia, 20 tornos de diversos tipos y 35 empleados, de los cuales 10 eran niños. Éste fue el año en el que Odhner dejó su empleo en *Expedition* para dedicarse por completo a su taller.

| Nº 7.<br>Assum a protecturations-                                                                |                                                                                                  | Pressmerationsprist                                     | <b>HUFVUDSTADSBLADET.</b><br><b>HELSINGFOR</b>                                                                                                    | Presumerationsprist                                                                                                    |                                                              | 1891<br><b>Redaktionshri</b>           |
|--------------------------------------------------------------------------------------------------|--------------------------------------------------------------------------------------------------|---------------------------------------------------------|----------------------------------------------------------------------------------------------------|----------------------------------------------------------------------------------------------------|--------------------------------------------------------------|----------------------------------------|
| Kontor<br>Fabianussian No 11.<br>Copyri brankpar D. 31, 9 f. m. S.<br>W. M. Michael Tall of a m. | Annansaris:<br>15 pees itr policed.<br>To firms out awky allow its<br>I Munched veg it an in the | a Malatauderat<br><b>All Adverts</b><br><b>Contract</b> | Fredagen den 9 Januari.<br>----<br>A. B. FRENCHERLA.<br><b>NEWS MADE</b>                                                                                                    | $\begin{bmatrix} 0 & 0 & 0 \\ 0 & 0 & 0 \\ 0 & 0 & 0 \\ 0 & 0 & 0 \\ 0 & 0 & 0 \\ 0 & 0 & 0 \\ 0 & 0 & 0 \\ 0 & 0 & 0 \\ 0 & 0 & 0 \\ 0 & 0 & 0 & 0 \\ 0 & 0 & 0 & 0 \\ 0 & 0 & 0 & 0 \\ 0 & 0 & 0 & 0 & 0 \\ 0 & 0 & 0 & 0 & 0 \\ 0 & 0 & 0 & 0 & 0 & 0 \\ 0 & 0 & 0 & 0 & 0 & 0 \\ 0 & 0 & 0 & 0 & 0 & 0 & 0 \\ 0 & 0 & 0 & $<br>"Laurist Hitt : : : : : : : : | Linguagenes<br><b>All account</b><br>I instruction 18 access | Truckert<br>Salerarius 1. Stilunten S. |
|                                                                                                  |                                                                                                  |                                                         | $\equiv$ Nytt! Nytt! Nytt! $\equiv$                                                                                                    |                                                                                                    |                                                              |                                        |
|                                                                                                  |                                                                                                  |                                                         |                                                                                                    |                                                                                                    |                                                              |                                        |
|                                                                                                  |                                                                                                  |                                                         |                                                                                                    |                                                                                                    |                                                              |                                        |
|                                                                                                  |                                                                                                  |                                                         | En ny storartad uppfinning - Ingeniör W. T. Odhner's räknemaskin - (Arithmometer) -<br>Enkel och solid konstruktion - täfver absolut riktigt resultat - Behandliagen enkel och lättlärd - Smörjning obehöffig - Liten vo-<br>Ivm $G \times 3 \times 5$ and -- Elegant utseende - Prisbillia -                                                           |                                                                                                    |                                                              |                                        |
|                                                                                                  |                                                                                                  |                                                         | Twent oppose, brillian vide offerediffer alls also foreglygmes, her diversity in the consention between the dealer airlings out couldne models must achiev, an it stars electing opposeds.<br>Other's riksemplis ir abedd och enabringligen nödelindig för banker, ränterler, allmänna och enakilda kassor af alla slag -- vid uppgörande af bokslut -- |                                                                                                    |                                                              |                                        |
|                                                                                                  |                                                                                                  |                                                         | alla slags tabeller m. n. m. n.<br>En schatthar hillareda får kassärer - bokförare - kontorsföreståndare - revisorer m. fl. - en omtilig kontrollant för priscipaler.<br>Behandlingen af apparaten inläres på 10 minuter.                                                                                                    |                                                                                                    |                                                              |                                        |

*Figura 2.36: anuncio del aritmómetro de Odhner de 1891 en*  Hufvudstadsbladet*, el principal periódico sueco*

Odhner no contaba con el suficiente capital para incrementar el espacio disponible de forma que pudiera acomodar la creciente producción, por lo que

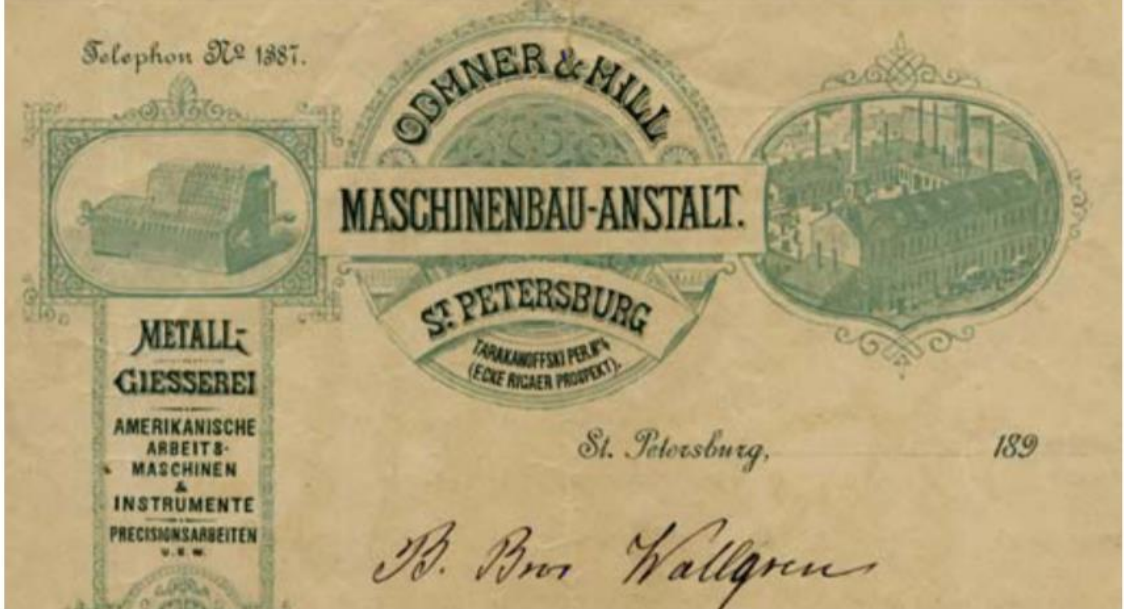

*Figura 2.37: membrete de la compañía de Odhner y Hill, impreso en 1893*

se asoció con Hill, fundando así la Fábrica Mecánica de Odhner y Hill. Se trasladaron a un nuevo edificio, el cual puede verse en la figura 2.36, y ahora contaban con dos máquinas de vapor, cuya potencia combinada era de 20CV; 98 empleados y el valor de producción anual había crecido hasta los 123.000 rublos.

Odhner no tardó en disolver su alianza con Hill, lo cual tuvo lugar en 1895, cuando los ingresos por derechos de autor pagados por *Grimme, Natalis & Co* hicieron innecesario su apoyo financiero. La corta duración de esta asociación sugiere que Odhner no era una persona muy dada a la cooperación.

La fábrica de Odhner no se dedicaba exclusivamente a la producción de aritmómetros. De hecho, ellos ni siquiera eran su producto más vendido, sino la prensa de imprenta Orlov. Otros productos que se creaban en esta fábrica eran máquinas de producción de cigarrillos, instrumentos de precisión, gramófonos, torniquetes para barcos y parques de atracciones, sistemas de control para trenes y, en el ámbito militar, miras, cámaras telemétricas y estuches de munición.

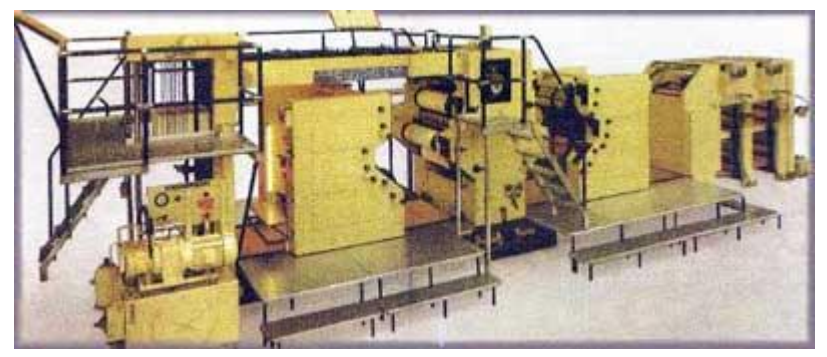

*Figura 2.38: prensa de imprenta Orlov*

Odhner falleció el 2 de septiembre de 1903 debido a una enfermedad de corazón, y sus hijos Alexander y Georg, junto a su yerno Karl Siewert continuaron la producción, llegando a fabricar cerca de 29.000 calculadoras hasta que se forzó el cierre de la fábrica en 1918 debido a la revolución rusa. Las operaciones se trasladaron a Suecia, donde la compañía se renombró a *AB Original-Odhner* y una nueva fábrica se abrió en Gotemburgo. Finalmente, en 1942 la compañía fue comprada por *AB Åtvidabergs Industrier.*

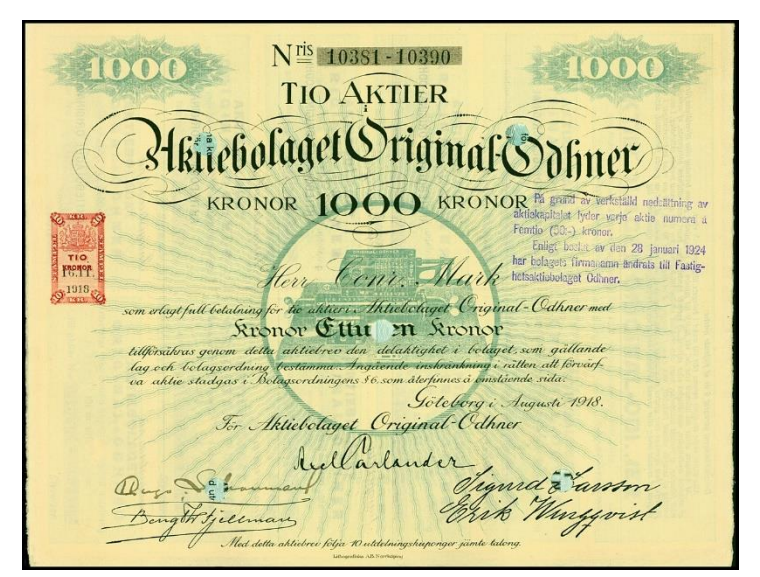

*Figura 2.39: acción de* AB Original-Odhner*, emitida en agosto de 1918*

Llegados los años 60, y habiendo vendido millones de copias, el aritmómetro de Odhner se convirtió en la calculadora mecánica más exitosa de la historia. Tal fue su éxito que diferentes empresas alrededor del mundo crearon sus propias copias de la misma. En Alemania estaban *Thales*, *Thriumphator*, *Walther* y, por parte de *Grimme, Natalis & Co, Brunsviga*; en Inglaterra surgieron *Britannic* y *Muldivo*; en Suecia *Multo*, en Rusia *Felix*; y en Japón *Tiger* y *Busicom*.

### **Capítulo 3 Aritmómetro de Odhner**

En este capítulo echamos un vistazo al mecanismo de la rueda de pines del aritmómetro de Odhner, para después ahondar en los detalles del procedimiento de las diferentes operaciones que puede realizar y los mecanismos involucrados, finalizando con un repaso a varios de los diversos modelos de calculadora desde que fue inventada en la década de 1870 hasta el cese de su producción en la década de 1970.

#### **3.1 La rueda de pines**

El mecanismo del aritmómetro de Odhner se basa en la rueda de pines, y para explicarlo utilizaremos el boceto incluido en la patente de Estados Unidos número 209416 de 1878, el cual puede verse en la figura [3.1.](#page--1-28)

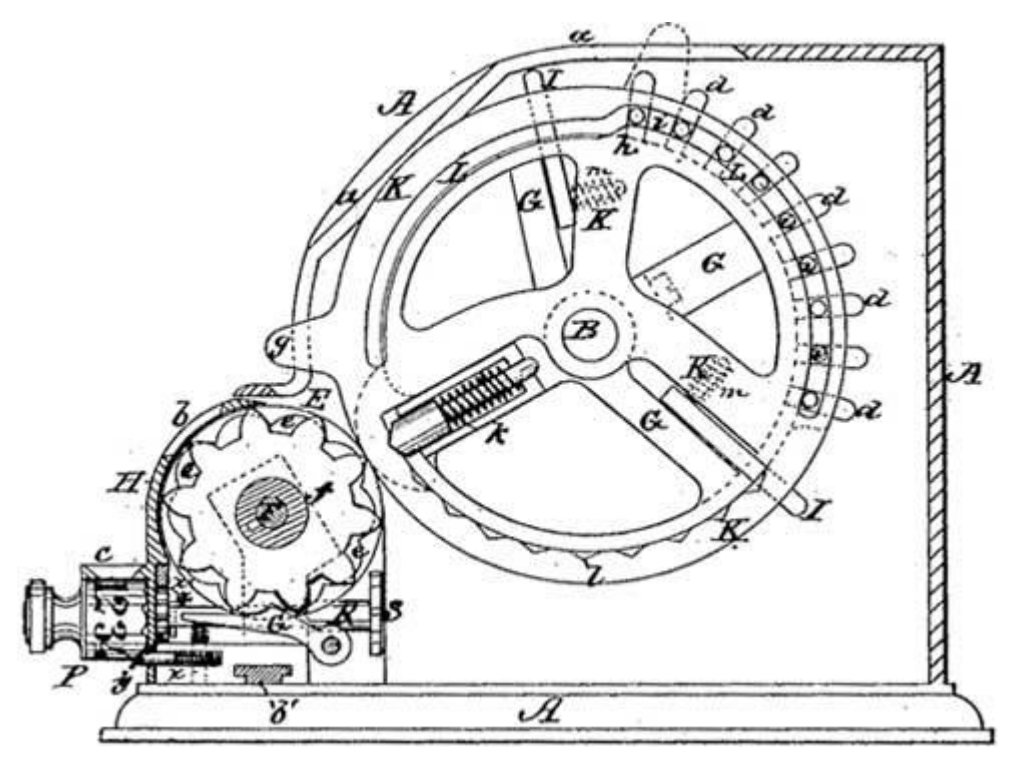

*Figura 3.1: rueda de pines del aritmómetro de Odhner*

El mecanismo se basa en dos discos: el disco básico o rueda de conteo, que tiene nueve ranuras con pines («d» en el dibujo), los cuales cuentan con proyecciones. Sobre este disco podemos encontrar otro más fino, el disco de entrada, con la ranura «L», que cuenta con dos secciones de distinto radio y

puede girarse por medio de la manivela «g». Fijándonos en el dibujo, la parte marcada con «h» muestra el punto en el que el radio del surco cambia.

Al rotar el disco de entrada usando la manivela, las proyecciones se moverán entre los dos niveles del surco del disco de entrada. Las proyecciones que queden en la zona de mayor radio sobresaldrán por fuera del disco básico, y el número de proyecciones sobresalientes se corresponderá con la cifra introducida. Una vez introducido el número deseado se gira la manivela principal, localizada en el lado derecho de la máquina, haciendo que las proyecciones entren en contacto con el disco de registro «E», el cual está unido a una rueda de diez piñones, haciéndolo girar y mostrando el número introducido en las ventanas «H» del registro. El diente «I» (que de ahora en adelante será llamado «diente de acarreo»), forma parte del sistema de acarreo de diez, y las llaves «P» son los contadores de vueltas, utilizados en la multiplicación y división. La parte de la máquina con los contadores de vueltas puede desplazarse, lo cual es usado en la multiplicación y la división, que veremos más adelante.

#### **3.2 Suma y resta**

El proceso de suma y resta es muy sencillo. Anteriormente hemos visto cómo se añade un número al registro, y si giramos de nuevo la manivela tras haber introducido un número distinto (o el mismo si es lo que queremos), éste se añadirá sobre el que ya está contenido en el registro, sumándose a él. Para restar se gira la manivela en sentido contrario (el sentido de suma sería sentido horario si miramos la máquina desde el lado derecho), lo que hace que el número introducido se reste al que hay en el registro.

El acarreo de 10 se lleva a cabo con la palanca de la figura [3.2.](#page--1-28) Inicialmente, la palanca estará inclinada hacia delante, pero si la rueda numérica pasa de 9 a 0, la púa situada entre el 2 y el 3 la empujará hacia atrás. Esto hace que el diente de acarreo del siguiente disco se encuentre con la superficie inclinada de la parte posterior de la palanca, y será empujado de forma que se pondrá en el camino de la siguiente rueda numerada, de modo que contará como un pin extra al introducir el número de la siguiente cifra.

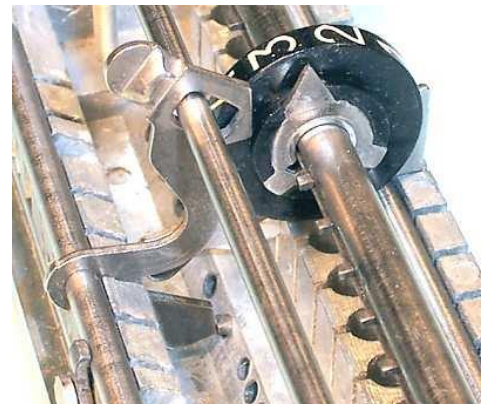

*Figura 3.2: palanca del sistema de acarreo*

#### **3.3 Multiplicación**

La multiplicación en un aritmómetro de Odhner se trata como una secuencia de sumas. Sin embargo, esto sería engorroso al tratar con números elevados. Aquí es donde entra el desplazamiento de la máquina que se mencionó anteriormente. Pongamos que se quiere multiplicar 5481 por 327. Primero se introduce 5481 y se gira la manivela para que se añada al registro. Fijándonos en la figura [3.3,](#page--1-28) el registro «11» mostrará el valor 1. En este registro se cuenta el número de vueltas dadas, así que puede considerarse que por ahora hemos multiplicado por 1, por lo que giraremos la manivela hasta que en el registro ponga 7. A continuación se desplazará la parte móvil de la máquina una posición a la derecha, y se darán dos vueltas más. El desplazamiento hace que cambie la cifra que se está manejando, por lo que estos dos giros han introducido las decenas del multiplicador. Finalmente, se hará un último desplazamiento a la derecha y se girará la manivela tres veces más, finalizando así la multiplicación, cuyo producto se muestra en el registro «8».

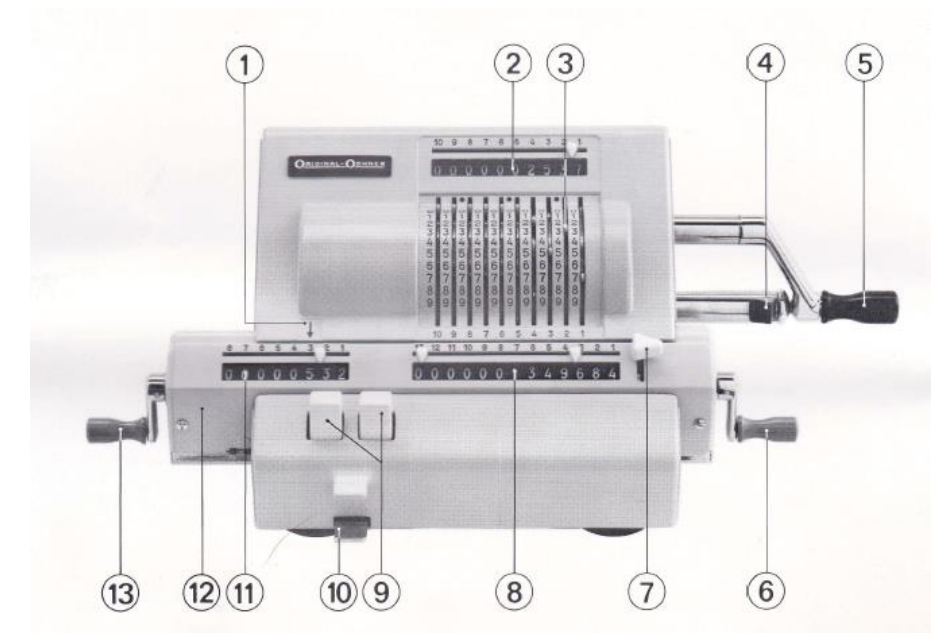

*Figura 3.3: aritmómetro de Odhner modelo 1049*

#### **3.4 División**

Del mismo modo que la multiplicación se trata como una secuencia de sumas, la división se trata como una secuencia de restas. Pongamos que queremos dividir 59606 entre 483. Siguiendo el método de división que todos aprendemos en el colegio lo primero sería coger las tres primeras cifras del dividendo, es decir, 596, y ver cuál es el número más alto por el que se puede multiplicar el divisor para obtener la primera cifra del cociente, se añadiría la siguiente cifra al resto y se repetiría hasta obtener el cociente completo. El modo de hacer esto con el aritmómetro de Odhner sería desplazando primero la parte móvil hacia la derecha hasta alinear el 483 debajo del 596. A continuación se giraría la manivela en el mismo sentido que para restar hasta que la parte del dividendo que hubiéramos cogido sea menor que el divisor (hay modelos que incluyen un pequeño timbre que suena en este momento), entonces desplazamos la parte móvil una posición hacia la izquierda y repetimos hasta obtener el cociente completo, que podremos ver en el registro «11» de la figura [3.3,](#page--1-28) y el resto aparecerá en el registro «8».

#### **3.5 Modelos**

A lo largo de la historia de esta máquina hubo diferentes modelos, con los que poco a poco se fue mejorando el diseño y añadiendo funciones adicionales. A continuación se muestran algunos de esos modelos, destacando las novedades que éstos presentaron.

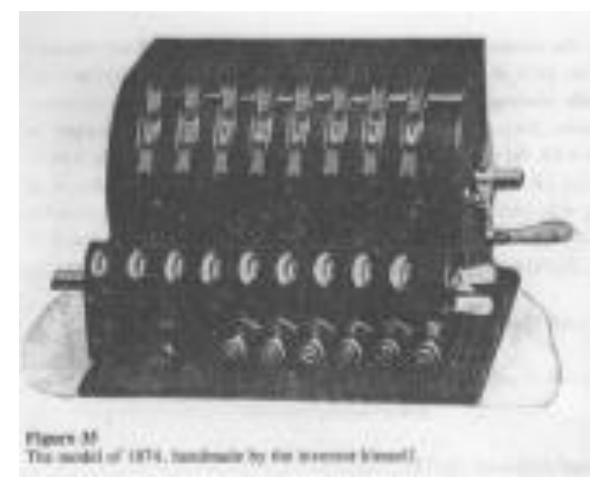

*Figura 3.4: primer modelo*

La figura [3.4,](#page--1-28) extraída de la página 66 del libro de Ernst Martin «The

Calculating Machines», muestra el primer modelo del aritmómetro de Odhner, construido a mano por él mismo en 1874. Este modelo presenta ocho dígitos de entrada, seis dígitos en el registro contador de vueltas y nueve dígitos en el registro de resultados, por lo que se trata de un formato 8/6/9 (a partir de ahora se utilizará esta nomenclatura para hablar de la cantidad de dígitos de cada modelo).

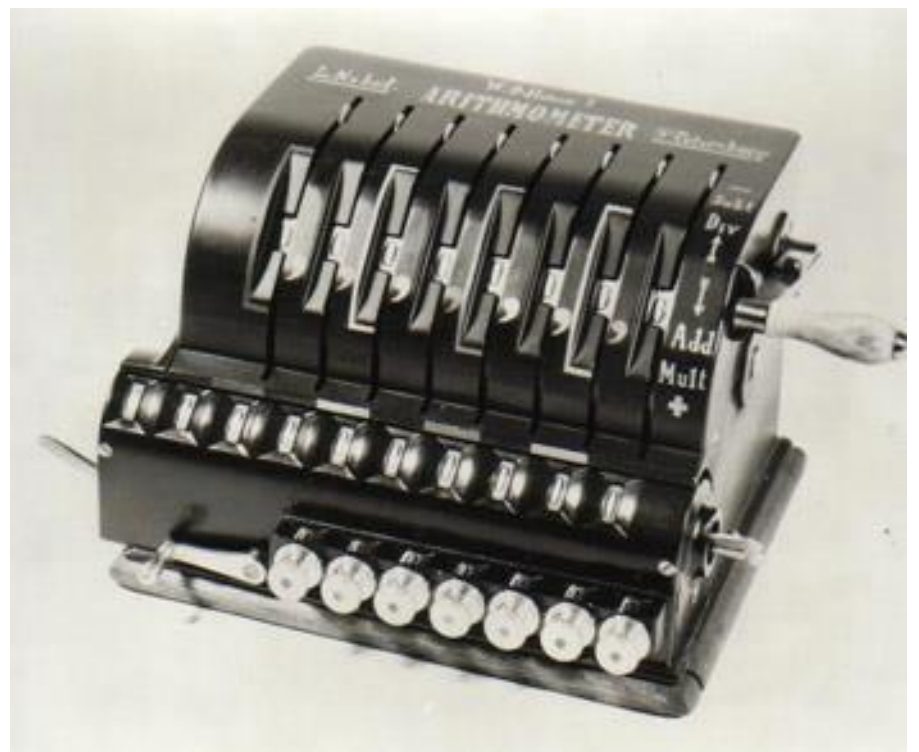

*Figura 3.5: Modelo de número de serie 11*

El modelo que puede apreciarse en la figura [3.5,](#page--1-30) con número de serie 11, presentaba un formato 8/7/10, y las ventanas para las cifras del registro de resultados cambiaron su forma de ovalada a rectangular.

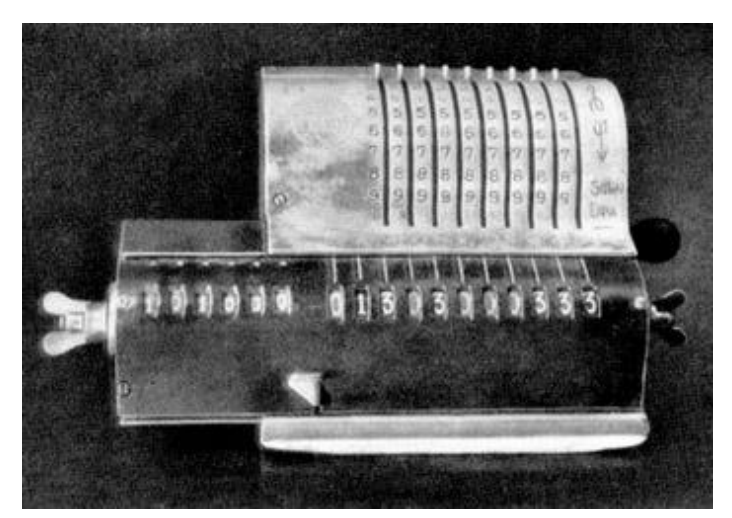

*Figura 3.6: Modelo de número de serie 50*
El número de serie 50 que muestra la figura [3.6](#page--1-0) fue el primero en ser producido bajo la patente mejorada de 1890. Presentaba un formato 9/6/11 y el mecanismo de reseteo de los registros de contador de vueltas y de producto cambió a ser accionado con llaves. El contador de vueltas también cambió y adquirió un aspecto y mecanismo similares al registro de producto, siendo colocado al lado del mismo.

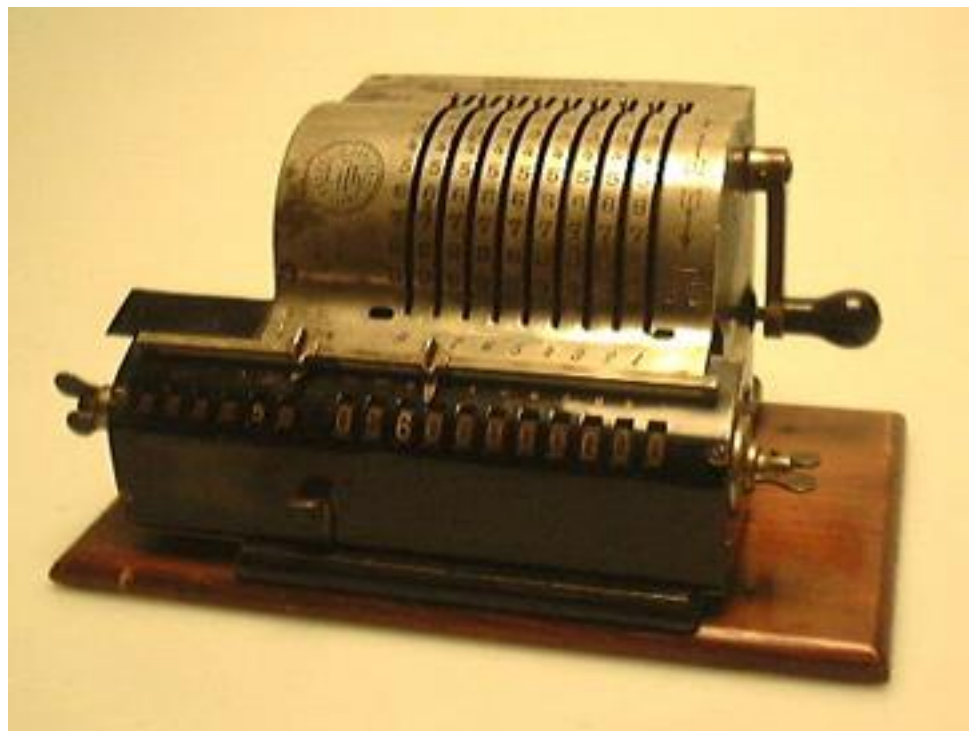

*Figura 3.7: Modelo de número de serie 52*

La figura [3.7](#page--1-1) muestra el número de serie 52, producido también bajo la patente de 1890. Este modelo presenta dos piezas que podían deslizarse para señalar posiciones decimales. También presenta dos orificios en la base de los surcos por donde se desplazan las clavijas de introducción de números. Estos orificios concuerdan con el mecanismo de reseteo rápido de las propias clavijas. Este mecanismo consta de una placa adentada largada, que les hace de tope o les permite el paso según la posición. Dicho mecanismo no apareció hasta modelos posteriores, por lo que es posible que esta máquina fuese remodelada.

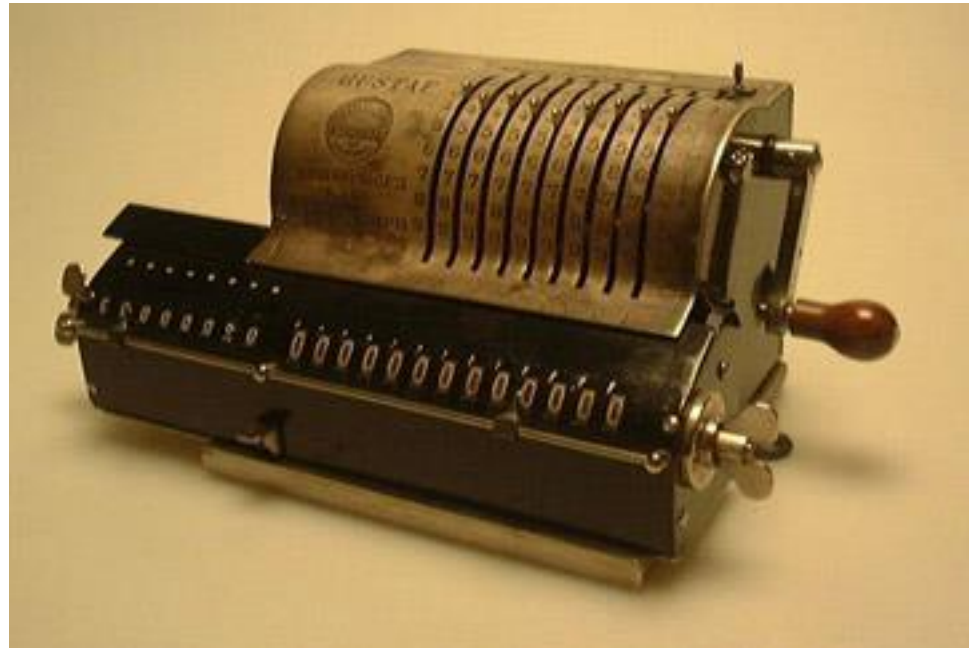

*Figura 3.8: Modelo de número de serie 252*

El número de serie 252 mostrado en la figura [3.8](#page--1-2) fue un regalo personal de Odhner al príncipe de Suecia y futuro rey, Gustaf V, cuyo nombre puede verse grabado en la esquina superior izquierda de la máquina, la cual presenta un formato 9/8/13. Se piensa que fue construida cerca de 1895, pero con indicios que la aproximan más hacia 1981.

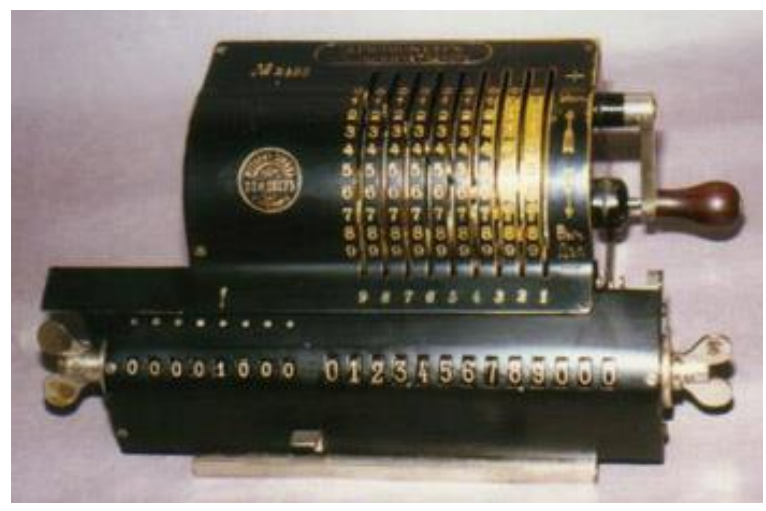

*Figura 3.9: Modelo de número de serie 2490*

La figura [3.9](#page--1-0) muestra el número de serie 2490, que a diferencia de los anteriores, presenta un acabado de esmalte negro en lugar de dejar el latón visible.

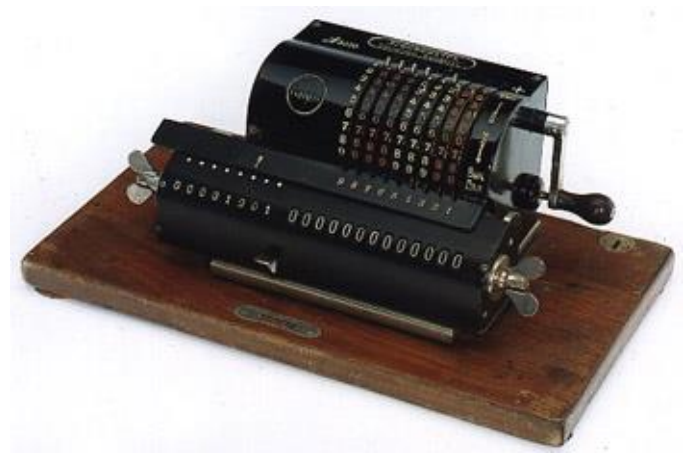

*Figura 3.10: Modelo de número de serie 3070*

El número de serie 3070 que muestra la figura [3.10](#page--1-0) se encontraba atornillado a una base de madera y fue el último conocido en presentar un mango corto en la manivela. Éste es uno de los dos modelos implementados en el simulador de este trabajo.

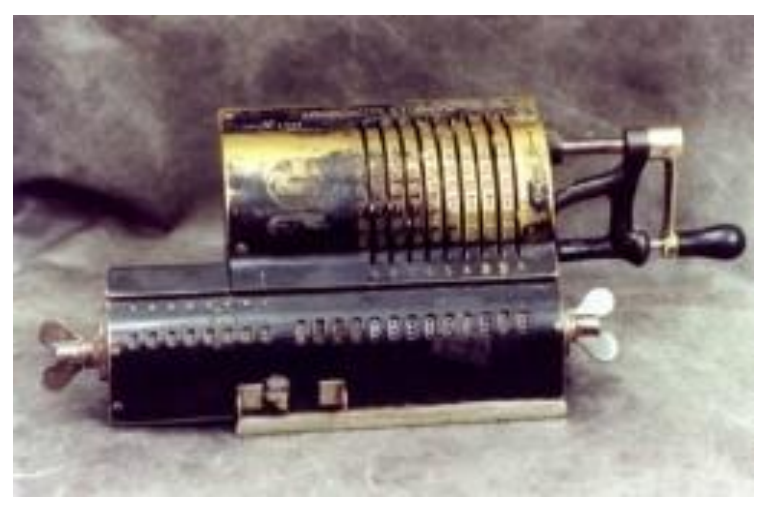

*Figura 3.11: Modelo de número de serie 4941*

En la figura [3.11](#page--1-0) aparece representado el número de serie 4941, construido alrededor de 1900, y que cuenta con una manivela más larga con un soporte. También se cambió el mecanismo que libera el desplazamiento del carro, accionándose de forma horizontal en lugar de vertical.

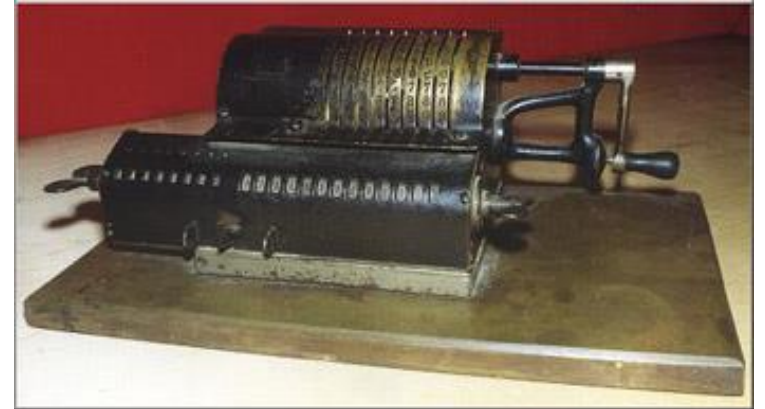

*Figura 3.12: Modelo del año 1903*

El modelo mostrado en la figura [3.12](#page--1-0) fue producido en 1903, pero desafortunadamente el número de serie fue limado, por lo que se desconoce, aunque su dueño cree que podría ser el 6234, el 6324 o el 6321. Las llaves para resetear los registros del contador de vueltas y de producto se hallan en posición horizontal en reposo al contrario que los modelos anteriores, lo cual se mantendrá en futuros modelos.

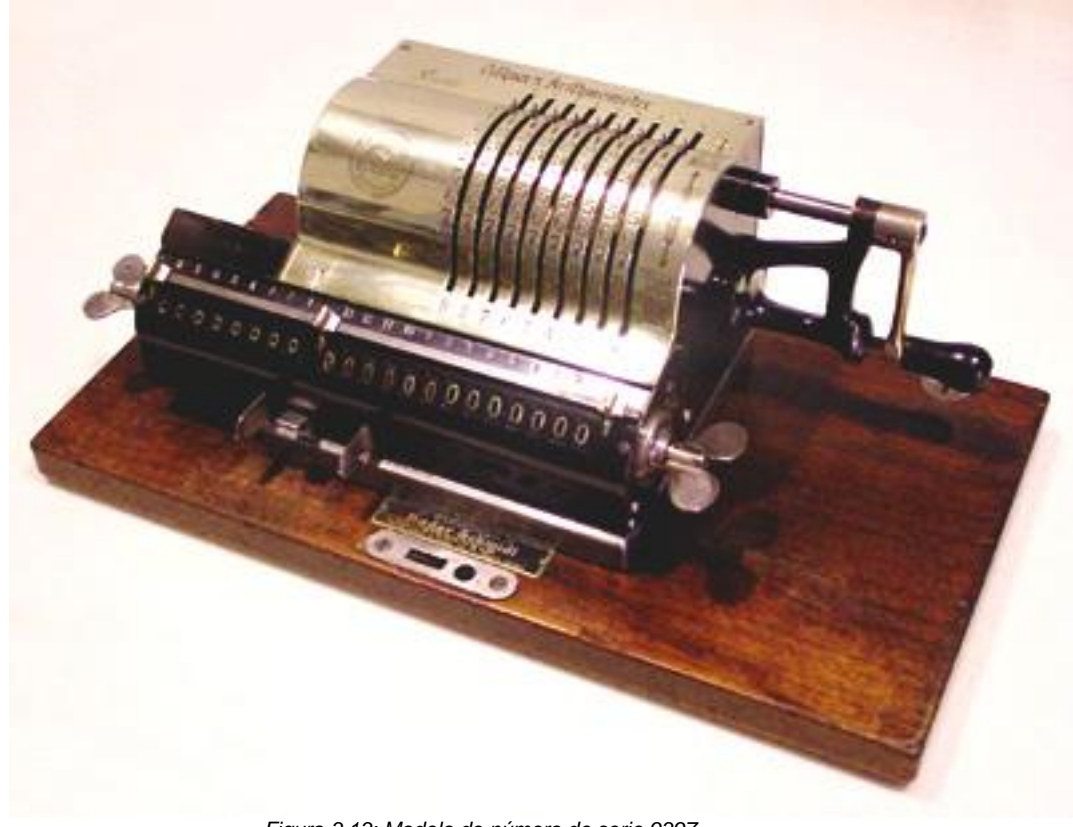

*Figura 3.13: Modelo de número de serie 9397*

El número de serie 9397 que aparece en la figura [3.13](#page--1-3) fue de los últimos antes de que la marca se comenzara a llamar *Original Odhner*. La máquina de la fotografía data de poco antes de 1907 y perdió el acabado de esmalte negro debido al uso continuado, pero lo destacable de ella es la presencia de una

campana (la cual puede verse en el modelo de la figura [3.15\)](#page--1-0), la cual sonaba para indicar números negativos en el resultado.

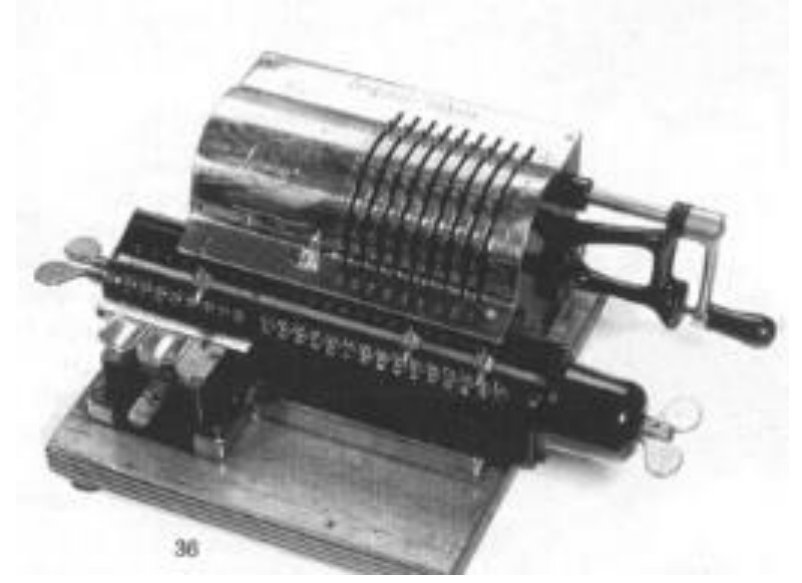

*Figura 3.14: Modelo de número de serie 12536*

Este modelo, de fabricación cercana a 1907 y número de serie 12536, fue el más temprano del que se tiene constancia en utilizar el nombre *Original Odhner*. Prestando atención a la figura [3.14](#page--1-0) puede apreciarse la inclusión de dos botones cuya función era desplazar el carro una sola posición a la izquierda o derecha, así como del mecanismo de reseteo rápido para las clavijas de entrada de número. También se eliminó la placa de metal que sobresalía por el lado izquierdo de la máquina para cubrir el carro en anteriores modelos.

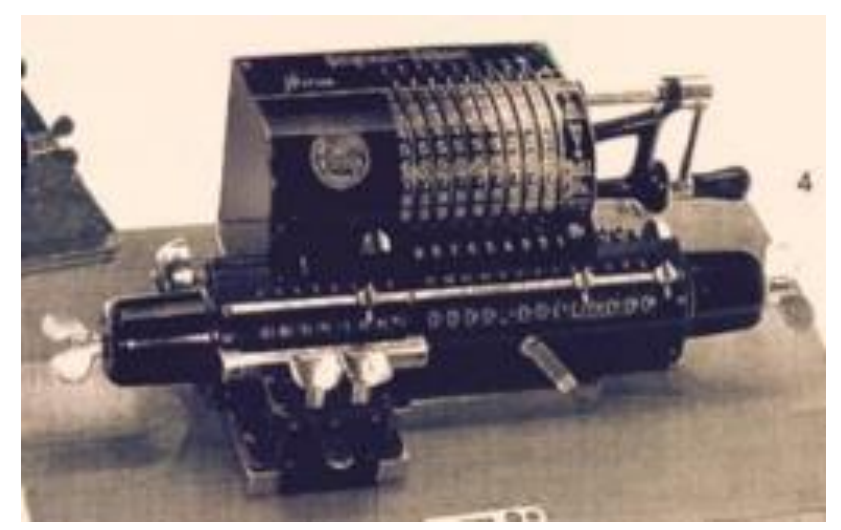

*Figura 3.15: Modelo de número de serie 17265*

El modelo de la figura [3.15,](#page--1-0) con número de serie 17265 y fecha cercana a 1908, presentaba un diseño y funciones similares al anterior, y su inclusión en este trabajo se debe mayormente a que la campana de señalización de números negativos situada en el lateral izquierdo es claramente visible.

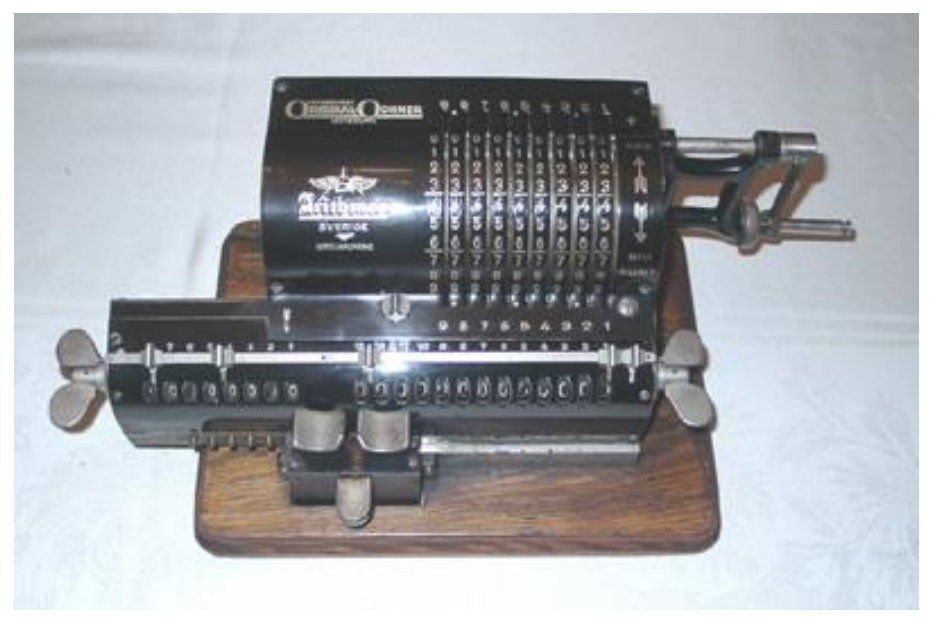

*Figura 3.16: Modelo 5 o Arithmos*

El modelo 5, fabricado en 1920 con el nombre adicional de *Arithmos* y presentando un emblema alado que puede apreciarse en la figura [3.16,](#page--1-0) fue el primero en fabricarse tras el traslado a Suecia. Fue el último modelo con el tamaño que tenían las máquinas producidas en Rusia (alrededor de un 40% más grande que las posteriores), y la campana pasó a formar parte del mecanismo interno, por lo que no será visible en futuros modelos. También cabe destacar que el soporte de la manivela está comenzando a ser menos ornamental.

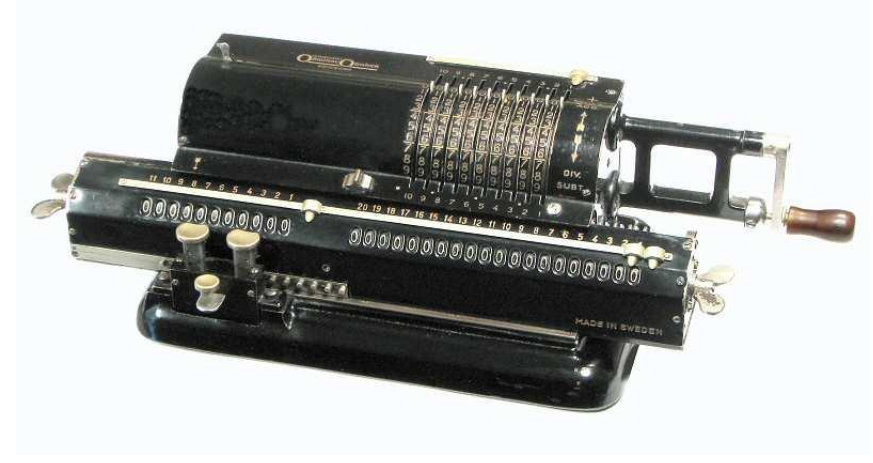

*Figura 3.17:Modelo 11*

En la figura [3.17](#page--1-0) puede verse el modelo 11, de fabricación cercana a 1924. Este modelo presentaba un formato 10/11/20, bastante diferente a los anteriores y posteriores. También puede apreciarse que el soporte de la manivela se simplificó aún más, y la base de madera se sustituyó por una metálica.

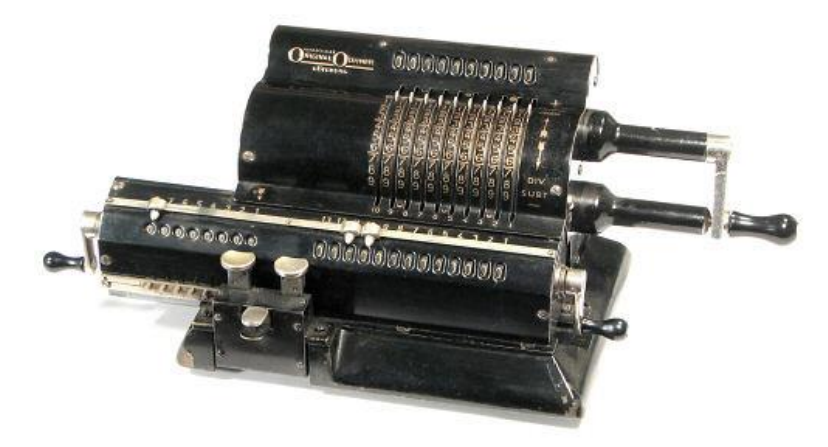

*Figura 3.18: Modelo 22*

Los modelos «20», como el representado en la figura [3.18,](#page--1-0) presentan una base metálica más angular, y cambiaron las llaves laterales por palancas. Este modelo tiene un registro en la parte superior que muestra las cifras introducidas. También puede apreciarse la desaparición de las dos barras que anteriores modelos portaban en el soporte de la manivela.

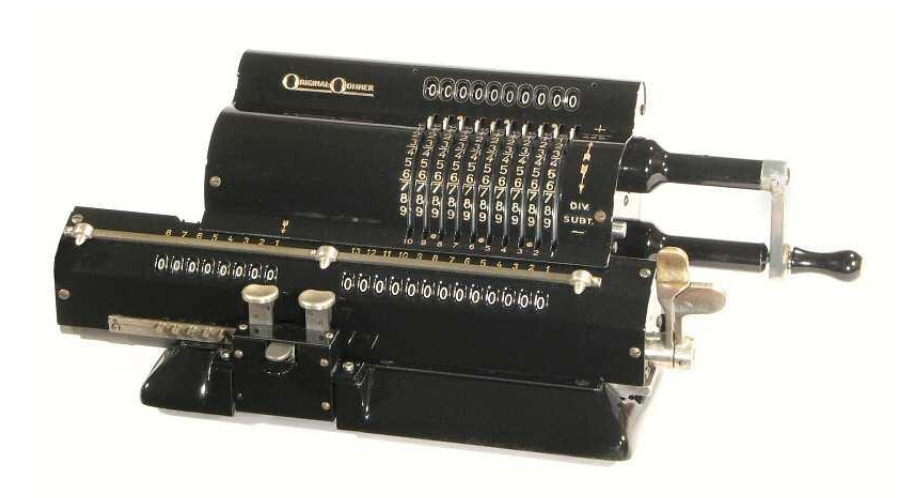

*Figura 3.19: Modelo 23*

El modelo 23 que muestra la figura [3.19](#page--1-0) es muy similar al anterior, pero el registro contador cuenta con acarreo de 10 e inversión automática. Esto quiere decir que si la primera vuelta es negativa, el registro contador pasará a incrementarse con vueltas negativas y a decrementar con vueltas positivas y viceversa. Resetear el registro también resetea la inversión. Una particularidad de este modelo es que las palancas para resetear los registros contador y de producto están juntas, en el lado derecho del carro.

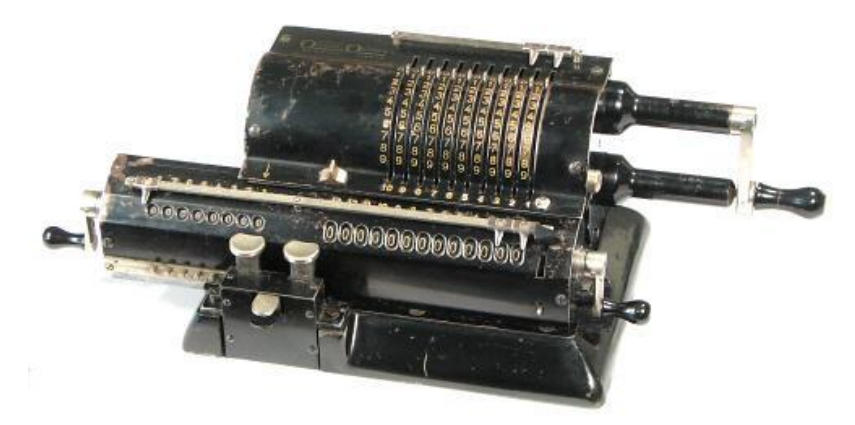

*Figura 3.20:Modelo 27*

El modelo 27 vuelve a presentar manivelas separadas para resetear los dos registros a ambos lados del carro, pero fijando la vista en la figura [3.20](#page--1-0) puede verse que ya no hay un registro que muestre los dígitos introducidos con las clavijas. Este modelo tampoco cuenta con acarreo de 10 en el registro contador, pero sí que cuenta con un mecanismo para transferir resultados del registro de resultado al rotor, por si se desea usar en subsiguientes operaciones. Este mecanismo se convertiría en equipamiento estándar en la mayoría de modelos futuros.

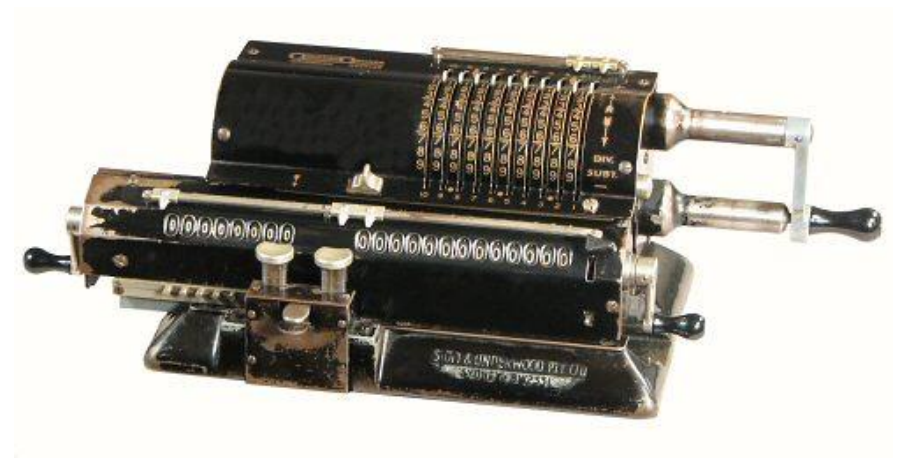

*Figura 3.21:Modelo 29*

El modelo 29, mostrado en la figura [3.21,](#page--1-0) incluía el mecanismo de transferencia de resultado y acarreo de 10 en el registro contador, el cual también contaba con inversión automática.

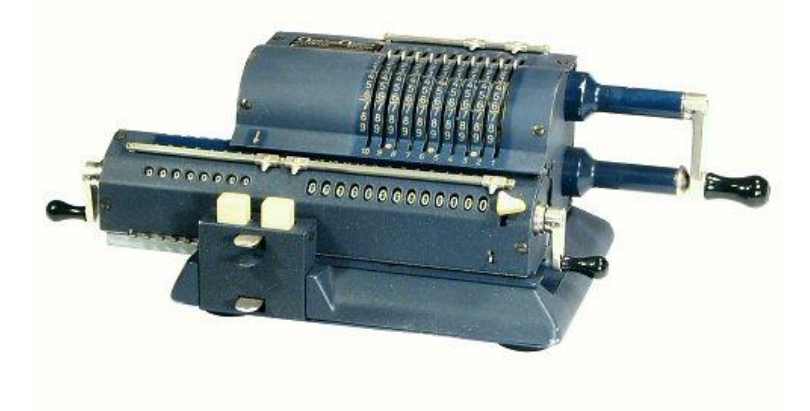

*Figura 3.22: Modelo 127*

Entre los años 1950-1952, las calculadoras presentaban un color azul, tal y como puede apreciarse en la figura [3.22.](#page--1-0) Los botones para desplazar el carro posiciones individuales dejaron de ser circulares y metálicos para ser cuadrados y de plástico, y el mecanismo de reseteo rápido del rotor fue desplazado para encontrarse en medio de dichos botones. Este último cambio no fue una mejora, ya que convirtió el reseteo en una operación a dos manos, lo cual es algo más incómodo, pero esto fue corregido en los modelos «200» a partir de 1955.

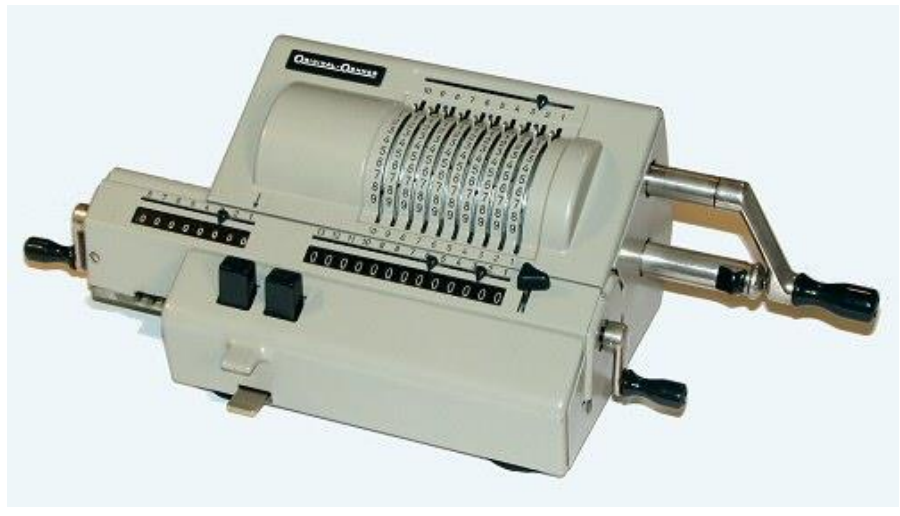

*Figura 3.23: Modelo 227*

Las calculadoras *Original Odhner* recibieron otro cambio de diseño en 1955, utilizando ahora diferentes tonos de gris y una manivela con ángulo distinto, tal y como muestra la figura  $3.23$ . El registro de entrada y los mecanismos de acarreo de 10 e inversión automática del registro contador se diseñaron como partes separadas de ensamblaje opcional.

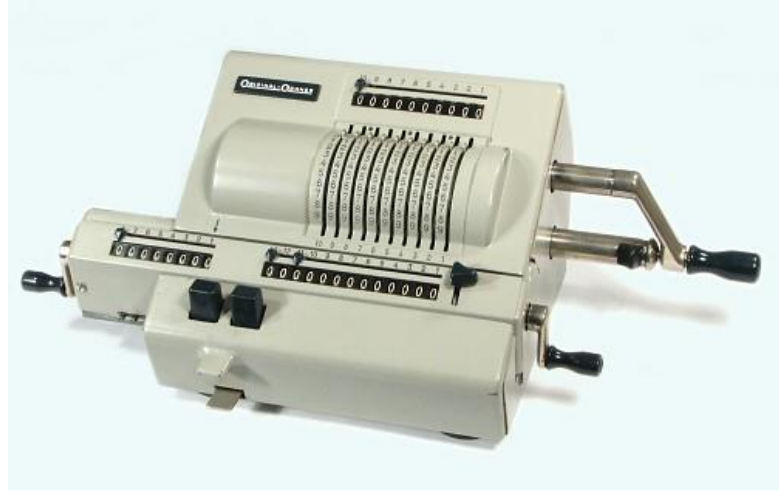

*Figura 3.24: Modelo 239*

El modelo 239 venía de serie con los mecanismos que eran opcionales para el modelo anterior, y el armazón es más alto para acomodar el registro de entrada, lo cual puede apreciarse en la figura [3.24.](#page--1-0)

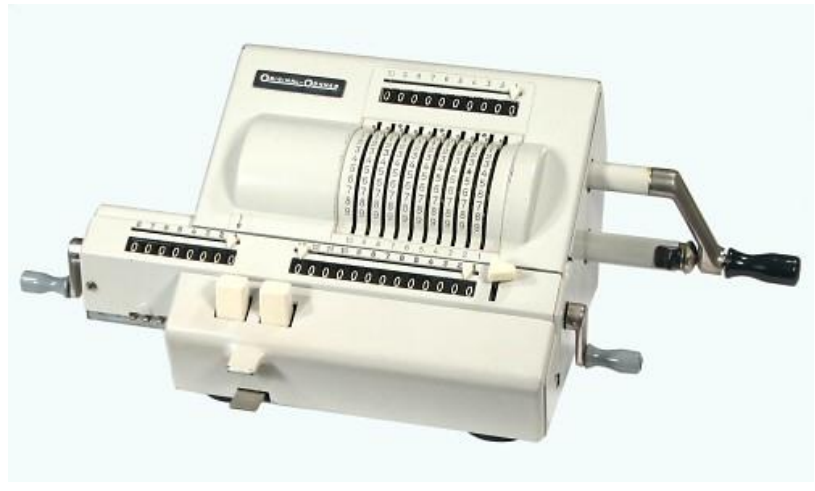

*Figura 3.25: Modelo 1049*

En 1967 se cambió la numeración de los modelos, que empezaron a contar desde el número 1000 y se empezaron a emplear tonos más claros. El modelo mostrado en la figura [3.25](#page--1-0) tiene el mismo mecanismo que el anterior, y es el segundo implementado en el simulador de este trabajo.

En este capítulo se mostrará el software empleado en la implementación del simulador, explicando cómo se hizo y razonando las decisiones tomadas. Se terminará mostrando el aspecto de la página que alojará el simulador para su adición a la web del Museo de Informática de la Escuela Técnica Superior de Ingeniería Informática.

## **4.1 Paint Tool SAI 2**

Para dibujar los dos modelos calculadora que serían usados en el simulador se utilizó el programa de arte digital Paint Tool SAI 2. Este programa ofrece funciones y herramientas muy útiles para este fin. En la figura [4.1](#page--1-0) puede verse en el lado izquierdo la selección de colores y herramientas, en el lado derecho aparecen las diferentes capas de dibujo, y en el centro se halla el área de trabajo, donde aparece dibujado el número de serie 3070.

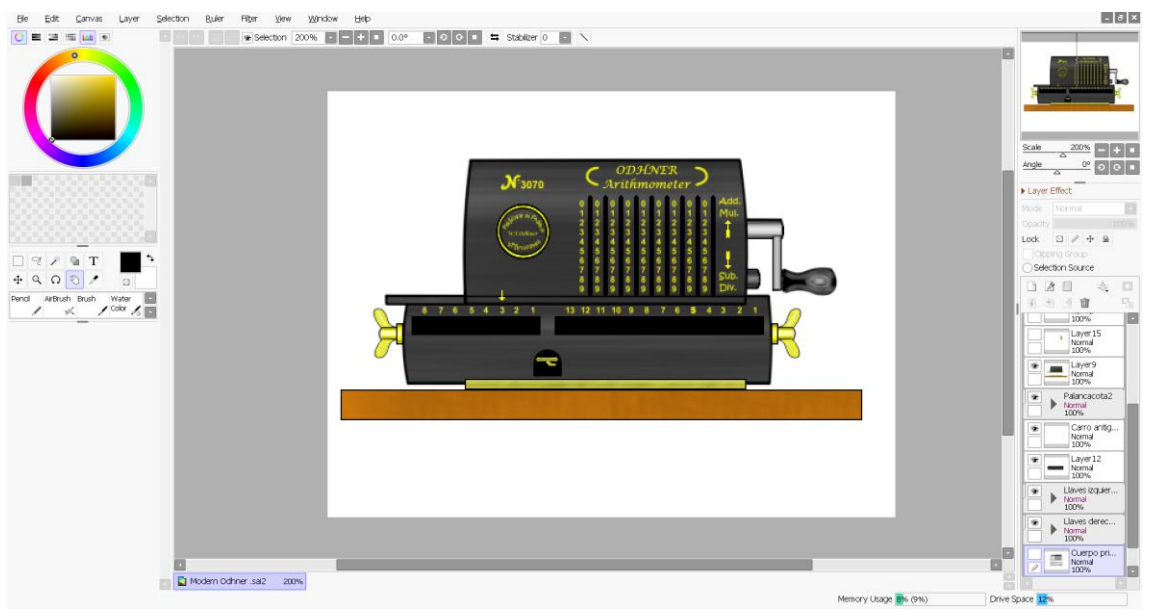

*Figura 4.1: Paint Tool SAI 2*

La capacidad de dibujar por capas fue de gran ayuda, ya que presenta la posibilidad de observar la máquina en su conjunto y exportar cada parte por separado como imágenes individuales, y se empleó un lienzo de dimensiones 480x360 píxeles, coincidiendo con el tamaño del área de trabajo de Scratch.

De entre las herramientas disponibles, hay tres que fueron más relevantes para obtener el resultado mostrado en la figura anterior:

- Cambio de transparencia: era posible pintar con mayor o menor opacidad, lo cual sirvió para crear sombreados y reflejos que ayudaron a emular con mayor fidelidad el aspecto de la calculadora.
- Selección de área de dibujo: el programa ofrecía la capacidad de seleccionar áreas del lienzo, ya sea manualmente o cogiendo zonas con el mismo color de forma automática. Una vez seleccionada el área, al aplicar color éste sólo aparecerá en el interior de dicha área, lo cual permite encargarse de detalles con mayor precisión.
- Combinación de capas: a menudo era necesario crear partes diferentes de un mismo elemento por separado, y el poder combinar capas diferentes en una sola contribuyó en gran medida a facilitar el proceso.

Sin embargo, hubo un problema durante la creación del dibujo, y es que el área de trabajo de Scratch es bastante reducida, por lo que la resolución de la imagen resultante no es tan nítida como sería deseable, y también se tuvo que realizar algún cambio de diseño para poder aprovechar el espacio disponible. Un ejemplo sería el botón que acciona el mecanismo de transferencia en el modelo 1049. En la máquina real se halla en la parte derecha del carro, situado cerca del registro de resultados, pero en la calculadora simulada se encuentra en la parte derecha de la máquina, bajo el carro. Aún con todo, se logró crear un dibujo con la bastante resolución para ser fácilmente legible.

## **4.2 Implementación en Scratch**

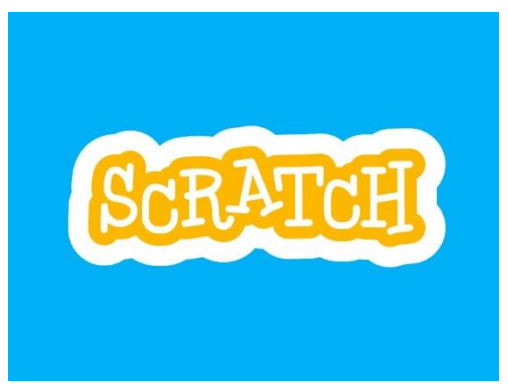

*Figura 4.2: Logo de Scratch*

Scratch es un lenguaje de programación visual por bloques muy intuitivo y sencillo de usar, por lo que es utilizado de forma didáctica para introducir a niños o adolescentes en el mundo de la programación. En la figura [4.3](#page--1-0) puede apreciarse la interfaz de Scratch, en la que destacaremos cuatro zonas:

| (D) File Edit<br>Tutorials                                                                                                    | Aritmómetro de Odhner -<br>Shared<br>(5 See Project Page                                                                                                    | $\Theta$                                                                                                    | algonsa6 =                           |
|----------------------------------------------------------------------------------------------------|----------------------------------------------------------------------------------------------------|----------------------------------------------------------------------------------------------------|--------------------------------------|
| Code<br>Costumes<br>di Sounds                                                                                                    |                                                                                                    | NO.                                                                                                    | □ □ ※                                |
| Motion<br>Mition<br>10 steps<br>TIOVE<br>Looks<br>turn C 06 degrees<br>Sound<br>(16) degrees<br>Evento<br>go to   nanciam position =<br>Control<br>(10)<br>9<br>go to x<br>Sensing<br>secs to random position .<br>Operators<br>$\bullet$ secs to $\times$ $\bullet$<br>$\bullet$<br>arde<br>Variables | hen this sonte clicke<br>men imperive Everybody to the nant<br>switch costume to Bth der 2 +<br>play sound. Boton carro . until done<br>change Position . By:<br>wait <b>OXI</b> (decore)<br>area <b>E</b> encice<br>switch costume to Ethilder<br>switch costume to: Btn der3 + | Drama-Desarre 00000000000<br>$\bullet$<br><b>Kanton de Carolina</b><br><b>Longon and crimer</b><br>broadcast Everybody to the right -<br>甲<br>$B = 1$<br><b>August</b>                                                                                                    |                                      |
| My Blocks<br>point in direction (90)<br>point towards mouse-pointer *<br>change x by 10<br>18<br>E.<br>changely by (10)                                                                                                    | hen i receive i Medern model =<br>switch costume to Bon der<br>hen Tracelve Older model +<br>switch costume to Eth der3                                                                                                    | $\leftrightarrow x$ 10<br>I y 9<br>Btn der<br>Sprite<br>Show O Ø<br>100<br>98<br>Size<br>Direction<br>$\overline{\phantom{a}}$<br>靊<br>$- -$<br>Etn izg<br>Palanca<br>Mivil mo<br><b>Eth</b> dec<br>Cuerpo.<br>$\circledcirc$<br>$\Box$<br>$\blacksquare$<br>$\bf{0}$<br>臼<br>W<br>$\odot$<br>Set1<br>Set3<br>Set2<br>Transfer<br>Reset<br>$\equiv$<br>្រុ<br>$\blacksquare$<br>$\overline{0}$<br>$\blacksquare$ | Stage<br>Batkdrops<br>$\overline{5}$ |
|                                                                                                    | Backpack                                                                                                    | 0                                                                                                    |                                      |

*Figura 4.3: Interfaz de Scratch*

- En la zona 1 se hallan los diferentes bloques de código, y también las opciones de disfraces y sonido para los objetos.
- En la zona 2 se trabaja con el objeto o fondo en cuestión, añadiendo los bloques de código o modificando el aspecto o sonidos.
- La zona 3 se corresponde con el propio escenario, donde se alojan los objetos y donde transcurrirá la acción una vez la aplicación esté terminada.
- La zona 4 aloja los diferentes objetos y fondos de los que consta la aplicación.

### **4.2.1 Los bloques de código**

En Scratch los bloques de código perteneces a varias categorías, las cuales pueden obvservarse en la figura 4.4:

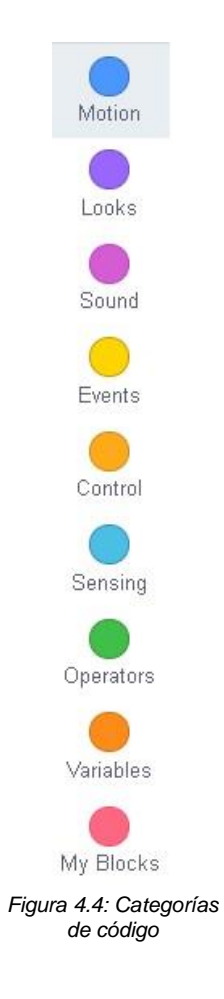

- *Motion* o movimiento: en esta categoría se hallan bloques referentes a la posición del objeto, como las variables de sus coordenadas, y diferentes comandos que producen movimientos o cambios de orientación.
- *Looks* o aspecto: aquí se engloban los bloques que afectan al aspecto del objeto, como ocultarse, aparecer o cambiar de disfraz.
- *Sound* o sonido: estos bloques se usan, tal y como el nombre indica, para producir sonidos.
- *Events* o eventos: aquí se recogen los bloques de código que permiten reconocer algún suceso, como la recepción de un mensaje, que se haga clic en un objeto o que se presione una tecla. También contiene un bloque para emitir mensajes.
- Control: esta sección está formada por bloques que ayudan a controlar la ejecución del código, aportando funciones como bucles, comprobación de condiciones, esperas o repeticiones.
- *Sensing* o percepción: aquí aparecen bloques que permiten percibir ciertos eventos, principalmente para actuar como condición. Algunos ejemplos de eventos son si el ratón está pulsado, si el objeto está en contacto con algún otro o si alguna tecla está pulsada.
- *Operators* u operadores: aquí se hallan las cuatro operaciones matemáticas básicas, los comparadores «mayor/menor que» e «igual a», los bloques lógicos *and*, *or* y *not* y otros bloques relacionados con operaciones.
- Variables: como indica el nombre, aquí se encuentran bloques relacionados con la creación y modificación de variables y listas.

### **4.2.2 Objetos y disfraces**

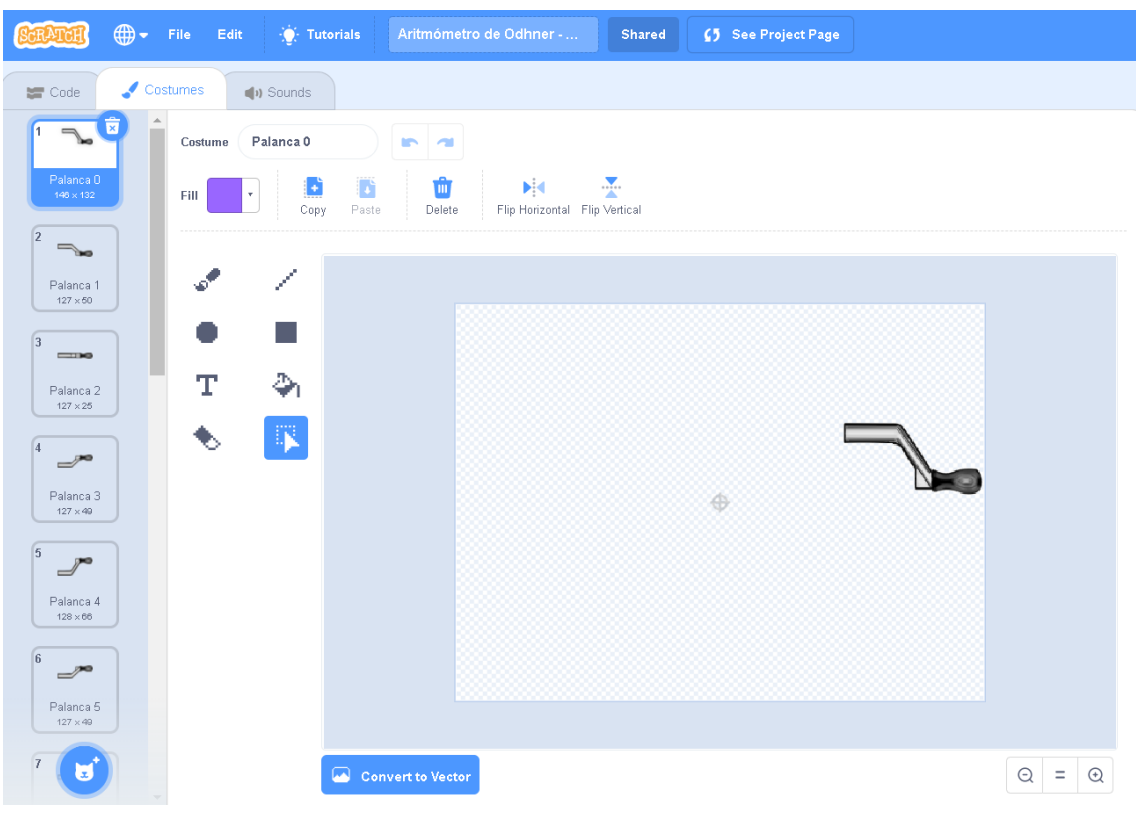

*Figura 4.5: Disfraces en Scratch*

Tal y como se observa en la figura [4.5,](#page--1-0) cada objeto puede contar con diferentes disfraces o aspectos, entre los que se puede cambiar para crear animaciones. En el ejemplo de la figura aparece la manivela de la calculadora, estando los diferentes disfraces que crean la animación de giro en el lado izquierdo. Es posible editar los disfraces desde esta ventana, pero el editor no era tan completo como el software de dibujo empleado.

En esta sección se detallará el código empleado en la realización del simulador, comenzando por algunos fragmentos de código que, dada su ubicuidad al ser compartido por diversos objetos, es conveniente presentar primero para después señalar las adaptaciones según cada circunstancia.

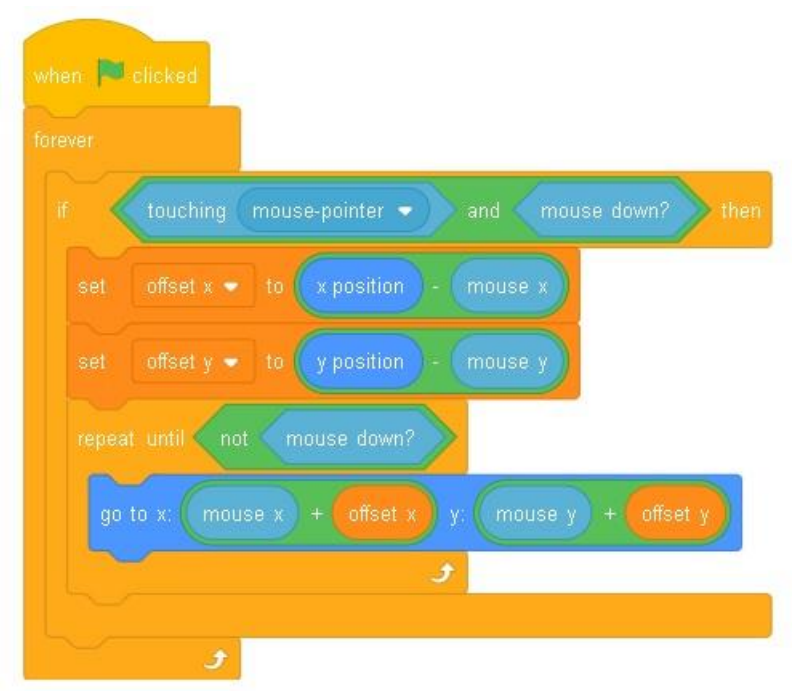

*Figura 4.6: Código para objetos arrastrables*

El fragmento de código presente en la figura [4.6](#page--1-0) fue obtenido de la Wiki de Scratch<sup>5</sup>, y se utilizó como base para los objetos arrastrables del simulador, concretamente las clavijas de introducción de números, los marcadores de posiciones decimales y el carro. Este fragmento de código fue modificado y adaptado para amoldarse a los detalles del funcionamiento de cada objeto. El modo en el que funciona es que, cuando el objeto es pulsado con el ratón, se calcula la distancia entre el centro del objeto y el cursor, y hasta que se deje de pulsar el ratón se cambian constantemente las coordenadas del objeto por las del cursor, sumando la distancia calculada.

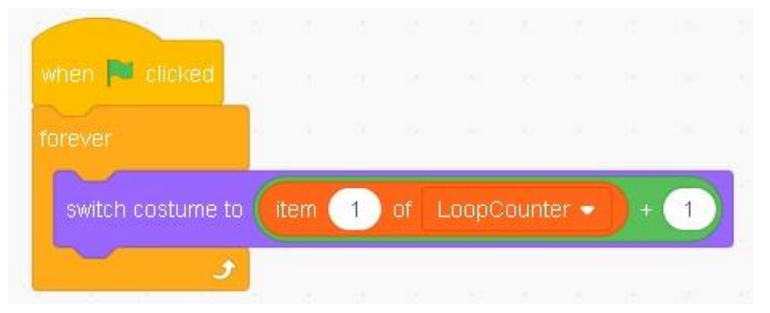

*Figura 4.7: Código de cambio de disfraz automático*

 $\overline{a}$ 5 https://en.scratch-wiki.info/wiki/Draggable Sprite Feature

La figura [4.7](#page--1-0) muestra el código que se usó para sincronizar el disfraz de ciertos objetos con una variable. Este fragmento de código se utilizó principalmente con los números que formaban cada registro, de modo que cambiaran su disfraz según el valor de la variable asociada, mostrando el número correspondiente. Su funcionamiento se basa en el hecho de que cada disfraz tiene asociado un número, por lo que es posible utilizar una variable numérica para indicar a qué disfraz se desea cambiar, y se ha utilizado un bucle que se repite infinitamente para que cualquier cambio en la variable sea inmediatamente reconocido para actualizar el disfraz.

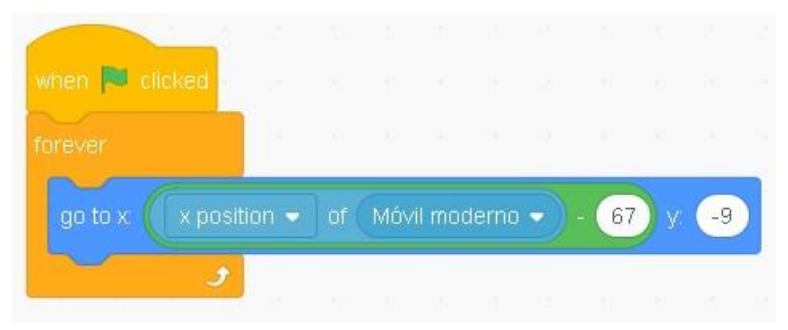

*Figura 4.8: Código para movimiento automático*

En la figura [4.8](#page--1-0) aparece el código utilizado en todos los objetos que están unidos al carro de la calculadora, es decir, los números que forman los registros contador y de resultados, las manivelas que los resetean y varios de los marcadores de posiciones decimales. Su funcionamiento es simple: se observó la diferencia en las coordenadas del carro con cada objeto y se hizo un bucle infinito que iguala la posición de cada objeto con la del carro, restando la diferencia.

Una vez comentados estos fragmentos de código, se va a proceder a una explicación detallada del funcionamiento de cada objeto, comenzando por las clavijas de introducción de números, cuyo código puede observarse en la figura [4.9.](#page--1-0)

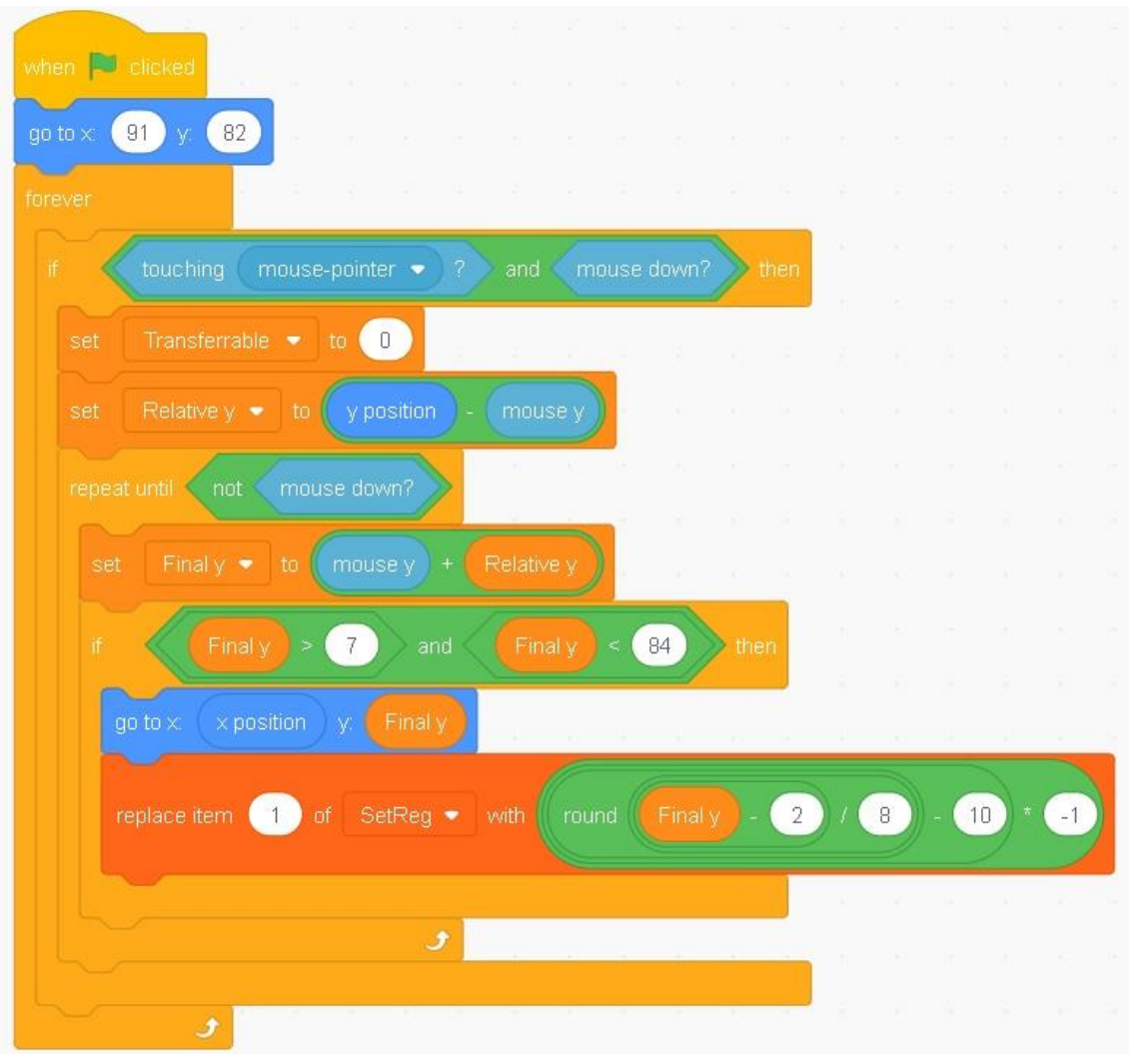

*Figura 4.9: Código de arrastre de clavijas*

Este fragmento de código se basa en el introducido en la figura [4.6,](#page--1-0) pero modificado para moverse sólo verticalmente. También se ha hecho que no pueda arrastrarse fuera de sus límites con la comprobación hecha en el último comando *if*, en el cual se asegura que la posición a la que se quiere llegar esté dentro del límite establecido. También hay que destacar el uso de la variable *transferrable* y la lista *SetReg*. La variable se utiliza para bloquear el uso del mecanismo de transferencia, y la lista contiene los dígitos del registro de entrada. El surco por el que se mueve cada clavija posee los números del 0 al 9, habiendo 8 píxeles de distancia entre cada uno. El 0 se encuentra en  $y = 82$ , y el 9 en  $y = 10$ , es decir, cada dígito se encuentra 2 píxeles por encima de un múltiplo de 8, y utilizando la secuencia de operaciones matemáticas al final del código se consigue introducir en el registro de entrada la cifra correspondiente a la altura de la clavija.

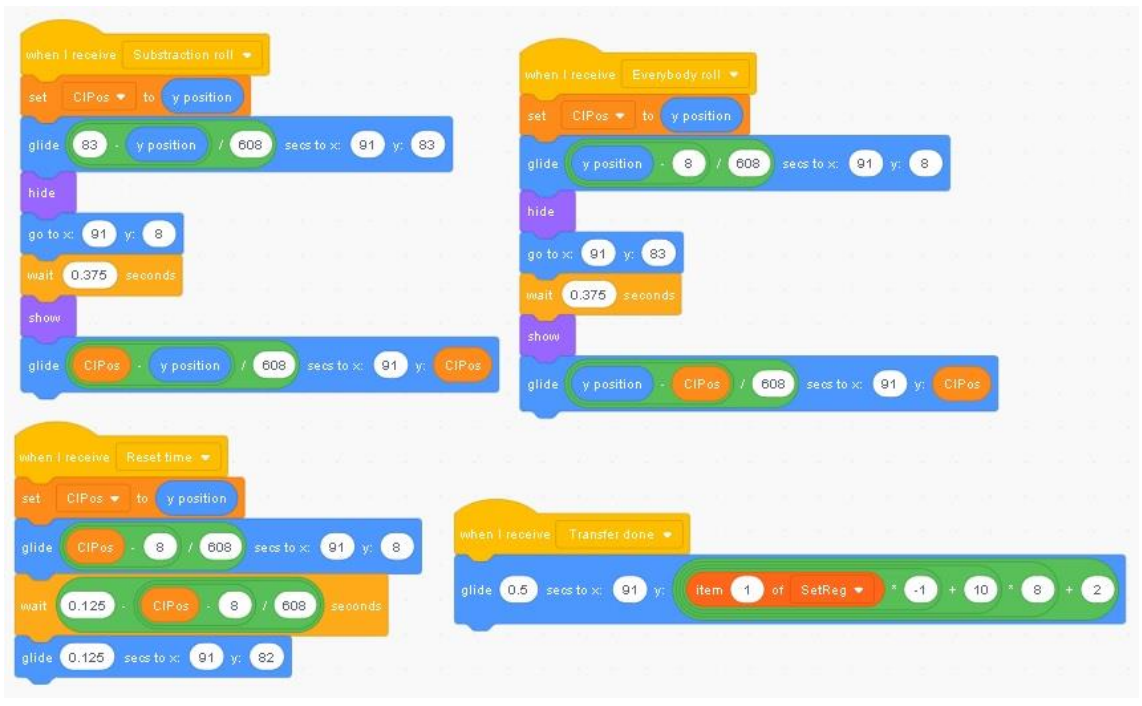

*Figura 4.10: Código de giro de las clavijas*

Los fragmentos de código mostrados en la figura [4.10](#page--1-0) se corresponden con el movimiento de las clavijas al girar la manivela. El proceso es bastante similar en el caso del giro negativo y positivo, que se corresponden con los dos fragmentos de la mitad superior. Al recibir el mensaje correspondiente se guarda la posición inicial en una variable, después se produce un desplazamiento hasta el límite del surco, la clavija se esconde, se mueve hasta el otro límite del surco y se vuelve visible de nuevo, tras lo cual se desplaza otra vez hasta la posición inicial, siendo la diferencia el sentido del desplazamiento. Ir de un lado del surco al otro ocupa un cuarto de la vuelta, y dado que se hizo que una vuelta tardara medio segundo, midiendo la distancia a recorrer se calculó que cada clavija debía moverse a una velocidad de 608 píxeles por segundo, y se usó la fórmula «tiempo = distancia/velocidad» para completar los bloques *glide* al inicio y al final de cada fragmento.

Cuando se produce el reseteo del rotor se emplea el código de la esquina inferior izquierda, el cual hace que todas las clavijas se desplacen hasta el límite inferior del surco, esperen un momento, y vuelvan juntas al límite superior.

Por último, el código de la esquina inferior derecha se corresponde con la transferencia, y hace que las clavijas se desplacen a la posición pertinente al nuevo valor del registro de entrada.

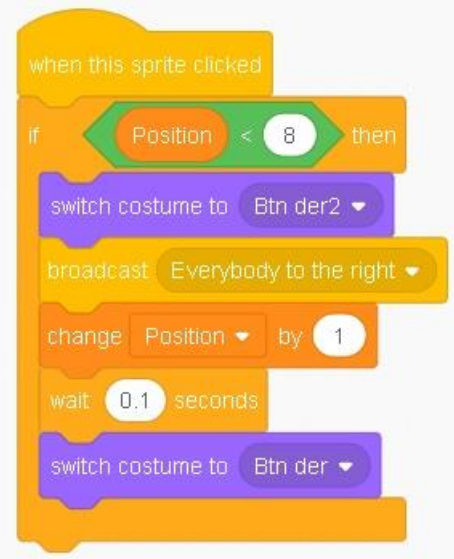

*Figura 4.11: Código del botón derecho*

El código presente en la figura [4.11](#page--1-0) se corresponde con el botón que desplaza el carro una posición a la derecha. La variable *position* se usa para llevar constancia de la posición del carro, por lo que si la su valor se corresponde con la posición máxima por la derecha, hacer click en el botón no hará nada. Si aún se puede producir algún desplazamiento a la derecha se incrementará el valor de *position* en 1, y se enviará el mensaje *everybody to the right*, que al ser recibido por el carro y las partes unidas al mismo, causará que se desplacen. El botón izquierdo tiene el mismo código, pero cambiando el sentido de desplazamiento y decrementando *position* en lugar de incrementarla.

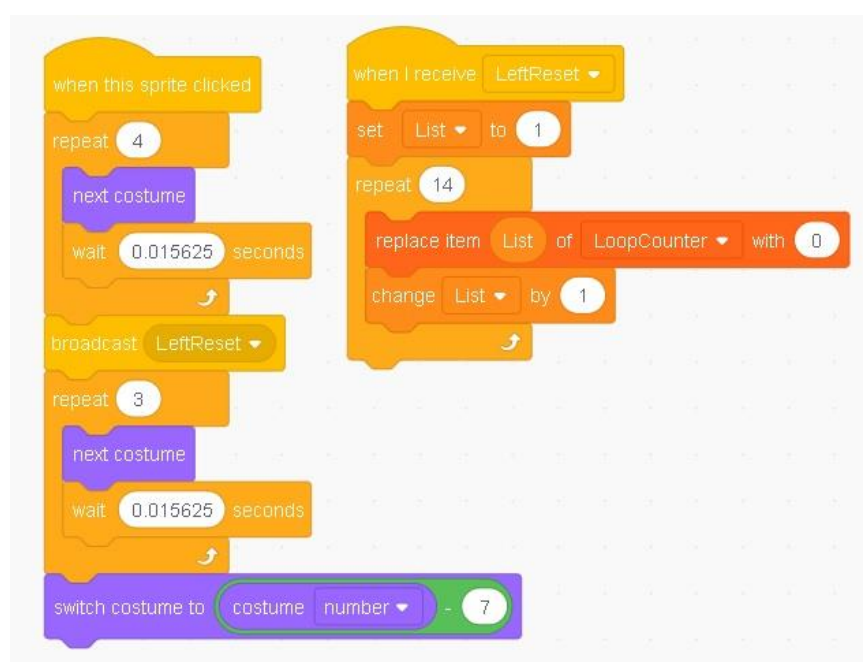

*Figura 4.12: Código de manivela de reseteo de registro*

En la figura [4.12](#page--1-0) se aprecia el código que resetea el registro contador al pulsar la manivela izquierda del carro. Al hacer clic sobre ella se inicia la mitad izquierda del código, la cual cambia el disfraz de la manivela para animar el giro. Durante la animación se realiza la emisión del mensaje *LeftReset*, el cual inicia la mitad derecha, en la que se recorre la lista de cifras del registro contador, sustituyéndolas por 0. El motivo por el que se ha separado el código de esta forma es que permite realizar el reseteo mientras la palanca está girando, por lo que el proceso es más fluido, al no tener ninguno de los dos procesos que esperar al otro. La manivela para resetear el registro de resultados tiene el mismo código, pero recorriendo la lista que le corresponde.

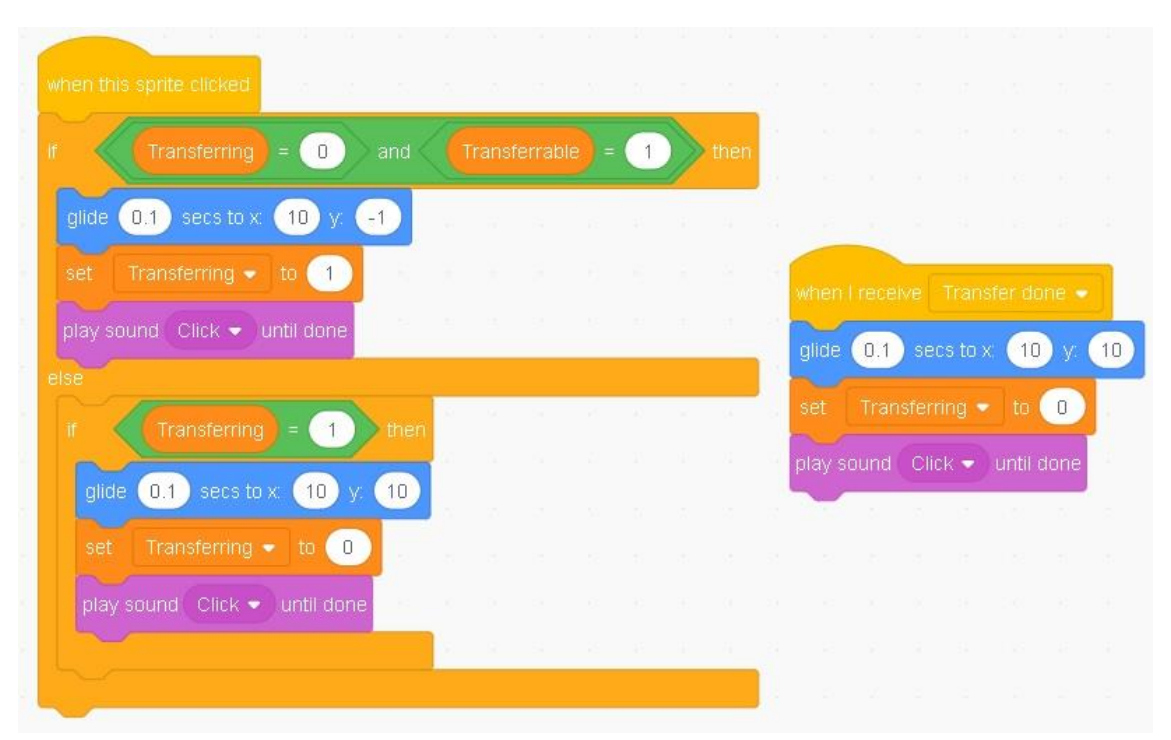

*Figura 4.13: Código del botón de transferencia*

El código de la figura [4.13](#page--1-0) pertenece al botón que activa el mecanismo de transferencia. La variable *transferring* tiene un valor de 1 cuando el mecanismo está activado, y de 0 en caso contrario. La variable *transferrable* tiene un valor de 1 si es posible activar el mecanismo y de 0 en caso contrario. El uso de esta última variable se debe a que en la calculadora real el mecanismo sólo puede ser activado tras realizar un reseteo del rotor, por lo que el simulador emula esta restricción con ella. Al hacer clic sobre el botón se cambian su posición y el valor de la variable *transferring* siempre y cuando sea posible transferir. La transferencia se realiza al resetear el registro de resultado, y al terminar se emite un mensaje que activa la mitad derecha del código, devolviendo el botón a su posición inicial.

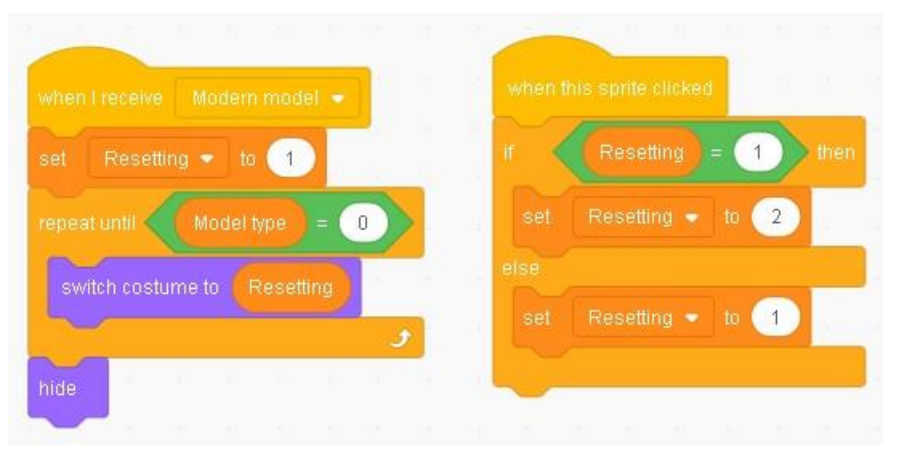

*Figura 4.14: Código del botón de reseteo*

Los bloques de código que aparecen en la figura [4.14](#page--1-0) se corresponden con el botón que activa el mecanismo de reseteo del rotor. Su código es muy simple, la mitad izquierda sirve para sincronizar su disfraz con el valor de la variable *Resetting*, la cual a su vez sirve como condición para que el reseteo esté activado o desactivado. La mitad derecha del código sirve para cambiar el valor de esta variable cuando se hace clic sobre este objeto.

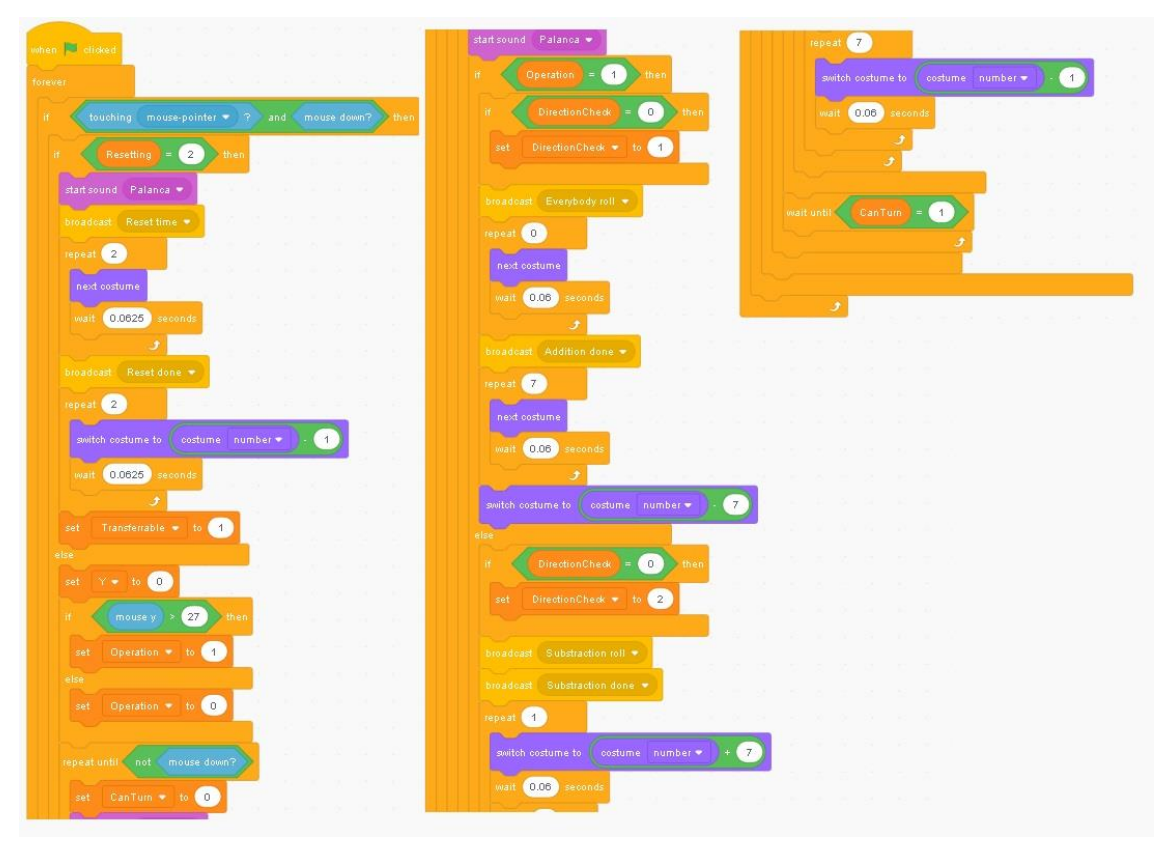

*Figura 4.15: Código de giro de la manivela*

Por último, se va a proceder a explicar el código utilizado en la manivela principal. Se trata de un objeto muy denso en código, por lo que se explicará por partes, comenzando por lo mostrado en la figura 4.15. Este fragmento se corresponde con el propio giro de la manivela, y dado su tamaño ha sido separado en tres partes (nótese que el final de cada columna corresponde con el inicio de la siguiente. Lo primero que se lleva a cabo es una comprobación con la variable *Resetting*, y si ésta tiene un valor de 2 se realizará un reseteo del rotor. En caso contrario se comprobará la posición del cursor en el momento del clic, lo cual decidirá si se realiza un giro positivo o uno negativo. En caso de hacer clic en la mitad superior del mango de la manivela se cambiará el valor de la variable *Operation* a 1 (giro positivo), y en caso contrario se cambiará a 0 (giro negativo). Una vez elegido el sentido de giro se activa el mecanismo de inversión automática, cambiando el valor de la variable *DirectionCheck*. Esta variable comienza con valor 0, y el sentido del primer giro determinará su valor. Un primer giro positivo hará que su valor cambie a 1, causando que los giros positivos incrementen el registro contador y los giros negativos lo decrementen. De forma similar, un primer giro negativo le dará un valor de 2, y se invertirán los cambios producidos por los giros en el registro contador. Resetear este registro devolverá la variable un valor de 0. Lo último a destacar de este fragmento de código es el uso de los bloques *broadcast* para la emisión de mensajes. Estos mensajes se lanzan en el momento en el que la manivela comienza a girar, y hacen que la operación pertinente (suma, resta o reseteo del rotor), se lleve a cabo durante el giro de forma concurrente para evitar esperas innecesarias.

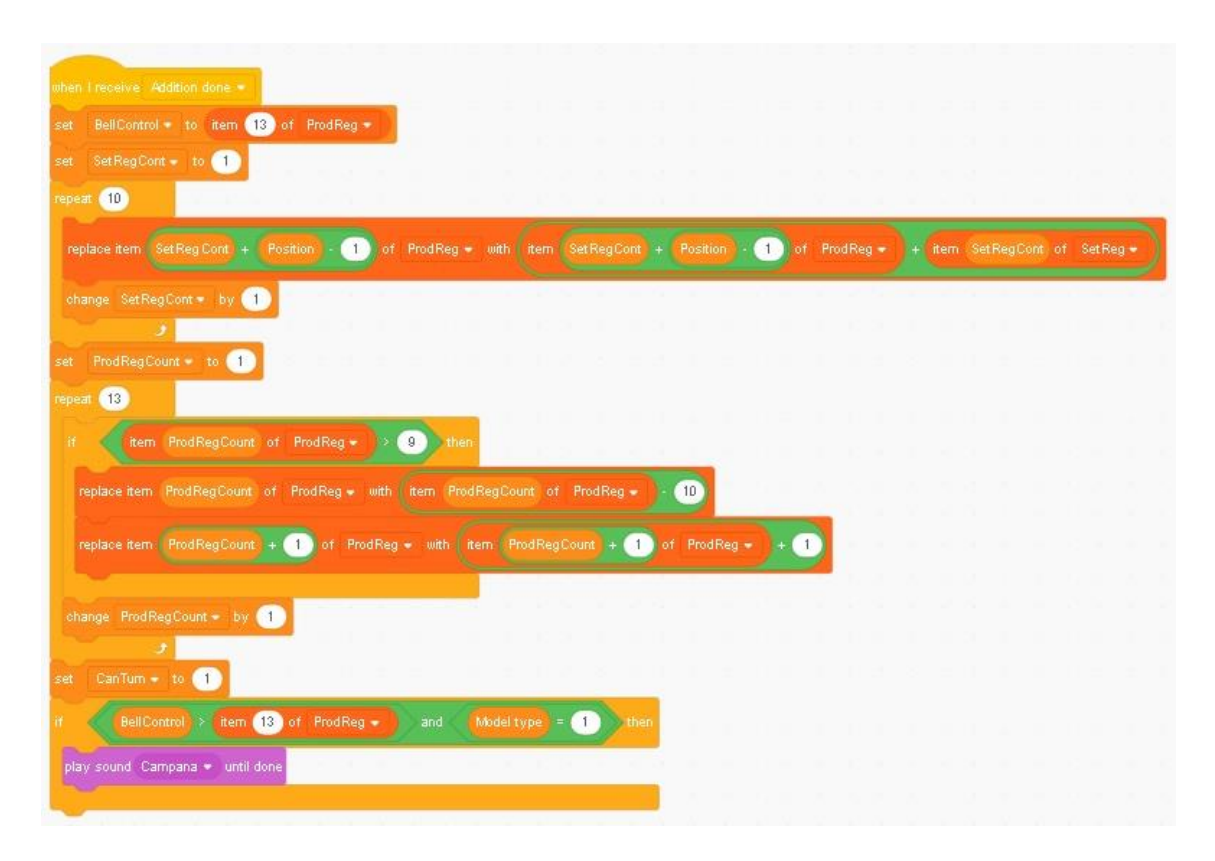

*Figura 4.16: Código de suma*

En la figura [4.16](#page--1-0) puede apreciarse el código para sumar, el cual es iniciado cuando se emite el mensaje correspondiente al iniciarse el giro de la manivela. En él se distinguen dos bucles *repeat* que forman el núcleo de la

operación. El primer bucle recorre el registro de entrada, sumando cada dígito con el correspondiente en el registro de resultados, teniendo en cuenta la posición del carro gracias a la variable *Position*. El segundo bucle se encarga del acarreo de 10, recorriendo el registro de resultados y, si se encuentra una cifra superior a 9, se le resta 10 y se suma 1 a la siguiente cifra. Por último, si la decimotercera cifra de este registro ha superado el 9 sonará la campana que indica desbordamiento. El código para las restas es casi idéntico al de las sumas, pero cambiando la operación de suma a resta, cambiando el control del desbordamiento por una suma de 10 a las cifras negativas y haciendo sonar la campana si el decimotercer dígito del registro ha disminuido por debajo de 0.

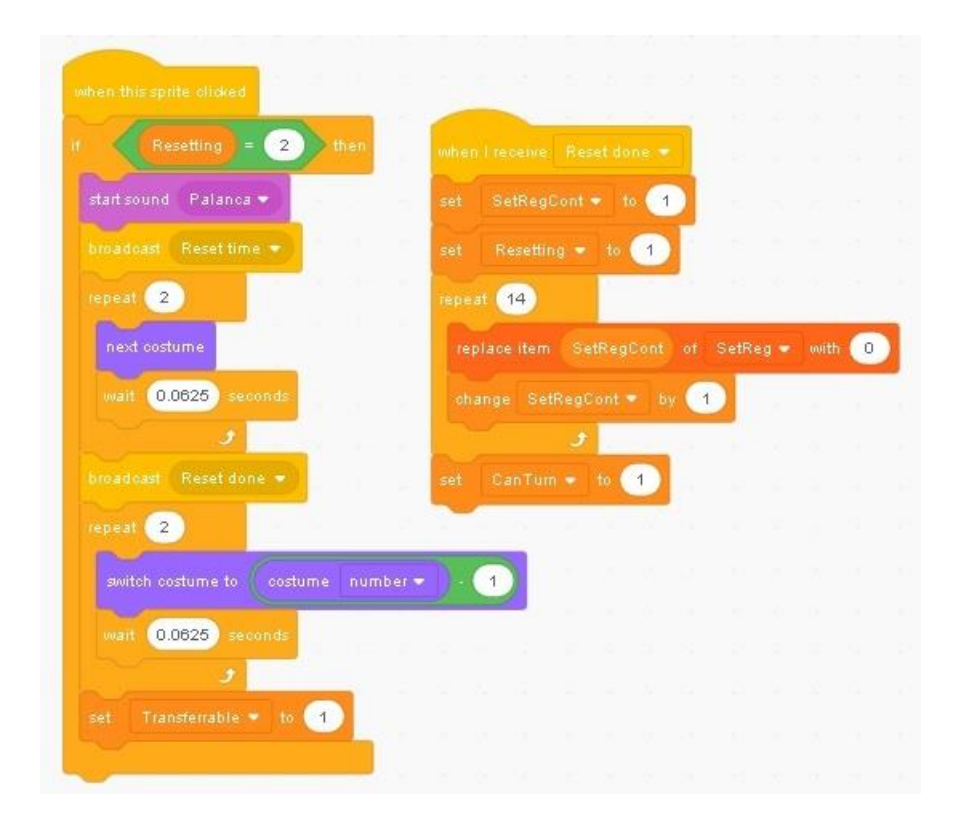

*Figura 4.17: Código de reseteo del rotor*

La figura [4.17](#page--1-0) muestra los fragmentos de código encargados de resetear el rotor. El fragmento izquierdo realiza la animación de un cuarto de giro de la manivela, y emite el mensaje que activa el fragmento derecho, el cual recorre el registro de entrada igualando todas las cifras a 0.

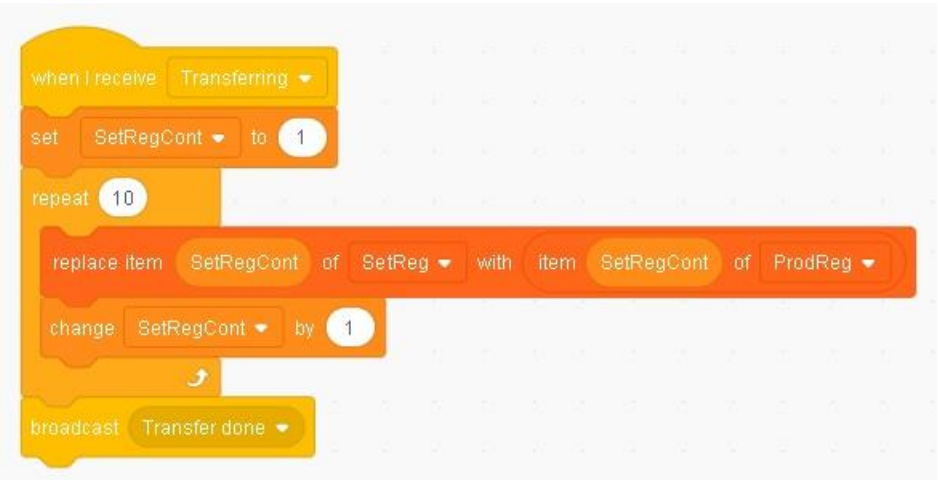

*Figura 4.18: Código de transferencia*

El código presente en la figura [4.18](#page--1-2) se ejecuta al recibir el mensaje *Transferring*, emitido por la manivela que resetea el registro de resultados al iniciar una transferencia. Esto inicia un bucle que sustituye cada cifra del registro de entrada por la cifra del registro de resultados en la misma posición.

Por último, tenemos el código de la figura [4.19,](#page--1-0) relacionado con la modificación del registro contador al girar la manivela. Este fragmento se ejecuta al realizarse una suma, e incrementa o decrementa en 1 la cifra correspondiente del registro contador (según el sentido del primer giro), dependiendo de la posición del carro, tras lo cual realiza el acarreo de 10 en bucle. El acarreo sólo tiene lugar en el modelo 1049, ya que el número de serie 3070 no contaba con él. Existe un fragmento de código similar a éste ejecutado al realizarse una resta, y la única diferencia es la decisión de incrementar o decrementar el registro contador según el sentido del primer giro, ya que la condición será la contraria en ese caso.

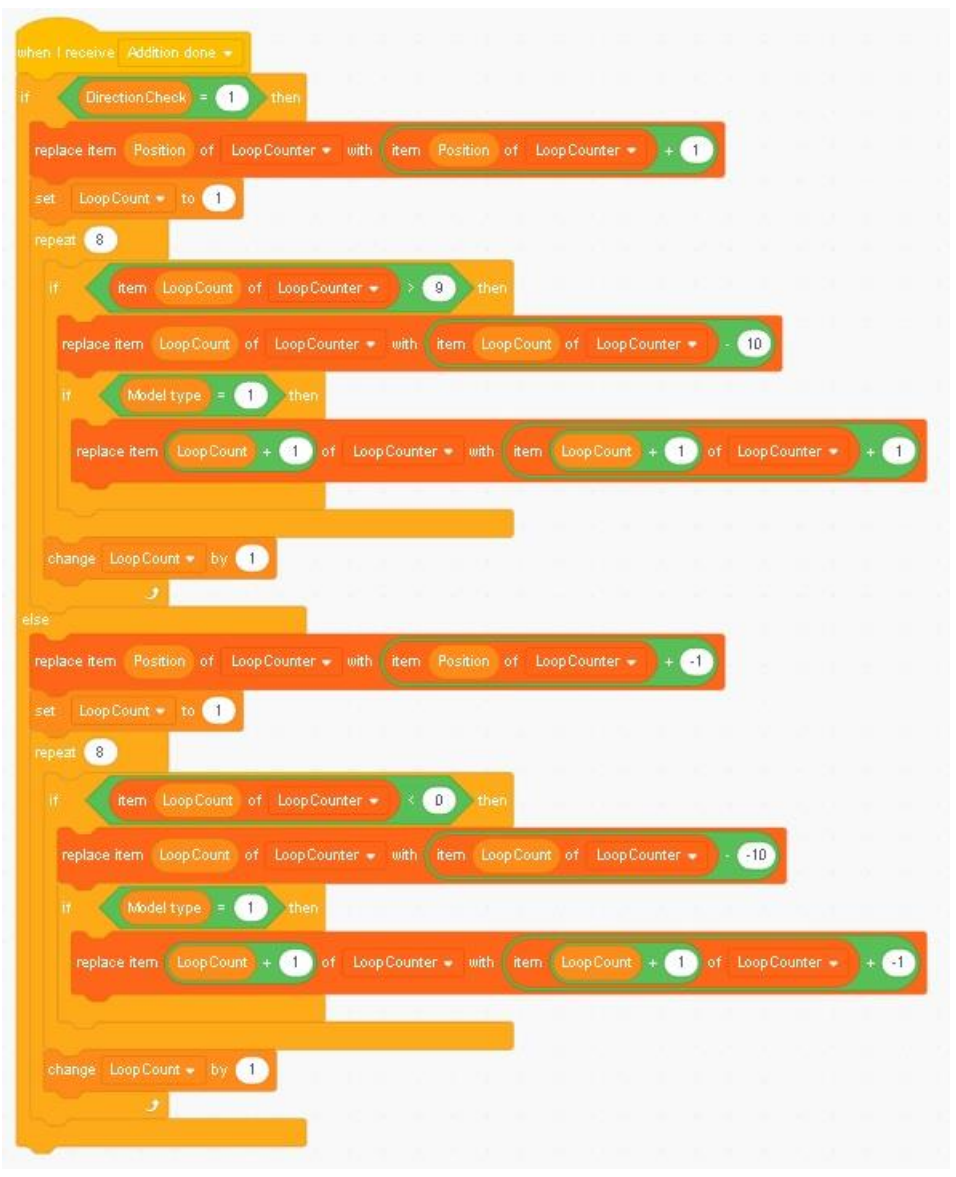

*Figura 4.19: Código de modificación del registro contador*

## **4.3 Difusión del simulador**

Con el objetivo de difundir el simulador, éste será añadido a la página web del Museo de Informática de la Escuela Técnica Superior de Ingeniería Informática. Para ello, se ha creado una página en HTML, la cual puede apreciarse en la figura [4.20,](#page--1-0) para su inclusión en la web en cuanto sea posible.

#### Simulador del aritmómetro de Odhner con Scratch

#### Alejandro González Sánchez

En esta sección del museo se incluye un simulador de posiblemente, la calculadora mecánica más popular de su época: el arimómetro de Odinar, de modo que los usuarios puedan experimentar cómo funcionale esta megana.<br>El simulador ha sido desarollado utilizando el lenguje de programación visual **Scarich,** el cual, debido a su senciller y naturalem intuitra, es comúnmente usado en colegios e institutos para introducir a niños y adolescentes en el mundo de la programación.

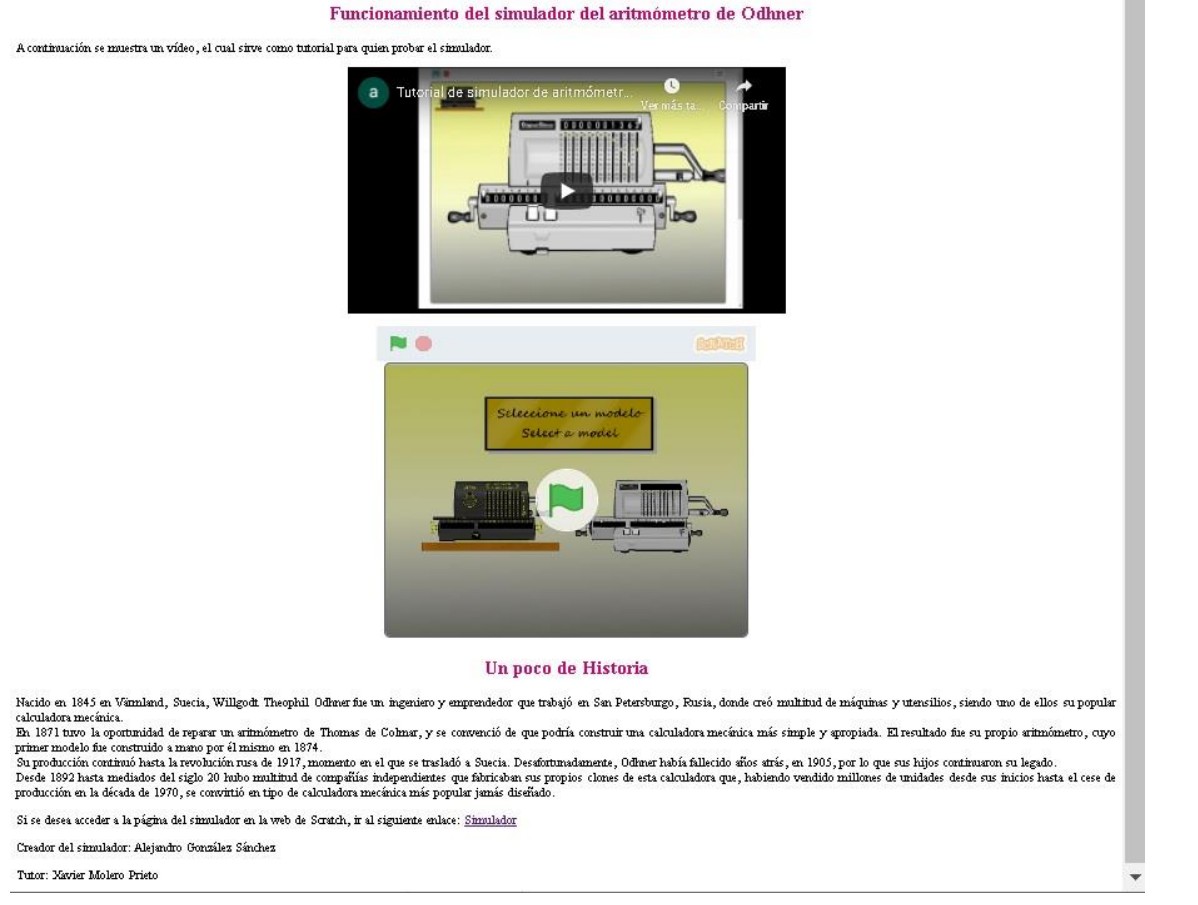

*Figura 4.20: página web del simulador.*

Esta página ha sido creada tomando como referencia otras páginas de trabajos anteriores en la web del Museo de Informática, para mantener cierta homogeneidad entre las mismas. En ella primero se introduce su contenido, con una breve explicación sobre Scratch. A continuación se halla incrustado el propio simulador, junto a un vídeo explicativo para que los usuarios comprendan mejor su uso. Finalmente, se ha incluido un enlace para que puedan visitar la página del simulador en la web de Scratch.

Adicionalmente, y para incrementar todavía más la difusión del simulador, éste será añadido al museo web de John Wolff, de modo que podrá alcanzar a un mayor número de personas que puedan presentar interés en aprender sobre el tema.

A continuación se comparten los pensamientos finales sobre este trabajo, basándose en los objetivos planteados inicialmente para comprobar si han sido cumplidos y en qué medida:

- 1. A lo largo de la historia el ser humano ha hecho uso de su creatividad para resolver el problema del cálculo empleando los recursos disponibles, y se ha podido obvservar la evolucion de los utensilios utilizados, pudiendo apreciar cómo, de forma continua, se mejoraban progresivamente. También se ha tenido la oportunidad de conocer la historia de Odhner, y las circunstancias de su vida y entorno que le llevaron a crear su calculadora.
- 2. Tras haber estudiado este invento, se puede llevar a la conclusión de que su creación causó un gran impacto en la sociedad de su época. Simplificó el proceso del cálculo mecánico, y su uso fue muy extendido, llegando incluso a la aparición de clones por todo el mundo, lo cual demuestra su éxito.
- 3. El aritmómetro de Odhner se basaba en una rueda con pines, y su sencillo funcionamiento permite realizar cómodamente las cuatro operaciones matemáticas básicas, aunque ha de destacarse que su uso no es del todo intuitivo a menos que se reciba una explicación.
- 4. Por medio del software expuesto en el capítulo 4 y el lenguaje de programación Scratch se logró desarrollar un simulador de esta calculadora, el cual puede realizar las mismas operaciones de forma similar y cuenta con un aspecto, animaciones y efectos de sonido que logran emular con bastante fidelidad a la máquina real.
- 5. La página web creada tiene como objetivo la divulgación de este simulador, conteniendo también un vídeo que ayuda a comprender a los usuarios su funcionamiento. Además de esta página, el simulador será añadido al museo web de John Wolff, lo cual permitira la difusión a mayor escala del simulador con el objetivo de conservar el patrimonio histórico.

## **5.1 Trabajo futuro**

Se plantea desarrollar este simulador empleando un lenguaje de programación distinto que permita un área de trabajo mayor, con lo cual puedan utilizarse imágenes con mayor resolución. Asimismo, también se desea desarrollarlo utilizando un modelo 3D que permita recrear más fielmente el aritmómetro de Odhner, tanto en su aspecto como en su manipulación.

# **Bibliografía**

[1] Georges Ifrah. *The universal history of computing: from the abacus to the quantum computer*.

[2] Scott W. Williams. *Mathematicians of the African diaspora*.

[3] Guillermo Searle Hernández. Las primitivas máquinas de calcular con rodillos y manubrios.

[4] Historia de las herramientas de cálculo [Recurso Web]. Consultada en [https://history-computer.com/CalculatingTools/calc\\_tools.html](https://history-computer.com/CalculatingTools/calc_tools.html)

[5] Timo Leipälä, *The life and works of W. T. Odhner, part I*, extracto del simposio de Greifswald sobre el desarrollo de la tecnología informática, 12-14 de septiembre de 2003.

[6] Timo Leipälä, *The life and works of W. T. Odhner, part II*, extracto del simposio de Greifswald sobre el desarrollo de la tecnología informática, 28 de septiembre - 1 de octubre de 2006

[7] Robert L. Perlman. Evolution & medicine.

[8] Biografía de Michael Faraday en la enciclopedia Britannica [Recurso Web]. Consultada en [https://www.britannica.com/biography/Michael-Faraday.](https://www.britannica.com/biography/Michael-Faraday)

[9] Menachem Fisch y Simon Schaffer. *William Whewell: a composite portrait.*

[10] Gerald L. Geison. *The private science of Louis Pasteur*.

[11] Horacio García. El químico de las profecías: Dimitri I. Mendeléiev.

[12] Mecanismo interno del aritmómetro de Odhner. Museo web de John Wolff [Recurso Web]. Consultado en

johnwolff.id.au/calculators/Tech/OdhnerPinwheel/OdhnerPinwheel.htm

# **Anexo I Patente estadounidense del aritmómetro de Odhner, 1878**

En las páginas siguientes se muestra la patente número 209416, del 29 de octubre de 1878.

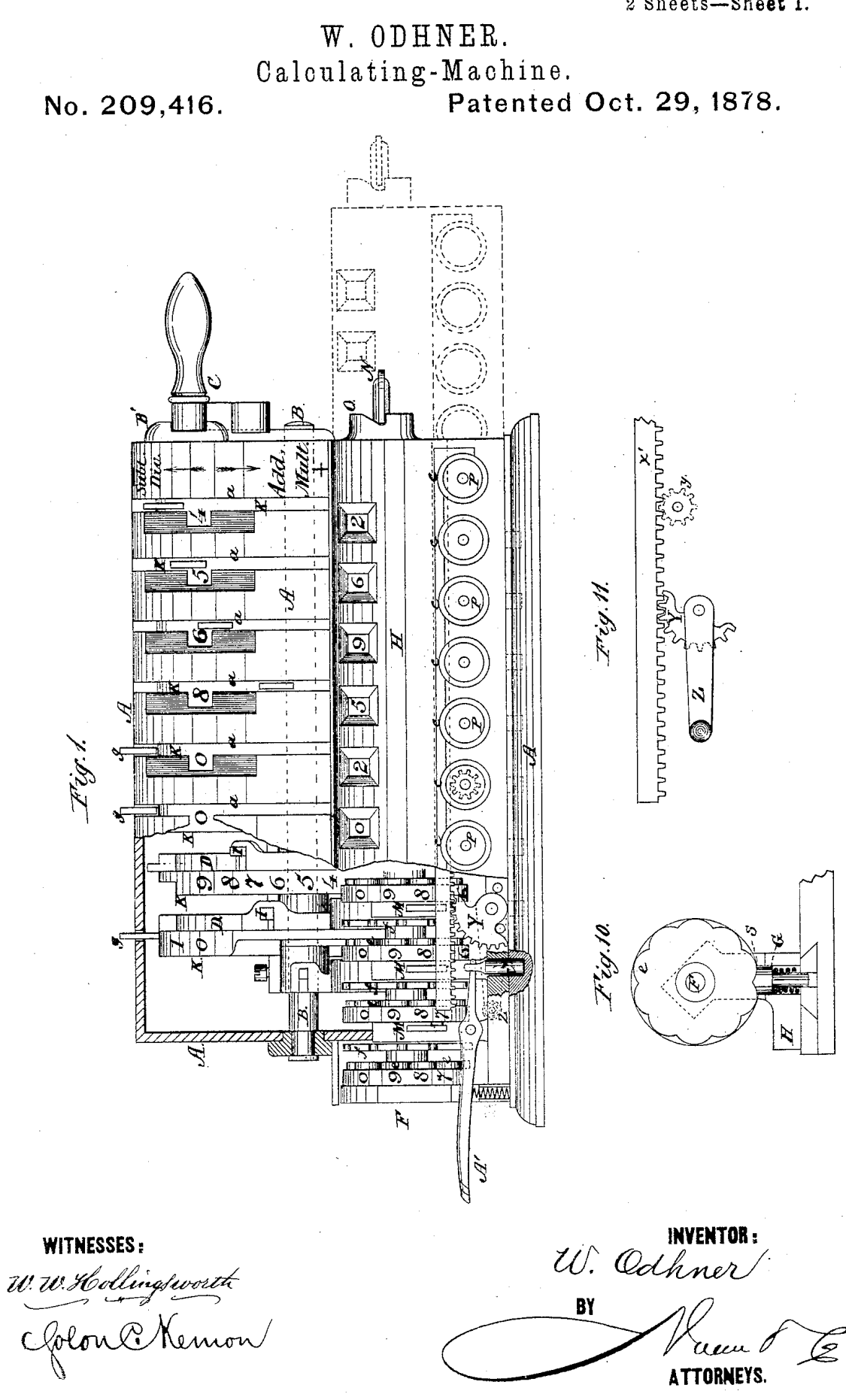

N.PETERS, PHOTO-LITHOGRAPHER, WASHINGTON, D. C.

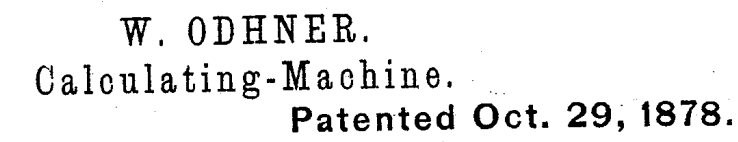

No. 209,416.

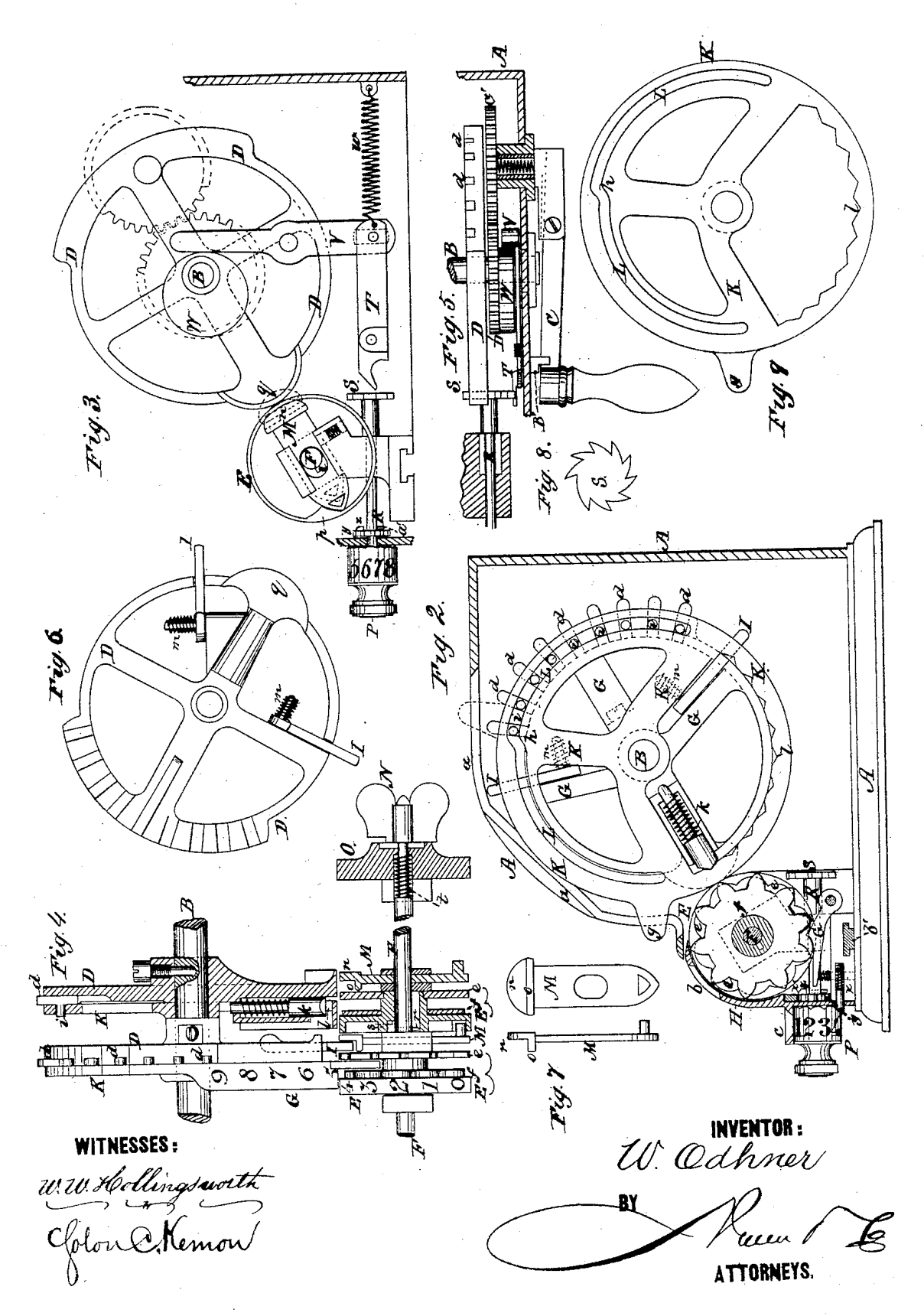

N.PETERS, PHOTO-LITHOGRAPHER, WASHINGTON, D. C.

# UNITED STATES PATENT OFFICE.

WILLGODT ODHNER, OF ST. PETERSBURG, RUSSIA, ASSIGNOR TO KONIGS-BERGER & CO., OF SAME PLACE.

#### IMPROVEMENT IN CALCULATING-MACHINES.

Specification forming part of Letters Patent No. 209,416, dated October 29, 1878; application filed July 13, 1878.

#### To all whom it may concern:

Be it known that I, WILLGODT ODHNER, of St. Petersburg, Russia, have invented a new and Improved Arithmometer; and I do hereby declare that the following is a full, clear, and exact description of the same.

My invention is an instrument for assisting in calculating, it being adapted to add, subtract, multiply, and divide numbers without any other labor on the part of the operator than that required to set and rotate certain numbered and counting wheels, and to adjust a slide carrying a series of recording-wheels.

The details of construction, arrangement, and operation of parts will be understood from the description hereinafter following, and upon reference to accompanying drawing, in which-

Figure 1 is a front elevation of the machine. with part of the case broken away to show the interior mechanism. Fig. 2 is a cross-section of the machine. Figs. 3 to 11, inclusive, are detail views, which will be hereinafter referred to.

Most of the movable parts of the machine are inclosed and protected by a case, A, which has an inclined or rounded side to facilitate reading the numbers on the different wheels as they appear through the upper row,  $a$ , middle row,  $b$ , or lower, c, of apertures. The shaft B has its bearings in the ends of case A,<br>and is rotated by crank C, and to it are fixedly<br>attached a series of wheels, D, one-third of the periphery of each of which is constructed with radial recesses or sockets, to receive nine (9) teeth, d, one or more of which may be caused to project so as to mesh with the teeth of the<br>smaller toothed wheels e, that are rigidly connected with the recording-wheel E, placed on the shaft F, which traverses the box or slide

II, made separate from the body of the case A.<br>The wheels D may be termed the "countingwheels," and always partake of the rotation of the shaft B. Hence, if the first one of the teeth  $d$  of such a wheel be caused to project or stand out from its periphery, and the shaft B be rotated once, said tooth will engage one of the ten teeth of the opposite wheel  $e$ , mounted loose on a shaft,  $F$ , and turn the wheel  $e$ through the space occupied by its tooth. Each recording-wheel is composed of three parts, |

which rotate together: one,  $e$ , a toothed wheel, with which the teeth of the counting-wheels D engage; another, the toothed or scallopededged locking-disk  $f$ , which is slightly separated from the part  $e_j$  and the third part, E, the recording-wheel proper, whose broad periphery has the cipher  $(0)$  and the nine digits arranged in regular numerical order, the cipher being placed between the 1 and 9, the same as on the counting-wheels D. The composite or of three-part recording-wheel E  $e_f$  is held fixed<br>in any adjustment by an automatic friction<br>device consisting of a spring-lever, G, which<br>presses against the periphery of the disk  $f$ , as shown in Fig. 2. The form of this holding or locking device may be varied, and another form is shown in Fig. 11. The stress of the spring will overcome the inertia of the composite recording-wheel, but is not sufficient to prevent the easy operation of it by the counting-wheels D.<br>The effect of turning the recording-wheel E

the distance of one tooth is to cause the number 1 to appear in the opposite lower aperture,  $c_{\star}$ If, now, instead of one tooth, two (or more) of the teeth  $d$  of a counting-wheel, D, be caused to project from its periphery, the recording-<br>to project from its periphery, the recording-<br>wheel E will be moved correspondingly—that<br>is to say, a distance of two or more teeth—and the corresponding number 2 (or a higher number) will appear in the aperture  $c$ .

It will thus be apparent that the mechanical function of the several counting-wheels D is to rotate the recording-wheels E, which are placed with their peripheries opposite, and that the wheels E will be rotated a peripheral distance corresponding to the number of teeth  $d$  that may project from the counting-wheels D. The first counting and recording wheels on the right are for units, the next for tens, the third hundreds, the fourth thousands, and so on. Between each two of the counting-wheels D is a pivoted movable tooth, I, for effecting the operation of "carrying ten," as will be hereinafter described.

The means for moving the nine teeth  $d$  of the several counting-wheels D, and thus causing them to project or to recede, as may be required, consist of setting-wheels K, one of which is placed close alongside each counting.

wheel D, but is not, like the latter, fast on the shaft B. There are a series of pairs of counting and setting wheels. Each settingwheel  $\breve{\mathrm{K}}$  has the cipher (0) and the nine digits inscribed on its periphery, the linear distance<br>occupied being one-third of the circumference of the wheel. Each setting-wheel K has also a lug or thumb-piece,  $g$ , by which it is turned on the shaft B and set at the required place.<br>The rim of the several setting-wheels K has a transverse slot, L, which extends about two-<br>thirds around the wheel. This slot is composed of two parts or slots of equal length, which are concentric with the axis B, but describe arcs having radii of different length. Hence, at the point where the two parts of the slot join there is an angular projection, constituting a cam,  $h$ .

The several teeth  $d$  of the counting-wheels D have lateral nibs  $i$ , Fig. 4, which enter the slot L, and hence, when a setting-wheel,  $K$ , is adjusted peripherally, that counting wheel D which is paired with it being meanwhile held fixed, the angular projection or cam  $h$  will so act on the nibs  $i$  of the teeth  $d$  as to cause the latter to project or retract. If the setting-<br>wheel K be moved through one-third of a revolution in oze direction, then all the teeth  $d$  will project, because their nibs  $i$  will have all passed into that part of the slot L having the greater radius. If in the other direction, then all the teeth  $d$  will be retracted, because their nibs  $i$  will pass into that part of the slot L having the less radius. Correspondingly, a less movement or adjustment of a settingwheel, K, will cause the projection or retraction of a less number of teeth  $d$ . The figures on the periphery of the setting-wheels K appear successively through the upper apertures  $a$  in the case  $A$ , and serve to indicate the<br>number of teeth  $d$  that project from the counting-wheels D. Thus, when all the teeth  $d$  are retracted the cipher (0) will appear on the setting wheels  $\overline{K}$  in all the apertures  $a$ ; but when all are projected the highest number,  $9$ , inscribed on the setting-wheels will appear in the slots  $a$ . The wheels  $K$  are accordingly said to be set on zero or on 9. If a settingwheel, K, be adjusted so that the figure 2 appears in the aperture  $a$ , it is an indication that two teeth d have been made to project from the adjoining counting-wheel D. If figure 4 appears, then four teeth  $d$  project; if  $\bar{7}$ , then seven teeth d project, and so on.

It will be apparent, therefore, that if we wish to move a recording-wheel, E, to cause any particular number—say, 2—to appear in a middle aperture,  $b$ , then the setting-wheel  $K$ opposite said recording-wheel must be rotated till that number  $(2)$  appears in the upper ap-<br>erture,  $a$ . Then, by rotating the shaft B, the series of counting and setting wheels D K will be carried round, and the two teeth  $d$  that have just been set, and hence project from the counting-wheel D, will engage the same number (two) of the teeth of the part e of the opposite recording-wheel, and rotate it a corre- slide, M, Figs. 3, 4, 7, having a semicircular

sponding distance, (two-tenths,) so that the<br>desired number (2) will appear in the middle aperture b. If, now, we desire to double that number, (2,) we have but to rotate the shaft B again, and the recording-wheel E will be moved the same distance farther, and the number  $(4)$  expressing the addition will appear in the aperture  $b$ . Thus any number of additions can be made, and to any amount.

To subtract, it is obviously only necessary to reverse the rotation of the shaft B, and thereby cause the projecting teeth  $d$  of the counting wheel  $D$  to rotate the recordingwheels E backward. Multiplication being but a form of addition, the operation is substantially the same; but a particular manipulation is necessary, as will be presently explained, where the multiplier is above a unit That manipulation consists in adin value. justing all the recording-wheels E one decimal place to the right for hundreds, two for thousands, and so on, the recording-wheels E being attached to slide H for that purpose.

I will now describe the devices for holding the setting-wheels K in any adjustment, and for carrying the tenths.

The holding device  $k$  is a spring-stop, which is placed in a radial position in a socket formed on the left side of each counting-wheel D, diametrically opposite the middle one of the nine teeth d.

The adjacent portion of the inner periphery of the next setting-wheel K is provided with ten notches,  $l$ , and the stop  $k$  works in frictional contact with such notched section of the wheel. When a setting-wheel K is adjusted peripherally, the stop  $k$  moves over a corresponding number of notches  $l$ . If one or two or nine teeth  $d$  be caused to project from a counting-wheel D, then the stop  $k$  will enter the first or second or ninth notch of the setting-wheel correspondingly. Thus each setting-wheel K is locked in the desired adjustment with relation to a counting-wheel D, so that the pairs of such wheels appear and act when rotating as one double wheel.

The tenths are carried by the long pivoted teeth I, there being two for each pair of counting and setting-wheels D K, except the unitswheel. These teeth I are pivoted to arms of the counting-wheels D, one at each end of the peripheral row of adjustable teeth  $d$  be-<br>fore described. A spring,  $m$ , is so connected with each of the teeth I that the latter are pressed laterally to the right in the open pressure rationary to the right in the open<br>notches formed in the periphery of the wheel<br>D, Figs. 1 and 6. Each tooth I projects from<br>the periphery of the wheels D, and its outer end is thrown laterally (to the left) at the proper time to cause it to move the next recording-wheel E on the left-that is to say, that wheel which is next to or on the left of<br>the recording-wheel K, which is opposite the counting-wheel D, with which the tenth-carrying tooth I is connected and with which it rotates. The lateral movement is effected by a head,  $n$ , and a lateral semicircular projection  $\mathbf{I}$ or rib, o. The slide M is held in a suitable guide-frame and slotted to receive the shaft F, on which the recording-wheels E are mounted, and is also set inclined, Fig. 3, with the head *n* pointing to the shaft B of the counting and setting wheels. The lower ends of the slides M are beveled to an angle, and in each complete revolution of the adjacent recordingwheels they come in contact with an angular projection or cam,  $p$ , Fig. 3, formed on the inner periphery of the inscribed recordingwheels. The consequence of this construction and arrangement of parts is that, when the shaft B is rotated and the number of figures to be added or multiplied exceeds nine units, the cam  $p$  will come in contact with the beveled end of the slide M connected with the units-recording wheel, and push up the slide so that it will project toward shaft B, as shown in dotted lines in Fig. 3. Then the tenthcarrying tooth I of the units-counting wheel will strike the lateral rib o on the head of the slide M and pass around it to the left, in doing which it will enter a notch, or, what is the same thing, engage a tooth of part e of the next recording-wheel on the left, and thus move such wheel the distance of one notch or tooth, thereby carrying ten. The function of the slotted slide M is then performed, and it becomes necessary to force it back to its original position until again required for the operation of carrying tenths. This is effected by a cam or boss,  $q$ , Fig. 3, on the opposite counting-wheel D, as will be readily understood on reference to Fig. 3.

It is obvious that the operation is the same for earrying one between the tens and hundreds, and hundreds and thousands, and thousands and tens of thousands recording wheels as between the units and tens wheels, and hence need not be described.

The slotted slides M are held in the projected or retracted position by a small friction spring-stop, as in Fig. 3.

When the recording-wheels E have been moved or rotated from the zero position, and a new addition or other numerical operation is to be begun, it is necessary to carry them back to zero-that is to say, back to such position that the zeros or ciphers on their peripheries will appear through the apertures  $b$ . ി'ന do this I arrange the shaft  $F$  so that it is eapable of rotation by a thumb-piece, N, fixed on its outer end. The shaft is provided with<br>a series of radial fingers or lugs,  $r$ , Fig. 4,<br>which will engage corresponding fingers or lugs s projecting inwardly from the hollow hubs of the recording-wheels E. The shaft F is pressed toward the left by a spiral spring, t, and is drawn toward the right, so as to bring its lugs  $r$  in engagement with the lugs s of the recording-wheels E by a fixed cam or notched annular boss, O, on the end of the case A, with which the thumb-piece N works in frictional contact. When the edge of the

it allows the shaft F to be pushed endwise to the left by spring  $t$ , and the recording-wheels E are then free to rotate; but if the latter are not on zero, then the rotation of the thumbpiece  $N$  will draw the respective lugs  $r \sin t$ engagement and cause the recording-wheels E to turn back to zero.

I employ a series of small cylinders or cy-<br>lindrical buttons, P, to indicate, for addition, subtraction, and multiplication, the number of revolutions up to nine each made by the counting and setting wheels D K, and also for indicating the quotient in division. These cylinders<sup>P</sup> are inscribed with the cipher and nine digits, and one cylinder is arranged for a pair of units, tens, hundreds, &c., counting and setting wheels, and each is fixed on a small shaft, R, that is arranged in a horizontal plane at right angles to the axis A' of the lastnamed wheels. A ratchet, S, is fixed on the inner end of each cylinder-shaft R, and with this a reciprocating bevel-nosed push-pawl, T, Figs. 3, 5, engages at each rotation of the shaft B. Said pawl slides in a suitable guide, is retracted by a spring,  $w$ , and pushed forward by a pivoted lever,  $\widetilde{V}$ , whose upper end works in contact with an eccentric, W, Figs. 3, 5, fixed on the shaft B. Each time the shaft B rotates, and thus carries around the eccentric W, the pawlTadvances and moves the ratchet S one notch, thereby intermittently rotating the cylinder P, fixed on the other end of the shaft R. The ratchet S is, however, so constructed—one tooth being removed or absent from the regular series—that when the ratchet has been moved nine-tenths of a complete rotation the pawl T has no more effect on it. This construction and operation have a certain relation to the number of teeth in the counting-wheels D and the recording-wheels E, both of which only count up to nine. The means for locking the cylinders P in any position or adjustment are friction spring-stops  $x$ , Fig. 2, substantially like those employed in connection with the counting-wheels and recording-wheels, and previously described.

The cylinders P are provided with milled heads or knobs, to enable them to be individually rotated back to zero when desired; but one or all may be rotated back by means of a sliding rack-bar,  $x'$ , operated by loose pinions y on the shaft  $R$ , a toothed segment-lever,  $Y$ , and a handle or small crank, Z, Figs. 1 and 11, which is fixed on the same shaft as the segment-lever Y, but on the outside of the case A. The rack-bar  $x'$  is constantly in mesh with the pinions  $y$ ; but the latter have a tooth,  $z$ , Figs. 2 and 3, which, at one point in their rotation, come in contact with teeth  $a'$  on the shaft R, and thus turn the latter so as to bring the cylinders P back to zero.

When, however, the cylinders P are set on zero, the teeth or lugs  $z a$  do not engage, and the movement of the rack-bar  $x'$  has no effect. Hence, if a part of the cylinders  $P$  are not on zero, they may be rotated back by moving thumb-piece  $N$  enters the notch in the boss  $O, \vert$  the crank Z to the right without changing the
position of those cylinders which are already on zero.

As before intimated, the several recordingwheels  $E e f$  and the devices directly connected therewith, including the shaft F, num-<br>bered cylinders P, and rack-bar x', &c., are mounted in a portion, H, of the case A, which is adapted to slide endwise for the purpose of carrying on the process of multiplication when the multiplier is some number having a value above units, also in certain cases of division. Said portion H of the case A slides on a dovetailed rib,  $b'$ , and it is locked in any adjustment by means of a lever, A', Fig. 1, and spring stop-pin  $c'$ , which latter enters holes in<br>the base-plate of the case  $A$ .

The crank C, for rotating the axis B of the counting and setting wheels, is jointed near its middle and its inner end pressed outward, so that its outer end will retain its place in<br>the catch B' on the end of the case A when left free, Figs. 1 and 5. The crank rotates a gear, C', which meshes with another gear, D', on shaft B, Fig. 5.

To operate the arithmometer, the several inscribed or numbered wheels K and E, and also the cylinders P, are all set on zero, and the erank C placed in the catch B'.

For addition, the first of the numbers to be added is brought down and made visible in<br>the upper apertures a of the case A by moving the proper setting-wheels K. The crank C is then rotated once to the left or downward, as indicated by the arrow pointing to "add"<br>on the right-hand end of the case  $A$ , Fig. 1, which will move the recording-wheels E and cause them to exhibit the same number in the middle apertures,  $b$ . The setting wheels  $K$ are then adjusted to show the second number to be added, and the crank C turned as before, which will cause the recording-wheels E to rotate correspondingly, and thus exhibit the sum of the two numbers in the apertures b, and so on till all the numbers to be added together have been successively set up or caused to appear in apertures  $a$ , and merged in the sum to be finally exhibited by the recording-wheels in apertures  $b$ .

For example, to add 12 and 250, move, by means of its lug  $g$ , the first units set-<br>ting wheel  $K$  two spaces, or until the number 2 appears in the first or right-hand aperture of row of apertures a. Then adjust the second or tens-setting wheel K one space so that the figure 1 will appear in the second aperture a. Then rotate the crank C downward, and the number 12 will appear in the middle row of apertures,  $b$ . The first, second, and third (units, tens, hundreds) setting-wheels are then adjusted to exhibit 250 in apertures  $a$ , and the crank rotated once downward. The sum of the two numbers-to wit, 262-will then appear in the middle row of apertures, the first recording-wheel E having been moved two spaces, the next six spaces, and the third two spaces.

For subtraction the process is, of course, re-

versed. The wheels  $K \to \text{and cylinders } P$  are first set on zero. Then the minuend is set up by adjusting the setting-wheels K, and the crank C is turned as for addition, thus causing the minuend to appear also in the middle<br>row,  $b$ , of apertures. The subtrahend is then set up in the upper row,  $a$ , of apertures, and the crank C rotated backward or to the right, as indicated by the upper arrow pointing to  $4$  Subt.

For example, to reverse the above process of addition, suppose the number 262 to be exhibited by the recording-wheels E in the middle row,  $\check{b}$ , of apertures, and it is desired to subtract 12 from it. Then set the tens and units recording wheels E to exhibit 12. Then rotate the crank C once backward and bring it to rest in the notched catch B'. Then the remainder, 250, will appear in the middle row<br>of apertures. To subtract other numbers, set them up and rotate the crank C backward each time one is set up, successively.

For multiplication, the process is as follows: Adjust the setting-wheels K so that the multiplicand or number to be multiplied will appear in apertures  $a$ . Then, if the multiplier be units, rotate the crank downward as many times as there are units in the multiplier, and the product will appear in the middle row,  $b$ , of apertures. If the multiplier be above units, first rotate the crank C to the left or downward as many times as there are units and adjust the tens-setting wheel K to show the second figure of the multiplier; then adjust the slide H one place to the right to bring the hundredsrecording wheel E opposite the units-setting wheel; rotate the crank C as many times as there are hundreds in the multiplier, and so on, the slide being adjusted to the right each time there is a multiplication by figures of increasing value-by the tens of hundreds,<br>thousands, or tens of thousands, &c.

Thus, to multiply  $8,654$  by 3. Set up  $8,654$ in the upper row,  $a$ , of apertures, as shown in Fig.  $1.$ Then rotate the crank three times downward, and the product, 25,962, will appear in the middle row of apertures,  $(8,654 \times 3 = 25,962)$ . Suppose this amount,  $8,654$ , was to<br>be multiplied by 33 instead of 3. Then, having multiplied by the 3 units and obtained the product, 25,962, as just described, move the slide H one place to the right (for the 3 hundreds) and rotate the crank again three times. and the desired result will appear in its place,  $(8,654 \times 33 = 285,582.)$ 

For division, the operation consists in setting up the dividend in upper row,  $a$ , of apertures, then rotating the crank C forward or to left to cause the same number to appear in the middle row of apertures,  $b$ . The divisor is then set up in the same way and the crank rotated backward or to the right until nothing remains in the dividend's place, or else a remainder will remain which is less than the divisor. The quotient will appear on the cylinders P, since they indicate the number of times the crank C has been rotated, and hence the

number of times the divisor has been subtracted from the dividend. (The principle that division is merely a mode of subtraction is thus mechanically illustrated.) If the dividend exceed the divisor, or the latter will not evenly divide the former, the slide H must be adjusted to the right as many places as there are to be decimals in the quotient.

To divide 12 by 4, set up 12 in apertures  $a$ and turn crank C to left or downward to cause. 12 to appear in middle row,  $b$ , of apertures. Then set up 4 in units place in upper row,  $\alpha$ , of apertures and turn crank to right or backward till zero appears in the place of the dividend. The quotient 3 will then appear on the first or units cylinder, P,  $(12 \div 4 = 3)$ .

To reverse the former example of multiplieation, suppose the number or former product, 285,582, appears as the dividend in the middle row,  $b$ , of apertures. Then set up the divisor,  $\frac{654}{100}$ , which was the former multiplicand, and adjust the slide H one place to the right until the first figure (8) of the divisor is directly over the second figure  $(8)$  of the dividend, counting from the left. Then turn the crank C backward or to the right until the first figure (8) of the divisor can no longer be subtracted from the figures in the dividend which are under and to the left of it. The number 3, which is the first figure of the quotient, will then appear on the second cylinder, P, and the dividend will be reduced to<br>25,962. The slide H is next moved one place to the left, or back to its original position, as shown in full lines, Fig. 1, and the crank again rotated until the dividend disappears and a line of zeros stands in its place. The figure 3 will then appear on the first cylinder, P, making the second figure of the quotient soughtto wit, 33. It will be seen that the result indicates that the divisor, 8,654, is contained three times in the first five figures, 28,558, of the dividend, and three times in the new or second dividend, 25,962.

In the matter of carrying out for decimals, suppose the dividend is four cents, to be divided into six equal parts. Set up 4 in units' place in upper aperture,  $a$ , and move the slide H three  $(3)$  places to the right. Then rotate crank C and bring down the 4 in the thousands' place in the middle row,  $b$ , of apertures. The  $4 \overline{\text{ will}}$  then be directly under the 6; but, since  $4$  is not divisible by 6, the slide H is moved back one place to the left. The crank is then rotated backward so long as the first two figures (40) can be divided by 6, and 6 will appear in the quotient. The slide H is then again adjusted to the left and the operation repeated, and another 6 will appear in the quotient. A third and last adjustment of the slide H is made, and a third 6 will appear in the quotient, with a remainder of 4 in the unit's place of middle row, b, of apertures. The decimal point is obviously to be placed before the first figure of the quotientthus, .666—since the slide was moved three places to the right; or, in other words, be- | and described.

cause three ciphers were added to the dividend.

I do not claim, broadly, setting the teeth of counting wheels by means of an adjustable cam or cam-wheel, nor the use of a slide for causing the lateral movement of tenth-carrying teeth, nor the combination of a toothed counting and recording wheel.

What I claim is-

1. In an arithmometer, the series of teeth  $d$ , having nibs or lateral projections, in combination with the loose setting-wheel having a continuous slot, whose two equal parts are arcs of different radii, and the counting wheels fixed on the rotating shaft, and the automatic spring-stop attached to one wheel and acting on the other, all constructed and arranged as shown and described, whereby the adjustment of the setting-wheels circumferentially causes the positive movement of the said teeth out or in by the passage of the nibs from one part of the slot into the other, and holds the teeth thus projected or retracted, as specified.

2. In an arithmometer, the combination of the pairs of counting-wheels carrying adjustable teeth, and the setting-wheels, having a toothed section, and an automatic or spring stop for locking the respective wheels together in any adjustment, said stop being attached to a counting wheel and acting constantly on said toothed section of a settingwheel, so that when sufficient pressure is applied to the setting-wheel in the direction of its periphery the spring will yield instantly and allow the desired adjustment, as specified.

3. The combination, with a recording-wheel having the cam formed on its inner periphery, and the slides having a fixed angle on the same shaft F, of the recording - wheels, all as shown and described.

4. The toothed part of the recording-wheels and the part having its periphery inscribed with the cipher and nine digits, and the slides all placed side by side on the same shaft F, and the counting-wheels or shaft B, all combined as shown and described, for the purpose specified.

5. In an arithmometer, the combination of the sliding rack-bar, the inscribed cylinders and their shafts, the pinion, mounted loose on the latter, and provided with lugs to engage lugs on the shafts, all as shown and described, whereby the reciprocation of said rack-bar will rotate the cylinders back to zero, but will not move or adjust them when standing on zero, as specified.

6. In an arithmometer, the combination of the spring-lever A' and stop c' with the toothed portion of the recording-wheels and the toothed counting-wheels for rotating said recordingwheels, as shown and described.

7. In an arithmometer, the combination of the spring-stop with the cylinders having teeth formed on their inner ends, and the shafts R, ratchets and push-pawl, as shown

8. In an arithmometer, the combination of | o. In an arithmometer, the combination of<br>the thumb-piece and fixed cam, the shaft or<br>rod F, the recording-wheels, and the lugs on<br>said rod and wheels, as described, whereby<br>the rotation of the shaft will carry all the<br>whe described.

9. In an arithmometer, the combination of the spiral spring  $t$ , thumb piece  $N$ , fixed cam, and the shaft and recording wheels, provided<br>with lugs so located that when the thumb-<br>piece is rotated the lugs will not engage when

the recording wheels are standing on zero, as  ${\bf specified}.$ 

10. In an arithmometer, the combination of the jointed crank having a spring for throw-<br>ingits outer end inward, the notched catch fixed on the case A, the gears C' D', the shaft B,<br>and counting and recording wheels, all as<br>shown and described.

WILLGODT ODHNER.

Witnesses: GEORGE POMUTZ,

WENZESLAUS WADIK.